Приложение № 3 к письму Рособрнадзора от 6 февраля 2024 г. № 04-28

# **Методические рекомендации по подготовке, проведению и обработке материалов единого государственного экзамена в региональных центрах обработки информации субъектов Российской Федерации в 2024 году**

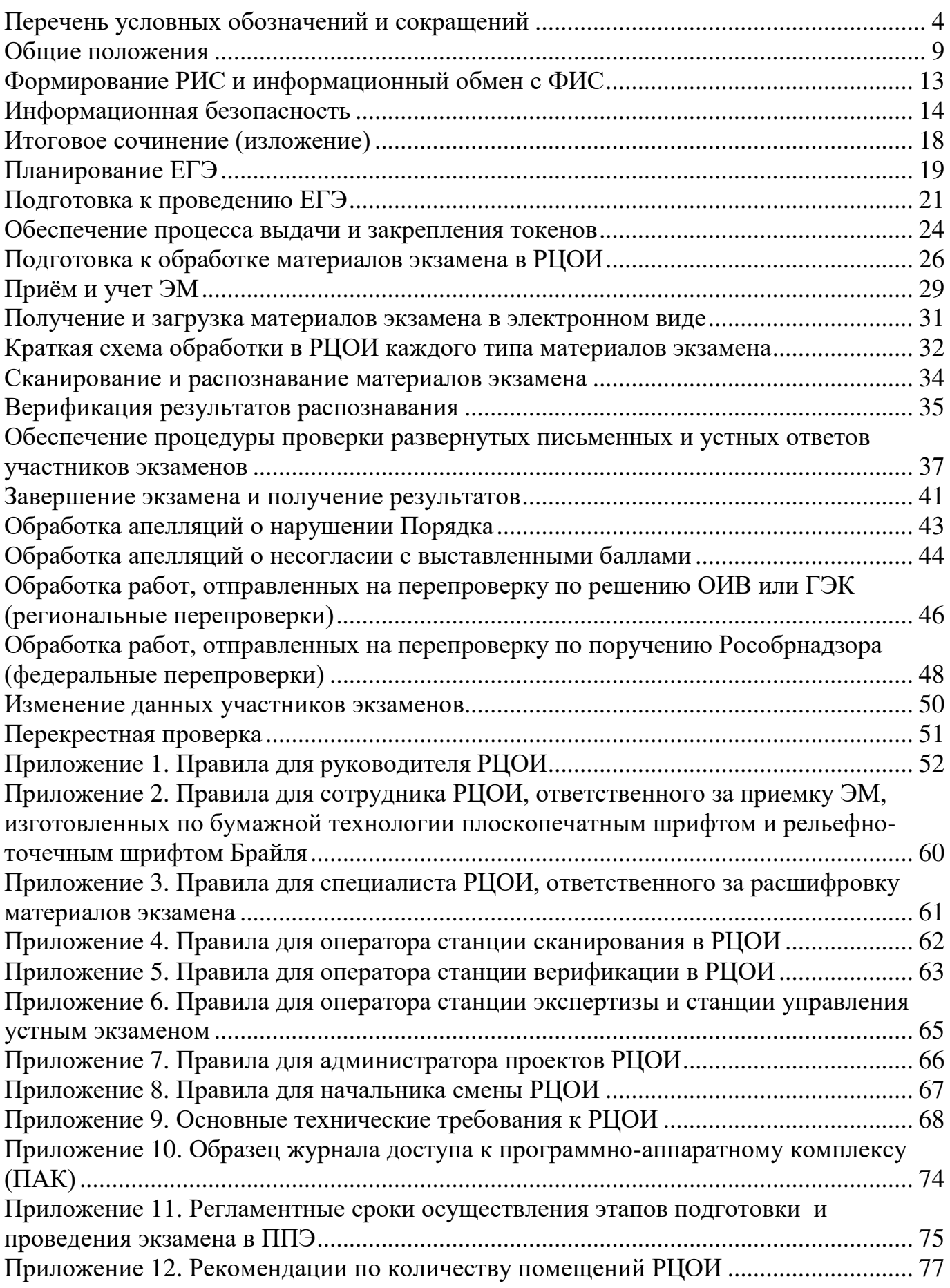

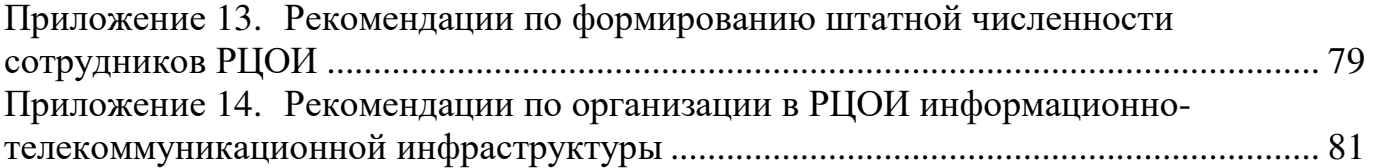

# **Перечень условных обозначений и сокращений**

<span id="page-3-0"></span>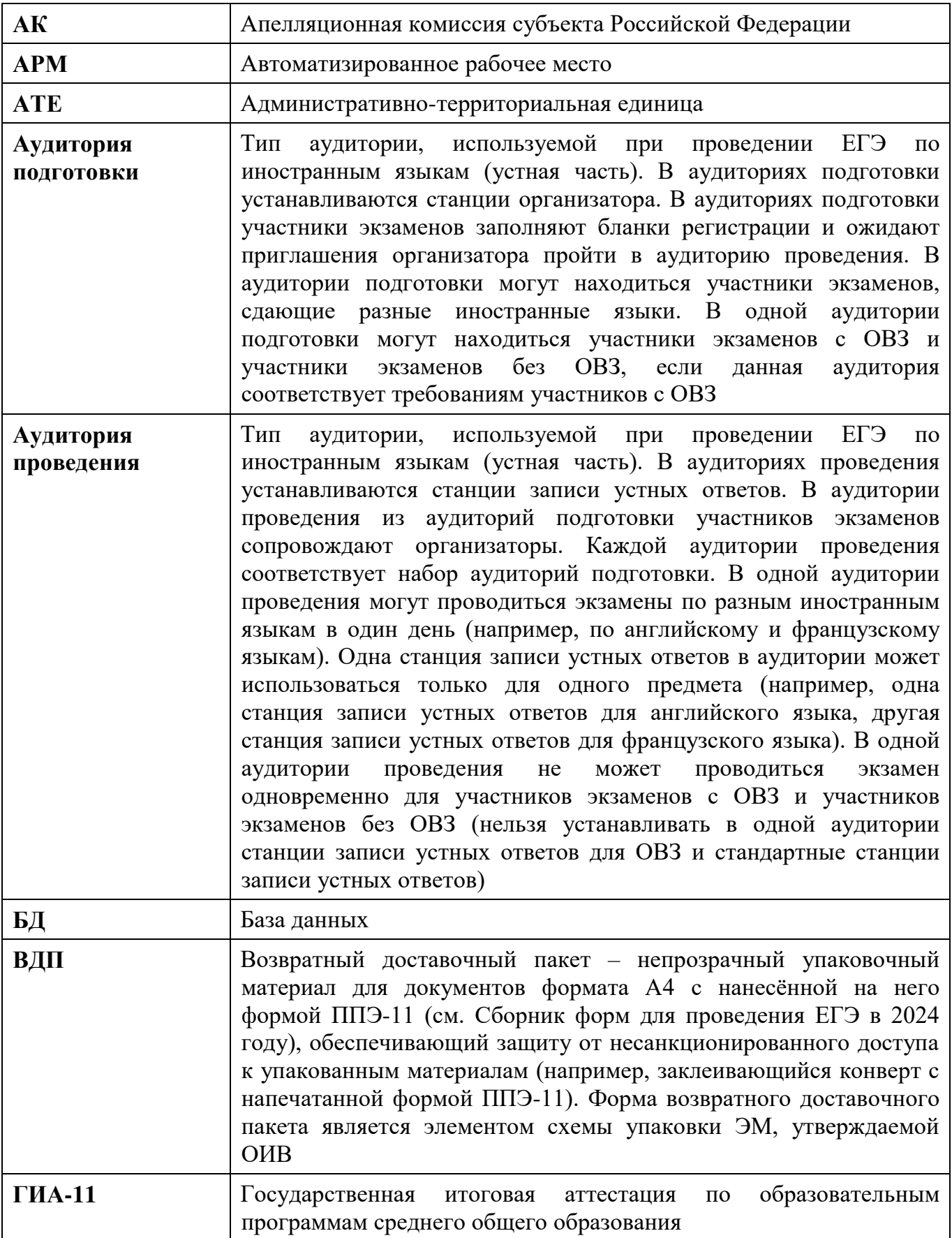

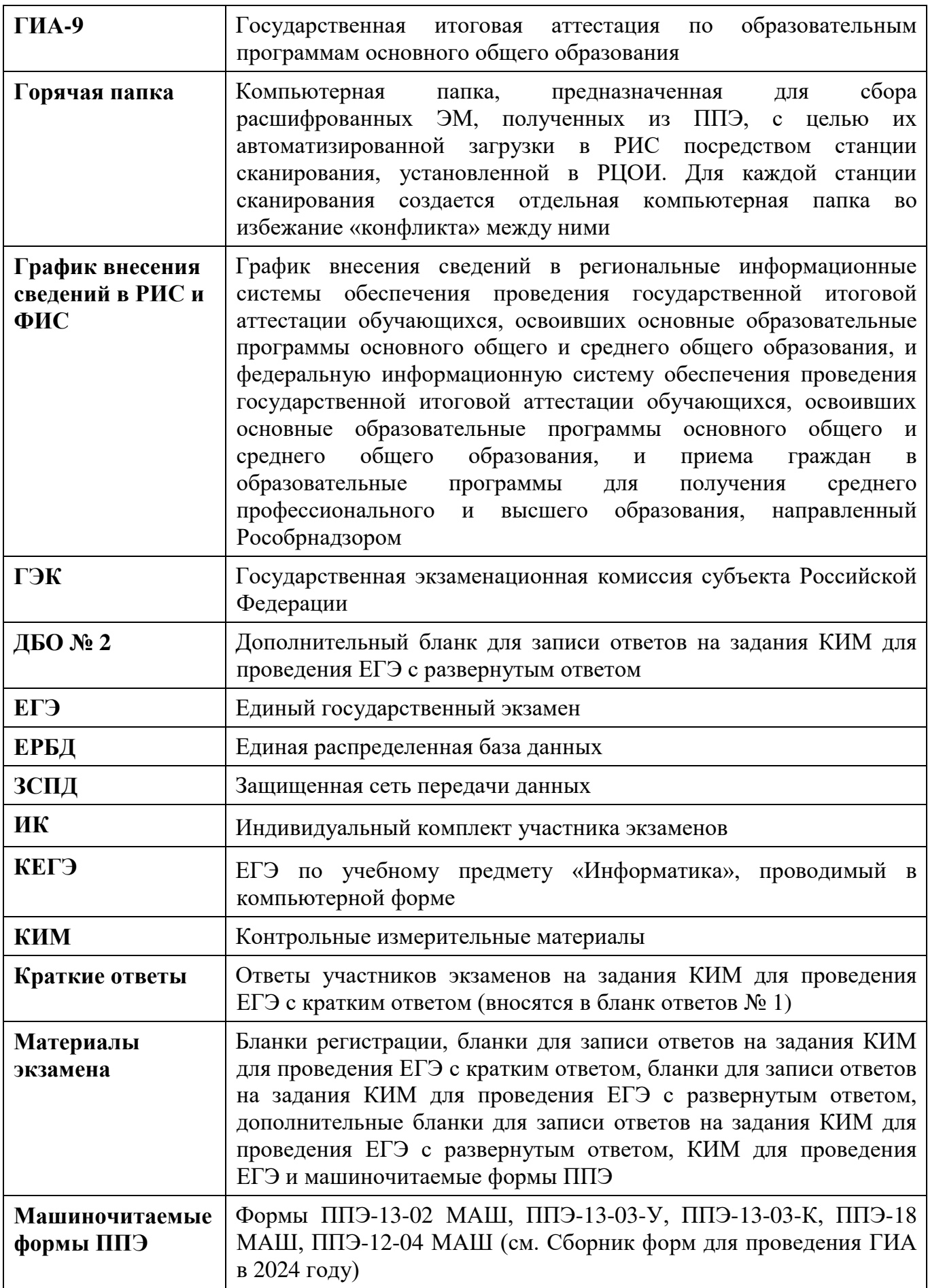

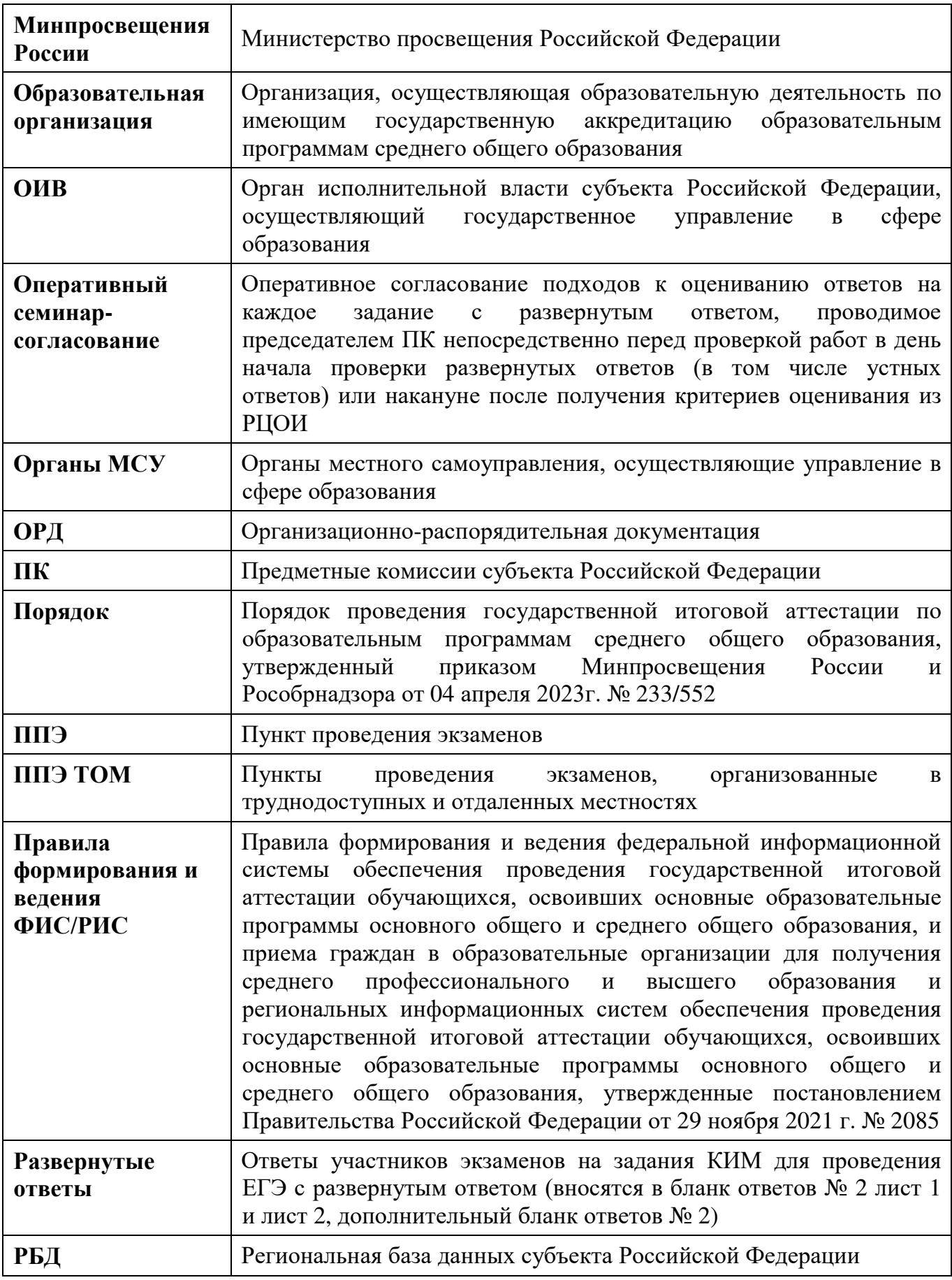

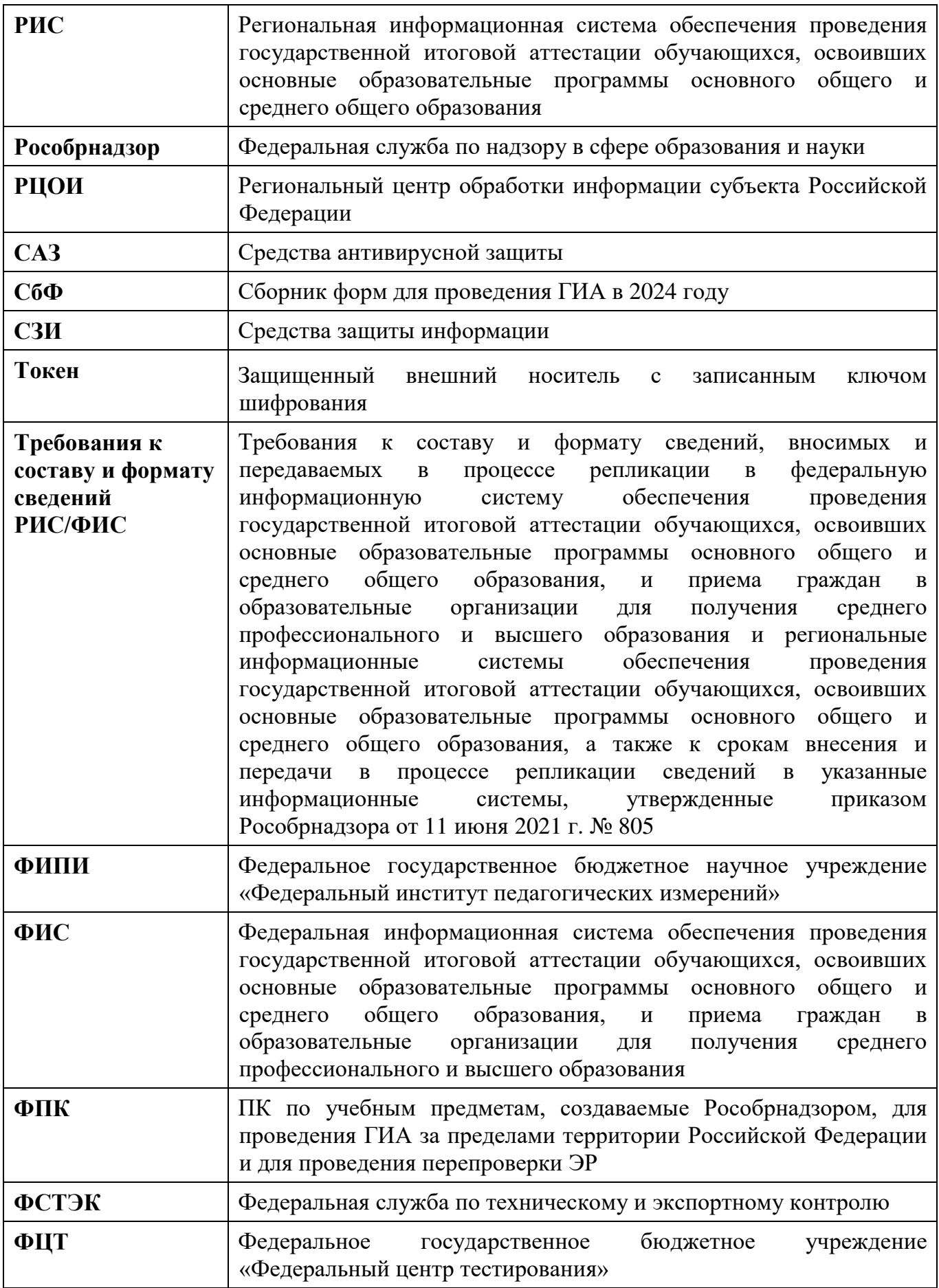

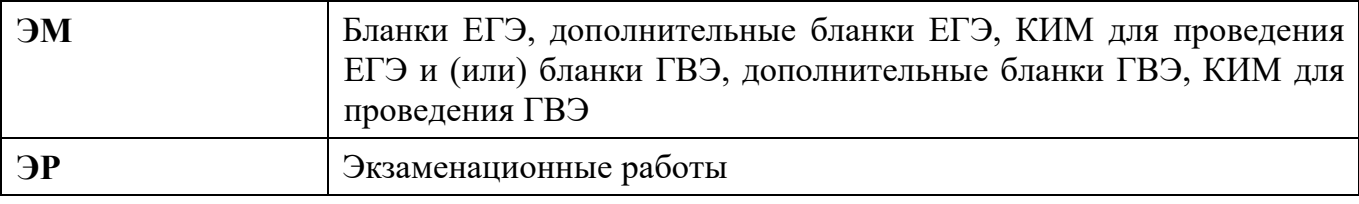

## **Общие положения**

<span id="page-8-0"></span>РЦОИ осуществляют организационное и технологическое обеспечение проведения экзаменов на территории субъекта Российской Федерации, в том числе обеспечивает:

1) обработку ЭР участников экзаменов;

2) технологическое и организационное обеспечение организации проверки ПК ЭР, выполненных участниками экзаменов;

3) технологическое и организационное обеспечение рассмотрения апелляций участников экзаменов.

Оператором РИС является ОИВ.

Деятельность РЦОИ должна быть организована в соответствии с разработанными и утвержденными нормативными правовыми актами, регламентирующими его деятельность.

РЦОИ в своей деятельности руководствуется Федеральным законом от 29.12.2012 № 273-ФЗ «Об образовании в Российской Федерации» и подзаконными актами Правительства Российской Федерации, Минпросвещения России, Рособрнадзора и ОИВ.

Пакет документов формируется в соответствии с действующими нормативными правовыми актами федерального уровня в зависимости от организационно-правовой формы РЦОИ, а также с учетом специфики субъекта Российской Федерации.

В части информационного и организационно-технологического обеспечения проведения ГИА РЦОИ руководствуется документами и материалами ФЦТ.

Специфика деятельности РЦОИ предусматривает его размещение в отдельном здании. Допускается расположение РЦОИ в части здания, при этом необходимо обеспечить условия, соответствующие требованиям информационной безопасности, и условия работы с информацией ограниченного доступа, в том числе персональными данными. Недопустимо размещение РЦОИ в зданиях/помещениях, признанных аварийными или требующих капитального ремонта.

РЦОИ работает в помещениях, исключающих возможность доступа посторонних лиц и распространения информации ограниченного доступа, а также оснащенных соответствующим комплексом средств информационной безопасности, позволяющим обеспечить защиту персональных данных. Оптимальное количество помещений РЦОИ представлено в приложении 13 настоящих Методических рекомендаций.

Для каждого вида работы по обработке материалов экзамена должно быть предусмотрено отдельное помещение (зона). При планировке отдельных зон обработки материалов экзамена необходимо придерживаться требований СанПиН к площади помещений и их общему состоянию.

Для эффективного функционирования РЦОИ необходимо уделять внимание кадровому составу ([Приложение](#page-78-0) 13); аппаратному и программному обеспечению деятельности ([Приложение](#page-80-0) 14).

Для соблюдения Порядка в субъекте Российской Федерации рекомендуется обеспечить подготовку специалистов ППЭ и РЦОИ, привлекаемых к подготовке и проведению ГИА, обработке материалов экзамена, в том числе посредством прохождения дистанционных курсов на учебной платформе [\(https://edu2024.rustest.ru/\)](https://edu2024.rustest.ru/).

Для обучения рекомендуется применять различные формы: вебинары, семинары, выездные семинары, обучение тьюторов, курсы повышения квалификации, а также использовать обучающие материалы, размещенные на учебной платформе и, при необходимости, материалы, разработанные на региональном уровне с использованием

актуальных методических рекомендаций по подготовке и проведению ГИА, разработанных Рособрнадзором.

В целях обеспечения прозрачности процедуры проведения ГИА во всех помещениях РЦОИ, в которых осуществляется хранение и обработка материалов экзамена, в том числе в коридорах и на лестницах, обязательно ведется круглосуточное видеонаблюдение. Видеонаблюдение ведется, начиная с первого дня проведения экзаменов и до окончания их проведения.

Работы в РЦОИ должны проводиться при наличии аттестата соответствия требованиям по безопасности информации.

В период подготовки к проведению ЕГЭ РЦОИ осуществляет обработку итогового сочинения (изложения) при помощи специализированных программных средств.

В период организации, подготовки и проведения ЕГЭ РЦОИ осуществляет:

#### **в рамках формирования РИС**:

формирование РИС, а также обеспечивает взаимодействие с ФИС в порядке, установленном Правилами формирования и ведения ФИС/РИС;

обеспечение технического функционирования и эксплуатации РИС;

безопасное хранение и использование сведений, содержащихся в РИС;

автоматизированное распределение участников экзаменов и организаторов по аудиториям ППЭ;

обеспечение возможности обмена информацией об обработке результатов участников экзаменов, содержащейся в РИС, с ФИС для проведения централизованной проверки ЭР ЕГЭ (информационный обмен при взаимодействии ФИС и РИС, передача бланков итоговых сочинений для размещения на официальном информационном портале ЕГЭ, передача по решению ОИВ результатов проверки ЭР и образов ЭР для ознакомления участников экзаменов);

### **в рамках взаимодействия с организациями и ведомствами:**

технологическое и информационное взаимодействие с ФЦТ;

технологическое и информационное взаимодействие с ППЭ;

информационное обеспечение работы ГЭК, ОИВ, органов МСУ, образовательных организаций в части организации и проведения ЕГЭ;

технологическое и организационное обеспечение организации проверки ПК ЭР, выполненных участниками экзаменов;

технологическое и организационное обеспечение рассмотрения апелляций участников экзаменов;

технологическое и информационное взаимодействие с местами регистрации участников экзаменов на всех этапах подготовки и проведения ЕГЭ;

взаимодействие с председателями ПК в части организации и проведения проверки развернутых ответов участников экзаменов в соответствии с Методическими рекомендации по формированию и организации работы предметных комиссий субъекта Российской Федерации при проведении государственной итоговой аттестации по образовательным программам среднего общего образования в 2024 году;

получение результатов ЕГЭ из ФИС по завершении проведения централизованной проверки ЭР ЕГЭ;

передачу в ГЭК данных о результатах ЕГЭ;

приём от АК сведений об апелляциях;

передачу в АК для рассмотрения апелляций о несогласии с выставленными баллами апелляционного комплекта и других материалов в соответствии с Методическими рекомендациями по работе апелляционной комиссии субъекта Российской Федерации при

проведении государственной итоговой аттестации по образовательным программам среднего общего образования в 2024 году;

прием от АК информации по результатам рассмотрения апелляций о нарушении Порядка проведения ГИА;

прием от АК информации по результатам рассмотрения апелляций для пересчета результатов экзаменов в случае выявления ошибок в обработке и (или) проверке ЭР участника экзаменов.

### **В рамках технологического обеспечения проведения ГИА**:

обеспечение работоспособности защищенных каналов связи;

организационное и технологическое обеспечение межрегиональной перекрестной проверки ЭР ЕГЭ во взаимодействии с ФЦТ;

обработку итогового сочинения (изложения), материалов экзамена при помощи специализированных программных средств**.** 

## **В рамках обработки материалов экзамена и итогового сочинения (изложения)**:

получение отсканированных ЭР ЕГЭ для их обработки, ЭР ЕГЭ для сканирования и обработки в случае если они не были отсканированы в ППЭ, файлов аудиозаписей устных ответов по иностранным языкам, файлов ответов участников КЕГЭ;

сканирование или загрузку ЭР ЕГЭ в РИС в день экзамена по соответствующему учебному предмету, файлов аудиозаписей устных ответов по иностранным языкам, файлов ответов участников КЕГЭ до 23:59 по местному времени;

обработку бланков ЕГЭ по всем учебным предметам, по которым проводится ЕГЭ, файлов аудиозаписей устных ответов по иностранным языкам, файлов ответов участников КЕГЭ;

учет актов об удалении участника из ППЭ в связи с нарушением Порядка и в связи с досрочным завершением экзамена по объективным причинам при обработке ЭР;

обработку протоколов проверки после заполнения их ПК;

обработку результатов участников экзаменов (автоматизированные процессы, связанные с изменением результатов участников экзаменов по решению АК и ГЭК).

## **В рамках работы с ЭМ**:

получение, хранение, предоставление членам ГЭК ЭМ;

учет неиспользованных, испорченных и имеющих типографский брак ЭМ, в том числе при помощи специализированных программных средств;

получение и обеспечение хранения ЭМ (неиспользованные и использованные) и материалов экзамена.

#### **Список программных модулей РЦОИ:**

- 1. подсистема РИС «Планирование ГИА (ЕГЭ)»;
- 2. модуль связи с ППЭ;
- 3. станция расшифровки ЭМ;
- 4. станция управления БД;
- 5. станция создания протоколов;
- 6. станция коррекции персональных данных;
- 7. станция апелляционной комиссии;
- 8. станция апелляций и перепроверок;
- 9. специализированный программный комплекс обработки бланков ЕГЭ:
- 10. станция администратора;
- 11. станция приемки;
- 12. станция удаленной приемки;
- 13. станция сканирования;
- 14. станция верификации;
- 15. станция старшего верификатора;
- 16. станция экспертизы;
- 17. станция управления устным экзаменом;
- 18. станция распознавания;
- 19. мониторинг обработки;
- 20. станция контроля верификации;
- 21. станция настройки;
- 22. станция управления сервером;
- 23. модуль выгрузки изображений бланков для «Интернет»;
- 24. станция прослушивания;
- 25. менеджер отчетов.

## **Формирование РИС и информационный обмен с ФИС**

<span id="page-12-0"></span>ФЦТ осуществляет поставку специализированных программных средств, применяемых для формирования и ведения РИС, с предоставлением соответствующих сопроводительных документов на программное обеспечение.

РЦОИ обеспечивает формирование и ведение РИС. В целях внесения и использования сведений в РИС руководитель ОИВ и руководитель РЦОИ назначают лиц, имеющих право доступа к РИС.

Формирование и ведение РИС, в том числе внесение в РИС сведений, обработка, хранение и использование содержащейся в ней информации, взаимодействие с ФИС, доступ к информации, содержащейся в РИС, а также защита информации осуществляются с соблюдением требований, установленных законодательством Российской Федерации об информации, информационных технологиях и о защите информации, с применением единых классификаторов и справочников, специализированных технических и программных средств, в том числе позволяющих осуществлять обработку информации на основе использования единых форматов и классификаторов учетных данных и стандартных протоколов.

РЦОИ осуществляет формирование и ведение РИС и предоставление сведений в ФИС в соответствии с Правилами формирования и ведения ФИС/РИС, Требованиями к составу и формату сведений РИС/ФИС, а также согласно графику внесения сведений в ФИС/РИС.

Для повышения эффективности сбора и внесения информации в РИС рекомендовано:

организовать сбор данных с уровня образовательной организации, уровня муниципального образования, при этом РЦОИ должен осуществлять контроль за соблюдением сроков внесения необходимых данных, качеством выполнения данной работы;

обеспечить актуализацию сведений по персональным данным участников путем проведения выверки (форма СБ-04) до начала экзаменационного периода.

РЦОИ осуществляет мониторинг полноты, достоверности, актуальности и своевременности внесённых сведений в РИС.

Информационный обмен при взаимодействии ФИС и РИС осуществляется еженедельно, а в период подготовки и проведения ЕГЭ – ежедневно, несколько раз в сутки.

РЦОИ обеспечивает бесперебойную и непрерывную работу каналов связи для взаимодействия РИС и ФИС.

Срок хранения сведений, внесенных в РИС, составляет десять лет.

## **Информационная безопасность**

<span id="page-13-0"></span>Важным направлением деятельности РЦОИ является обеспечение информационной безопасности при работе с персональными данными и иной информацией ограниченного доступа.

РЦОИ необходимо разработать и утвердить нормативную базу, регламентирующую деятельность в области защиты информации:

– иметь в трудовом договоре с руководителем РЦОИ (должностных инструкциях, приказах и т.п.) пункт о закреплении за ним ответственности за организацию работ по обеспечению информационной безопасности;

– утвердить приказом РЦОИ перечень сведений конфиденциального характера;

– утвердить приказом РЦОИ организационно-распорядительную документацию, регламентирующую порядок обеспечения информационной безопасности и обработки персональных данных;

– назначить приказом РЦОИ сотрудника, ответственного за выполнение работ по обеспечению информационной безопасности и ответственного за организацию обработки персональных данных. Назначаемый сотрудник должен иметь образование в сфере защиты информации либо пройти профессиональную переподготовку или программу повышения квалификации (сотрудник, ответственный за выполнение работ по обеспечению информационной безопасности, обязан руководить выполнением запланированных и согласованных с руководителем РЦОИ работ по обеспечению информационной безопасности РЦОИ, подготавливать необходимые организационно-распорядительные документы, контролировать исполнение администратором безопасности требований, установленных организационно-распорядительными документами);

– назначить приказом РЦОИ администратора безопасности РИС (администратор безопасности осуществляет фактическое выполнение утвержденных в РЦОИ требований по информационной безопасности в части настройки и функционирования СЗИ на средствах вычислительной техники, кроме того, обеспечивает выполнение требований организационных распорядительных документов). Допустимо совмещение одним сотрудником обязанностей администратора безопасности и системного администратора;

– утвердить приказом РЦОИ списочный состав сотрудников, допущенных к обработке информации ограниченного доступа согласно перечню сведений конфиденциального характера;

– утвердить приказом РЦОИ список доступа сотрудников в помещения ограниченного доступа РЦОИ и к средствам вычислительной техники, расположенным в них. Также рекомендуется указывать соответствие названий учетных записей определенным сотрудникам РЦОИ в целях внесения ясности на случай использования работниками обезличенных учетных записей. Организовать фактическое исполнение приказа, чтобы учетные записи, используемые для доступа на средства вычислительной техники, соответствовали списку в приказе;

– утвердить приказом РЦОИ матрицу доступа субъектов доступа (сотрудников) к объектам доступа (средствам вычислительной техники), которая отражала бы их полномочия при работе с операционной системой. Кроме того, для прикладного программного обеспечения (РИС, станция сканирования и пр.) должна быть разработана и утверждена аналогичная матрица доступа с полномочиями (ролями) сотрудников при работе с тем или иным программным обеспечением РИС, поддерживающем разграничение прав доступа. При распределении полномочий необходимо придерживаться принципа назначения минимальных привилегий, необходимых для выполнения должностных обязанностей.

Необходимо обеспечить вход сотрудников на средствах вычислительной техники в базовую систему ввода/вывода (BIOS) и в операционную систему исключительно с использованием реквизитов доступа (логин/пароль).

Необходимо обеспечить периодичность смены паролей от учетных записей в РИС техническими и организационными мерами (например, утвердить соответствующее требование в Инструкции пользователя, выполнить настройку СЗИ/доменных групповых политик). В случае если периодичность смены паролей от некоторых учетных записей невозможно обеспечить техническими средствами, администратор безопасности должен проконтролировать смену паролей в организационном порядке (рекомендуемая частота – один раз в квартал, обязательная – два раза в год – перед началом сбора баз данных и перед началом ГИА). Кроме того, необходимо определить требования к сложности паролей и обеспечить их выполнение техническими и организационными мерами.

На средствах вычислительной техники, входящей в состав РИС (АРМ и сервера) должны быть установлены сертифицированные средства защиты информации с действующим сертификатом соответствия ФСТЭК России. Обязательно наличие антивирусного программного обеспечения и СЗИ от несанкционированного доступа.

Настройки антивирусного программного обеспечения должны предусматривать активные компоненты защиты файловой системы, мониторинга изменений структуры операционной системы, почтовый антивирус, проверку съемных носителей при подключении, проверку архивных файлов и ежедневное обновление сигнатур базы данных с единого репозитория, которым может выступать сервер РБД в данном сегменте сети или любой другой сервер.

В настройках СЗИ от несанкционированного доступа следует произвести настройки ведения журналов учёта согласно функционалу средства вычислительной техники, настроить «белый» список съемных машинных носителей информации, который бы соответствовал записям в соответствующем журнале учёта машинных носителей информации, а также заблокировать аппаратные шины и компоненты, не требующиеся для функционирования конкретного средства вычислительной техники, к примеру, если АРМ не должна подключаться к сети, то нужно заблокировать сетевой адаптер.

СЗИ от несанкционированного доступа должны реализовывать блокировку сеанса работы пользователя в случае отсутствия его активности в течение 5 минут.

Для средств вычислительной техники, объединенных в сеть, рекомендуется развернуть систему централизованного управления обновлениями системного программного обеспечения.

Необходимо установить на периметре локальной вычислительной сети РЦОИ сертифицированный ФСТЭК России межсетевой экран.

Сегмент РИС должен быть отделен от основной локальной вычислительной сети либо на канальном уровне с помощью управляемого сертифицированного ФСТЭК России коммутатора, либо посредством дополнительного сертифицированного ФСТЭК России межсетевого экрана, на котором необходимо настроить взаимодействие сервера РИС с защищенным каналом ФЦТ с помощью средства защиты информации VipNet, а также взаимодействие с сервисами федерального портала распространения ключевой информации через модуль связи с ППЭ, размещенный в демилитаризованной зоне.

В целях минимизации источников угроз доступ к информационнотелекоммуникационной сети «Интернет» на средствах вычислительной техники РИС необходимо исключить. Информационные ресурсы РЦОИ, доступные из информационнотелекоммуникационной сети «Интернет» (Web-сайты, информационные порталы РЦОИ), должны быть изолированы от информационных ресурсов защищенного сегмента РИС или же отделены от него (размещены в демилитаризованной зоне) с организацией разрешительной системы доступа (правил фильтрации). Рекомендуется утвердить руководством РЦОИ и поддерживать в актуальном состоянии схему информационных потоков РЦОИ, на которой отражаются правила следования трафика, через основные межсетевые экраны. Дополнительно рекомендуется разделить зоны с АРМ отдельно для ведения РИС и отдельно для обработки материалов экзамена в соответствии с установленными разграничениями прав доступа с учетом ролей.

Для обеспечения защищенного взаимодействия с ФЦТ и ФИС необходимо обеспечить безопасное хранение ключевой информации СЗИ VipNet (файл с расширением .dst).

В виду того, что РИС является государственной информационной системой и взаимодействует с ФИС – аттестованной государственной информационной системой – РИС также должна быть аттестована по классу КЗ или выше, для чего руководителю РЦОИ необходимо провести соответствующие мероприятия, результатом которых должен являться **аттестат соответствия требованиям по защите информации**.

К общим рекомендациям в части информационной безопасности относится следующее:

– использование в работе по защите информации РИС Требований о защите информации, не составляющей государственную тайну, содержащейся в государственных информационных системах, утвержденных приказом ФСТЭК России от 11 февраля 2013 г. № 17;

– выполнение требований аттестата, поддержание в актуальном состоянии технического паспорта объекта информатизации;

– запрет использования беспроводного доступа в сегменте РИС;

– повышение осведомленности работников и пользователей в вопросах информационной безопасности (инструктажи, тренинги, регламентация прав и ответственности) перед началом сбора баз данных и перед началом ГИА;

– осуществление работ, связанных с использованием съемных машинных носителей информации (учет, предоставление доступа, хранение, выдача, уничтожение);

– осуществление регулярного обновления системного, прикладного и антивирусного программного обеспечения;

– соблюдение правил доступа физических лиц в контролируемую зону РИС;

– исключение просмотра информации ограниченного доступа с мониторов лицами, не имеющими доступа к такой информации;

– участие в организации получения членами ГЭК ключевого носителя (токена) члена ГЭК, необходимого при использовании технологии печати полного комплекта ЭМ в ППЭ, сканировании в ППЭ бланков ответов участников экзаменов, при проведении ЕГЭ по иностранным языкам (устная часть), КЕГЭ;

– участие в учете криптографических средств защиты информации (ведение соответствующих журналов приема-выдачи) и их хранении/использовании, исключающем несанкционированный доступ к ним;

– разработка и утверждение руководителем РЦОИ ежегодного плана обеспечения информационной безопасности, который отражает работы по актуализации настроек средств защиты информации, контролю защищенности средств вычислительной техники, актуализации матриц доступа и организационно-распорядительной документации по технической защите информации;

– актированное уничтожение материалов ГИА по истечении срока их хранения, исключающее утечку информации, содержащейся в ЭМ, с соответствующей записью в журнал об уничтожении материалов ГИА.

**Основные технические требования к оборудованию видеотрансляции, видеопротоколирования и хранилищ архивов видеозаписей:**

– в каждом помещении РЦОИ, задействованном в хранении и обработке ЭМ / материалов экзамена ГИА, необходимо установить не менее 2 видеокамер в углах помещения так, чтобы помещение просматривалось полностью, а также просматривалась вся рабочая зона сотрудников РЦОИ. Допускается использование 1 видеокамеры в одном помещении в случае, если это помещение просматривается полностью;

– для хранения записи информации с видеокамер в РЦОИ используется сервер, оснащенный хранилищем архива видеозаписей. Срок хранения видеозаписи до 1 марта следующего года. До наступления указанной даты материалы видеозаписи могут быть использованы Рособрнадзором и ОИВ с целью выявления фактов нарушения Порядка;

– каждое помещение РЦОИ, задействованное в хранении и обработке ЭМ / материалов экзамена, должно быть обеспечено системой контроля и управления доступом.

## **Итоговое сочинение (изложение)**

<span id="page-17-0"></span>РЦОИ осуществляет организационное и технологическое обеспечение проведения итогового сочинения (изложения) на территории субъекта Российской Федерации, в том числе обеспечение деятельности по эксплуатации РИС и взаимодействие с ФИС ГИА и Приема.

В соответствии с Требованиями к составу и формату сведений РИС/ФИС РЦОИ вносит в РИС сведения об участниках итогового сочинения (изложения).

РЦОИ несет ответственность за корректное внесение сведений в РИС, в том числе:

в случае если место, определенное ОИВ для проведения итогового сочинения (изложения), не является образовательной организацией, в соответствии с Руководством пользователя Подсистемы Планирования ГИА (ЕГЭ) в РИС для него указывается признак «Спец. пункт сдачи сочинений для образовательной организации»;

для реализации возможности проведения итогового сочинения (изложения) для участника на дому в РИС необходимо добавить в «Региональные справочники ОО» пункт на дому (в карточке ОО в разделе «Основные» необходимо отметить тип ОО «ОО на дому»);

если у участника есть действующий «зачёт» по итоговому сочинению (изложению), то такому участнику необходимо правильно указать в РИС категорию, проставить признак «Есть действующий зачет» после проверки данной информации.

В период подготовки и проведения итогового сочинения (изложения) РЦОИ должен руководствоваться Методическими рекомендациями по организации и проведению итогового сочинения (изложения) в 2023/2024учебном году.

Назначение в РИС участников итогового сочинения (изложения) на пересдачу в случаях, предусмотренных Порядком, осуществляется аналогично назначению на основную дату участия в итоговом сочинении (изложении), а именно необходимо выбрать дополнительно дату и указать место проведения.

После пересдачи итогового сочинения (изложения) по причине получения участником неудовлетворительного результата в РИС у такого участника отображаются два активных результата. В таком случае первый результат – «незачет» – необходимо отменить на станции апелляций и перепроверок и направить в ФЦТ официальное письмо ОИВ об отмене двойных результатов сочинения (изложения) по адресу [test@rustest.ru.](mailto:test@rustest.ru)

В случае выявления нештатных ситуаций в субъекте Российской Федерации при организации и проведении итогового сочинения (изложения) РЦОИ может обращаться на портал консультационной и технической поддержки пользователей (системы управления заявками и инцидентами) [http://help.rustest.ru/,](http://help.rustest.ru/) а при обнаружении нарушений ОИВ обязан уведомить об этом Рособрнадзор и ФЦТ, направив официальное письмо.

<span id="page-18-0"></span>Планирование ЕГЭ – комплекс мероприятий, направленных на сбор, формирование и структурирование информации в РИС и ФИС, необходимой для планирования всех этапов подготовки, проведения и обработки материалов ЕГЭ.

Планирование ЕГЭ осуществляется на региональном и федеральном уровнях с использованием специализированных программных средств. При необходимости ряд мероприятий по планированию ЕГЭ может осуществляться в образовательных организациях и органах МСУ.

Планирование ЕГЭ осуществляется в соответствии с Правилами формирования и ведения ФИС/РИС, а также документами Рособрнадзора и ФЦТ, определяющими сроки и этапы внесения информации в ФИС/РИС.

Планирование ЕГЭ включает:

актуализацию данных о РЦОИ, ГЭК, ОИВ;

формирование, ведение и актуализацию региональных справочников органов МСУ, АТЕ, образовательных организаций;

формирование, ведение и актуализацию справочника участников экзаменов;

формирование, ведение и актуализацию справочника ППЭ, включая информацию о всех вносимых сведениях об аудиторном фонде;

регистрацию участников экзаменов на сдачу ЕГЭ по конкретному предмету в конкретный день в соответствии с единым расписанием проведения ЕГЭ;

формирование, ведение и актуализацию справочника работников ППЭ;

формирование, ведение и актуализацию справочника членов ПК;

распределение участников экзаменов и работников ППЭ по ППЭ и аудиториям на каждый экзамен;

формирование и выдачу учетных записей доступа в личный кабинет ППЭ техническим специалистам ППЭ;

формирование и выдачу учетных записей доступа к сервисам федерального портала сотрудникам РЦОИ, обеспечивающим получение и передачу файлов через модуль связи с ППЭ;

выдачу уведомления об экзамене участнику экзаменов;

участие в приеме-передаче токенов членов ГЭК;

привязку токенов к членам ГЭК и сотрудникам РЦОИ, ответственным за расшифровку материалов экзамена, полученных из ППЭ;

формирование заказа ЭМ.

Заказ ЭМ осуществляется согласно Графику внесения сведений в РИС и ФИС, направленному Рособрнадзоромв адрес ОИВ. Заказ ЭМ формируется в ПО «Планирование ГИА (ЕГЭ)» в разделе «Заказ ЭМ» и содержит:

пакеты электронных ЭМ для технологии передачи ЭМ в ППЭ по сети «Интернет» по 5 ИК в пакете;

ЭМ, изготовленные по бумажной технологии для ППЭ, организованных на дому, в медицинских организациях, в специальных учебно-воспитательных учреждениях закрытого типа, а также в учреждениях, исполняющих наказание в виде лишения свободы, в количестве 5 ИК в пакете;

ЭМ, оформленные рельефно-точечным шрифтом Брайля, для слепых и слабовидящих участников экзаменов в количестве 1 ИК в пакете;

Обеспечение ППЭ ДБО № 2 происходит автоматически. Диапазон номеров ДБО № 2 автоматически выделяется на ППЭ на весь экзаменационный период на основе количества распределенных на экзамены участников. Напечатанные ДБО № 2 могут использоваться на любом экзамене. В случае превышения выделенного лимита номеров ДБО № 2 руководитель ППЭ должен сообщить РЦОИ о причинах превышения. РЦОИ обращается в ФЦТ с заявкой, которая создается на портале консультационной и технической поддержки [http://help.rustest.ru.](http://help.rustest.ru/) Увеличение лимита выполняется на основании заявки от РЦОИ.

При использовании ЭМ, изготовленных по бумажной технологии, РЦОИ может обеспечивать ППЭ ДБО № 2 самостоятельно. Образы ДБО № 2 для ППЭ, использующих бумажную технологию, ФЦТ размещает на технологическом портале в разделе «Рабочие материалы», с последующим оповещением об этом РЦОИ посредством информационного сообщения.

## **Подготовка к проведению ЕГЭ**

<span id="page-20-0"></span>В соответствии с Графиком внесения сведений в РИС и ФИС ППЭ/аудитории назначаются на экзамен, в котором будут использоваться технологии печати ЭМ в ППЭ и (или) сканирования в ППЭ, и (или) ЕГЭ по иностранным языкам (устная часть), при этом в ПО «Планирование ГИА (ЕГЭ)» должна быть указана соответствующая технология.

При отмене использования соответствующих технологий необходимо снять указание на технологию экзамена в ППЭ/аудитории.

Не позднее, чем за 3 рабочих дня до экзамена в РИС производится назначение членов ГЭК с токенами.

При назначении членов ГЭК с токенами в ППЭ, использующих технологию печати ЭМ, необходимо планировать по одному члену ГЭК на каждые 5 аудиторий, но не менее двух членов ГЭК на ППЭ. При проведении ЕГЭ по иностранным языкам (устная часть) назначается один член ГЭК на каждые 2 аудитории проведения по 3 – 4 рабочих станции в каждой аудитории, один член ГЭК на каждые 4 аудитории проведения по 2 рабочих станции в каждой аудитории, один член ГЭК на каждые 6 аудиторий по 1 рабочей станции, но не менее двух членов ГЭК на ППЭ в любом случае. При проведении КЕГЭ назначается один член ГЭК на каждую аудиторию по 15 станций КЕГЭ, один член ГЭК на каждые две аудитории до 10 станций КЕГЭ. Решение о количестве членов ГЭК, присутствующих во время проведения ЕГЭ в ППЭ, не использующих технологию печати ЭМ (ППЭ, организованных на дому, в медицинских организациях, в специальных учебновоспитательных учреждениях закрытого типа, а также в учреждениях, исполняющих наказание в виде лишения свободы), принимается на уровне субъекта Российской Федерации.

Технологическая привязка токенов к членам ГЭК и сотрудникам РЦОИ, ответственным за расшифровку материалов экзамена, должна быть выполнена не позднее, чем за 2 недели до проведения первого экзамена соответствующего периода ГИА.

При назначении технических специалистов в ППЭ, использующих технологию печати ЭМ, требования к количеству технических специалистов в ППЭ аналогичны требованиям к количеству членов ГЭК, но не менее двух технических специалистов в ППЭ в любом случае. Решение о количестве технических специалистов, присутствующих во время проведения ЕГЭ в ППЭ, не использующих технологию печати ЭМ (ППЭ, организованных на дому, в медицинских организациях, в специальных учебновоспитательных учреждениях закрытого типа, а также в учреждениях, исполняющих наказание в виде лишения свободы), принимается на уровне субъекта Российской Федерации.

До экзамена необходимо выполнить назначение аудиторий ППЭ на экзамены (в том числе с указанием признака специализированной рассадки):

не позднее, чем за 15 рабочих дней – для технологии передачи ЭМ по сети «Интернет»;

не позднее, чем за 4–5 дней – для передачи ЭМ, изготовленных по бумажной технологии и (или) оформленные рельефно-точечным шрифтом Брайля.

Информация о назначенных аудиториях и предметах передается в ППЭ, за исключением ППЭ, использующих ЭМ, изготовленные по бумажной технологии, не позднее, чем за 4–5 дней до экзамена.

Все члены ГЭК, назначенные на экзамен, должны пройти авторизацию в ППЭ, в который они назначены, не ранее, чем за 2 рабочих дня до дня проведения экзамена и не позднее 17:00 местного времени календарного дня, предшествующего дню экзамена.

Если после авторизации члена ГЭК он был переназначен в другой ППЭ, ему необходимо пройти повторную авторизацию в новом ППЭ. РЦОИ сообщает о факте переназначения на портал консультационной и технической поддержки пользователей (системы управления инцидентами) [http://help.rustest.ru](http://help.rustest.ru/) и контролирует, что ППЭ сообщил данную информацию на горячую линию поддержки ППЭ [http://help-ppe.rustest.ru.](http://help-ppe.rustest.ru/)

Для проведения всех экзаменов РЦОИ передает в ППЭ в следующие сроки до начала периода ГИА:

дистрибутив ПО «Станция для печати» – за 4–5 календарных дней (из указанного дистрибутива устанавливается станция организатора;

дистрибутив ПО «Станция штаба ППЭ».

При проведении раздела «Говорение» ЕГЭ по иностранным языкам РЦОИ дополнительно передает в ППЭ за 4–5 календарных дней до проведения экзамена:

дистрибутив ПО «Станция записи устных ответов»;

информацию о номерах аудиторий подготовки и проведения, количестве станций записи ответов и станций для печати по каждому учебному предмету и о типе рассадки (стандартная или специализированная);

инструкцию для участников ЕГЭ по использованию программного обеспечения сдачи устного экзамена по иностранным языкам.

При проведении КЕГЭ РЦОИ дополнительно передает в ППЭ:

перечень стандартного ПО, предоставляемого обучающемуся во время экзамена, определенный ОИВ, и дистрибутивы (ссылки на дистрибутивы) этого ПО (текстовые редакторы, редакторы электронных таблиц, среды программирования на языках: С#, C++, Pascal, Java, Python) – не позднее, чем за 2 недели;

за 4–5 календарных дней до проведения экзамена:

дистрибутив ПО «Станция КЕГЭ»;

информацию о номерах аудиторий, количестве станций КЕГЭ и станций для печати и о типе рассадки (стандартная или ОВЗ);

инструкцию для участников КЕГЭ по использованию ПО для сдачи экзамена по информатике в компьютерной форме;

черновик участника КЕГЭ;

перечень стандартного ПО в электронном виде в специализированном формате для загрузки в станции КЕГЭ при проведении технической подготовки. Указанный перечень формируется и сохраняется средствами клиента сервиса связи с ППЭ.

Не ранее чем за 2 рабочих дня и не позднее 15.00 местного времени рабочего дня, предшествующего дню проведения экзамена, необходимо выполнить автоматизированное распределение участников экзаменов и организаторов по аудиториям ППЭ, а также общественных наблюдателей по ППЭ.

После выполнения автоматизированного распределения участников экзаменов РЦОИ передает в ППЭ:

форму ППЭ-01 Акт готовности ППЭ – для всех экзаменов;

форму ППЭ-01-01-У Протокол технической готовности ППЭ к экзамену в устной форме – при проведении раздела «Говорение» ЕГЭ по иностранным языкам;

форму ППЭ-01-01-К Протокол технической готовности ППЭ к экзамену в компьютерной форме – для КЕГЭ.

Контроль технической готовности в ППЭ может быть завершен только при наличии сведений об автоматизированной рассадке участников экзаменов и организаторов по аудиториям ППЭ, а также общественных наблюдателей по ППЭ.

В случае проведения повторной рассадки после передачи ППЭ статуса завершения контроля технической готовности необходимо проинформировать об этом ППЭ и горячую линию и обеспечить повторное прохождение процедуры контроля технической готовности в данном ППЭ.

Информация об автоматизированном распределении участников экзаменов и организаторов по аудиториям ППЭ, а также общественных наблюдателей по ППЭ и формы (ведомости, акты, в том числе машиночитаемые формы ППЭ-12-04МАШ, ППЭ-13- 02МАШ, ППЭ-13-03-У, ППЭ-13-03-К, ППЭ-18МАШ) для проведения ЕГЭ передаются в ППЭ:

по защищенному каналу связи, организованному в регионе между РЦОИ и ППЭ;

членом ГЭК в запечатанных конвертах в бумажной версии или на электронном носителе с соблюдением требований информационном безопасности;

иным способом, обеспечивающим информационную безопасность.

Информация об автоматизированном распределении участников экзаменов и организаторов ЕГЭ по аудиториям ППЭ, а также общественных наблюдателей по ППЭ и формы (ведомости, акты, в том числе машиночитаемые формы ППЭ-12-04МАШ, ППЭ-13-02МАШ, ППЭ-13-03-У, ППЭ-13-03-К, ППЭ-18МАШ) для проведения ЕГЭ, полученные в ППЭ в электронном виде, распечатываются в присутствии члена ГЭК непосредственно перед экзаменом на автоматизированном рабочем месте, оснащенном соответствующим комплексом средств информационной безопасности, под видеонаблюдением.

При отсутствии в РИС/ФИС информации об автоматизированном распределении участников экзаменов, выполнении участником экзамена ЭР в ППЭ и (или) аудитории, не в соответствии с результатами автоматизированного распределения, а также при загрузке результатов обработки ЭР участников экзаменов, не зарегистрированных на экзамен, работы участников экзаменов обрабатываются в общем порядке, проводится служебное расследование. По итогам данного расследования принимается решение о выдаче результатов участникам экзамена.

При проведении ЕГЭ по иностранным языкам (устная часть) производится назначение аудиторий подготовки, аудиторий проведения, рассадка по местам аудитории подготовки и распределение по аудиториям проведения.

В период подготовки и проведения ГИА ФЦТ осуществляет мониторинг подготовки и проведения экзаменов в ППЭ посредством Интернет-ресурса «Мониторинг готовности ППЭ» [\(http://ppe.rustest.ru/\)](http://ppe.rustest.ru/). Взаимодействие ФЦТ с РЦОИ осуществляется через сервис консультационно-технической поддержки <http://help.rustest.ru/> и контакт-центр ФЦТ.

Регламентные сроки осуществления этапов подготовки и проведения экзамена представлены в приложении 12.

#### **Обеспечение процесса выдачи и закрепления токенов**

<span id="page-23-0"></span>Выдача и закрепление токенов – это комплекс организационно-технологических мероприятий, обеспечивающих выдачу и закрепление ключевых документов на электронных носителях КриптоПро Рутокен ЭЦП 2.0 для проведения ЕГЭ за членами ГЭК и сотрудниками РЦОИ.

Технологическое закрепление токенов за членами ГЭК и сотрудниками РЦОИ осуществляет РЦОИ.

Подготовку, хранение, распределение, выдачу и обратный прием токенов членов ГЭК и сотрудников РЦОИ осуществляет ОИВ.

Подготовка токенов включает:

определение ОИВ необходимого количества токенов, приобретение токенов, направление токенов в специализированную организацию для записи (перезаписи) на них ключей шифрования;

централизованную генерацию и запись сертификатов на токены специализированной организацией на федеральном уровне;

рассылку в ОИВ субъектов РФ токенов с записанными на них сертификатами;

назначение ответственного сотрудника ОИВ, который получает, обеспечивает безопасное хранение и выдает токены членам ГЭК и сотрудникам РЦОИ. Токены хранятся в определенном ОИВ месте, исключающем доступ к ним посторонних лиц и позволяющем обеспечить их сохранность;

передачу с федерального уровня на региональный (из ФИС в РИС) сведений о сертификатах, записанных на токены;

осуществление работы с сертификатами в ПО «Планирование ГИА (ЕГЭ)» только на уровне РЦОИ (данные о сертификатах не передаются в органы МСУ и ОО).

До начала выдачи токенов сотрудникам РЦОИ и членам ГЭК в ПО «Планирование ГИА (ЕГЭ)» РЦОИ осуществляет:

получение сертификатов в РИС: автоматически устанавливается статус «Загружен»;

выставление отметки о получении токена: устанавливается статус «Получен РЦОИ»; привязку члена ГЭК/сотрудника РЦОИ к сертификату: устанавливается статус «Привязан». После привязки сертификата информация о члене ГЭК/сотруднике РЦОИ блокируется для удаления и редактирования основных сведений;

печать документа «Ведомость поэкземплярного учета ключевых документов на электронных носителях КриптоПро Рутокен ЭЦП 2.0 для проведения ЕГЭ в субъекте Российской Федерации, выданных членам ГЭК/сотрудникам РЦОИ» (далее – ведомость): устанавливается статус «Распечатана ведомость»;

передачу распечатанных ведомостей ответственному сотруднику ОИВ.

Ответственный сотрудник ОИВ обеспечивает:

распределение токенов персонально членам ГЭК и сотрудникам РЦОИ. Токен выдается для персонального использования на одно физическое лицо. Токены нельзя передавать сторонним лицам;

достоверное заполнение ведомости. При получении токена члены ГЭК и сотрудники РЦОИ заполняют в ведомости графы «Дата получения» и «Расписка в получении ключевого документа и ПИН-конверта»;

возврат ведомости с заполненными графами «Дата получения» и «Расписка в получении ключевого документа и ПИН-конверта» в РЦОИ не позднее чем за 14 календарных дней до начала проведения экзаменов.

После обратного получения ведомостей РЦОИ осуществляет:

сканирование предоставленных ведомостей;

загрузку скан-копии ведомостей в ПО «Планирование ГИА (ЕГЭ)»: сертификату устанавливается статус «Выдан». Выполнение процедуры авторизации члена ГЭК с использованием токена во время проведения экзамена будет доступно только для токенов с сертификатом, имеющим статус «Выдан»;

возврат оригиналов ведомостей ответственному сотруднику ОИВ.

В случае утраты/компрометации/поломки токена членом ГЭК/сотрудником РЦОИ осуществляется следующее:

член ГЭК/сотрудник РЦОИ, утративший токен, незамедлительно информирует ответственного сотрудника ОИВ о случившемся факте;

ответственный сотрудник ОИВ передает данную информацию в РЦОИ;

РЦОИ проставляет сертификату с привязанным утерянным/ скомпрометированным/сломанным токеном отметку о блокировке. В результате операции проставления отметки о блокировке сертификату устанавливается статус «Утерян/скомпрометирован/сломан»;

в случае участия члена ГЭК/сотрудника РЦОИ, утратившего токен, в дальнейшем проведении ГИА, ОИВ запрашивает ведомость в РЦОИ для выдачи нового токена;

РЦОИ осуществляет печать и передачу ведомости ответственному сотруднику ОИВ; ответственный сотрудник ОИВ выдает новый токен из резервного фонда;

после обратного получения ведомости РЦОИ осуществляет загрузку скан-копии ведомости в ПО «Планирование ГИА (ЕГЭ)»: сертификату устанавливается статус «Выдан».

При возврате (обратном приёме) токена выполняются следующие действия:

после окончания участия в проведении ГИА текущего года члены ГЭК/сотрудники РЦОИ сдают токены ответственному сотруднику ОИВ;

при обратном приеме токенов ответственный сотрудник ОИВ заполняет в ведомости графы «Дата обратного приема», «Ф.И.О. сотрудника, принявшего ключевой документ и ПИН-конверт» и «Расписка в получении ключевого документа и ПИН-конверта»;

ответственный сотрудник ОИВ передает заполненную ведомость в РЦОИ;

РЦОИ сканирует предоставленные ведомости и загружает скан-копии ведомостей в ПО «Планирование ГИА (ЕГЭ)»: сертификату устанавливается статус «Получен РЦОИ»;

РЦОИ возвращает оригиналы ведомостей ответственному сотруднику ОИВ;

заполненные ведомости хранятся в ОИВ до 1 марта года, следующего за годом проведения экзамена.

## **Подготовка к обработке материалов экзамена в РЦОИ**

<span id="page-25-0"></span>Руководитель РЦОИ должен обеспечить готовность РЦОИ к проведению обработки материалов экзамена в соответствии с «Правилами для руководителя РЦОИ» (Приложение 1). РЦОИ должен обеспечить актуализацию (при необходимости – разработку и утверждение) должностных инструкций, как для своих сотрудников, так и для сотрудников, привлекаемых к работе в период ГИА. Все работники должны быть ознакомлены с данными документами под подпись. С работниками РЦОИ также обязательно проведение инструктажей о порядке выполнения ими обязанностей в период подготовки и проведения ГИА.

Руководитель РЦОИ должен обеспечить работу следующих сотрудников, участвующих в обработке материалов экзамена:

администраторов проектов;

начальников смены;

ответственных за работу со станцией приемки и удаленной станцией приемки;

ответственных за приемку материалов экзамена из ППЭ, если их сканирование происходит в РЦОИ;

ответственных за хранение ЭМ / материалов экзамена;

ответственных за загрузку электронных образов бланков участников экзаменов в станцию загрузки электронных бланков;

операторов станции сканирования;

операторов станции старшего верификатора;

операторов станции верификации;

операторов станции экспертизы, операторов станции управления экспертизой устного экзамена;

ответственных за взаимодействие с ПК;

ответственных за обработку апелляций и коррекций;

ответственных за обработку перепроверок.

Персональный состав указанных категорий работников определяется и утверждается в соответствии со схемой, определенной ОИВ.

Не позднее, чем за сутки до начала обработки материалов ЕГЭ администратор проектов РЦОИ должен обеспечить настройку аппаратно-программного комплекса для обработки материалов экзамена.

Для обеспечения перевода бланков в электронный вид (сканирования) в ППЭ выполнить нижеописанные действия.

Не позднее, чем за 5 календарных дней до проведения первого экзамена:

установить и настроить сервис связи с ППЭ модуля связи с ППЭ на сервере, имеющем доступ к сервису федерального портала и клиент сервиса связи с ППЭ модуля связи с ППЭ на компьютерах специалистов РЦОИ, ответственных за получение материалов из ППЭ;

обеспечить консультирование технических специалистов ППЭ по подключению и передаче тестовых пакетов от ППЭ при проведении технической подготовки.

В процессе проведения в ППЭ технической подготовки и контроля технической готовности:

сохранить полученные тестовые пакеты;

оценить качество печати и сканирования;

подтвердить или отклонить полученный пакет.

За один календарный день до начала обработки материалов необходимо завершить установку и настройку ПО «Станция расшифровки ЭМ» на отдельной рабочей станции, не имеющей сетевых подключений.

**Важно! Должен быть предусмотрен резервный канал передачи пакетов с зашифрованными бланками участников экзаменов ответов из ППЭ в РЦОИ.**

По усмотрению РЦОИ при проведении технической подготовки ППЭ, не использующих технологию сканирования, может быть осуществлен контроль качества печати ЭМ, в этом случае РЦОИ оценивают качество печати тестовых пакетов, присланных из ППЭ.

Информация о количестве и составе материалов ЕГЭ, поступающих на обработку из ППЭ, содержится в машиночитаемой форме ППЭ-13-02МАШ (ППЭ-13-03-У для ЕГЭ по иностранным языкам (устная часть), ППЭ-13-03-К для КЕГЭ). Указанная информация является необходимой для проведения обработки бланков ЕГЭ.

В РЦОИ проводится обработка следующих материалов:

машиночитаемых форм ППЭ;

бланков ЕГЭ

электронных образов бланков ответов участников экзаменов;

файлов с цифровой аудиозаписью устных ответов;

файлов ответов участников КЕГЭ;

протоколов проверки (форма 3-РЦОИ);

протоколов проверки устной части по иностранным языкам (форма 3-РЦОИ-У).

Обработке подлежат все бланки участников экзаменов, в том числе в случае:

удаления из ППЭ участника экзаменов в связи с нарушением Порядка;

досрочного завершения экзамена участником экзамена по объективным причинам.

При передаче в РЦОИ бланков ЕГЭ удаленного участника экзамена и/или участника экзамена, не завершившего экзамен по объективным причинам, проводится выверка информации, внесенной в машиночитаемую форму ППЭ-13-02МАШ (ППЭ 13-03-У для ЕГЭ по иностранным языкам (устная часть), ППЭ 13-03-К для КЕГЭ), и ведомости, содержащей перечень бланков регистрации, в которые была внесена информация о том, что участник экзамена не завершил экзамен или удален из ППЭ. При обработке бланков участников экзаменов, не завершивших работу по объективным причинам или удаленных из ППЭ, происходит верификация соответствующих полей бланка регистрации, РЦОИ собирает соответствующие акты (см. СбФ).

Подготовка к проверке развернутых ответов, устных ответов участников экзаменов на задания ЭР включает следующие этапы:

не позднее, чем за месяц до начала досрочного и основного периодов проведения ГИА, а при проведении ГИА в дополнительный период – не позднее, чем за 10 календарных дней до начала указанного периода руководитель РЦОИ обеспечивает внесение информации в РИС о составе ПК;

не позднее, чем за 14 календарных дней до начала проведения обработки материалов экзамена руководитель РЦОИ (назначенный им специалист) передает председателям ПК по каждому учебному предмету параметры доступа к ресурсу методической поддержки ФИПИ председателей ПК;

не позднее, чем за 14 календарных дней до начала проведения обработки материалов экзамена председатель ПК и руководитель РЦОИ согласуют график работы ПК в период проведения обработки материалов экзамена по соответствующему учебному предмету, исходя из действующих требований к срокам проведения обработки материалов экзамена;

не позднее, чем за 14 календарных дней до начала проведения экзаменов председатель ПК передает руководителю РЦОИ списочный состав ПК и расписание работы экспертов ПК для обеспечения возможности:

назначения в РИС экспертов на проверку работ; списочный состав ПК должен в обязательном порядке содержать информацию о статусе каждого члена ПК (основной эксперт, старший эксперт, ведущий эксперт);

автоматизированного назначения ЭР на третью проверку и на установление правильности развернутого ответа участника экзаменов, подавшего апелляцию, экспертам, имеющим статус «старший эксперт» и «ведущий эксперт»;

не позднее чем за 14 дней до начала обработки материалов экзамена председатель ПК формирует и согласует с руководителем РЦОИ критерии отбора изображений ЭР, содержащих письменные развернутые ответы участников экзаменов по каждому варианту КИМ, для использования при проведении оперативного семинара-согласования подходов к оцениванию развернутых ответов участников ЕГЭ. Рекомендуется формировать комплекты изображений работ по каждому варианту КИМ, используемому в субъекте Российской Федерации. В каждый комплект изображений (по одному варианту) должны войти по 3-5 наиболее объемных по количеству использованных бланков работ участников экзамена;

не позднее, чем за 1 календарный день до экзамена РЦОИ назначает членов ПК на экзамены.

Председатель ПК согласует с руководителем РЦОИ график работы экспертов ПК, осуществляющих просмотр предположительно незаполненных участниками экзаменов бланков для записи ответов на задания КИМ для проведения ЕГЭ с развернутым ответом, дополнительных бланков для записи ответов на задания КИМ для проведения ЕГЭ с развернутым ответом с целью подтверждения отсутствия содержащихся в них записей. В целях обеспечения соблюдения сроков обработки материалов необходимо в течение 1 календарного дня после завершения экзамена завершить процедуру проверки предположительно незаполненных участниками экзаменов бланков для записи ответов на задания КИМ для проведения ЕГЭ с развернутым ответом, дополнительных бланков для записи ответов на задания КИМ для проведения ЕГЭ с развернутым ответом

График работы экспертов ПК должен предусматривать завершение проведения проверки ЭР первым и вторым экспертом (в том числе с учетом реализации межрегиональной перекрестной проверки) не позднее, чем за 1 сутки до сроков завершения обработки материалов экзамена на региональном уровне. Все вышеуказанные работы включают в себя подготовку соответствующих программных модулей РЦОИ согласно утвержденному графику.

Руководитель РЦОИ обеспечивает контроль непрерывной и бесперебойной работы системы видеонаблюдения в помещениях РЦОИ при проведении работ по приемке, обработке и хранению ЭМ / материалов экзамена.

## **Приём и учет ЭМ**

<span id="page-28-0"></span>Данный раздел в части приёма, комплектации и выдачи ЭМ распространяется на ЭМ, изготовленные рельефно-точечным шрифтом Брайля и плоскопечатным шрифтом на бумажном носителе. ЭМ, изготовленные рельефно-точечным шрифтом Брайля распределяются в любой ППЭ, в котором сдают экзамены слепые и слабовидящие участники с ОВЗ, имеющие соответствующие рекомендации ПМПК. ЭМ, изготовленные плоскопечатным шрифтом на бумажном носителе, распределяются в ППЭ, организованных на дому, в медицинских организациях, в учреждениях уголовноисполнительной системы (в случае если ОИВ не было принято решение об использовании в таких ППЭ – во всех или в отдельных – технологии доставки ЭМ по сети «Интернет»). Во все остальные ППЭ ЭМ доставляются по сети «Интернет», приём и комплектация таких материалов на уровне РЦОИ не проводятся.

Приём и комплектация ЭМ производятся в соответствии с методическими рекомендациями по организации доставки ЭМ для проведения ГИА по образовательным программам среднего общего образования в форме ЕГЭ в субъекты Российской Федерации в 2024 году.

В процессе работы с ПО «Станция приемки» на всех этапах (приемка ЭМ, распределение ЭМ по ППЭ, возврат ЭМ) ответственный за приёмку ЭМ сотрудник РЦОИ действует в соответствии с «Правила для сотрудника РЦОИ, ответственного за приемку ЭМ, изготовленных по бумажной технологии плоскопечатным шрифтом и рельефноточечным шрифтом Брайля» (Приложение 2).

Ответственные за приёмку ЭМ осуществляют автоматизированный учет ЭМ в РИС при приемке ЭМ, выдаче ЭМ в ППЭ, возврате ЭМ из ППЭ после проведения экзамена посредством функционала ПО «Станция приёмки»:

делают выгрузку данных об ЭМ из ЕРБД и загружают при необходимости полученные данные в ПО «Удалённая станция приёмки»;

регистрируют ЭМ с помощью ПО «Станция приёмки» (ПО «Удалённая станция приёмки»);

комплектуют и распределяют ЭМ по ППЭ с помощью ПО «Станция приёмки» (ПО «Удалённая станция приёмки») путем сканирования соответствующих штрих-кодов в соответствии с количеством запланированных участников экзаменов;

распределяют ВДП по ППЭ из расчёта $^1$ :

3 ВДП на аудиторию при использовании технологии сканирования в аудиториях ППЭ (а также при сканировании в РЦОИ);

4 ВДП на аудиторию при использовании технологии сканирования в штабе ППЭ;

2 ВДП на аудиторию при проведении КЕГЭ при использовании технологии сканирования в аудиториях ППЭ;

3 ВДП на аудиторию при проведении КЕГЭ при использовании технологии сканирования в штабе ППЭ;

упаковывают ЭМ и упаковочные материалы $^2$  по ППЭ, а также пакет руководителя в случае его доставки в ППЭ на бумажном носителе.

Регистрация и распределение ЭМ по ППЭ осуществляется на региональном складе перевозчика заблаговременно, согласно графику проведения работ по распределению ЭМ, утвержденному ОИВ.

-

<sup>1</sup> Данный расчёт количества ВДП применим ко всем ППЭ.

<sup>&</sup>lt;sup>2</sup> В случае если ОИВ не было принято другое решение по схеме доставки в ППЭ упаковочных материалов.

ЭМ для ППЭ ТОМ могут быть скомплектованы и выданы по мере их поступления в место хранения ЭМ.

По результатам регистрации и распределения ЭМ ПО «Станция приёмки» (ПО «Удалённая станция приёмки») формирует «Опись доставочного пакета» (форма ППЭ-14- 03).

По окончании работ ответственные за приёмку передают файл с данными о распределении ЭМ по ППЭ в РЦОИ (в ПО «Станция приемки» в РЦОИ).

Для обеспечения корректной работы ПО «Удалённая станция приёмки», а также с целью своевременного обновления информации в РИС необходимо обеспечить синхронизацию информации ПО «Удалённая станция приёмки» с ПО «Станция приемки» посредством:

выгрузки данных непосредственно перед началом очередного этапа работы по регистрации и распределению ЭМ;

загрузки данных незамедлительно после окончания указанного этапа работы по регистрации и распределению ЭМ на складе.

Выдача ЭМ, изготовленных по бумажной технологии, и (или) оформленных рельефно-точечным шрифтом Брайля, членам ГЭК осуществляется в день соответствующего экзамена с 00.00 с регионального склада перевозчика ЭМ.

**В случае сканирования материалов экзамена в РЦОИ** (независимо от способа изготовления ЭМ и технологии из доставки) возврат ЭМ и материалов экзамена осуществляется в РЦОИ в день проведения экзаменов после их окончания, при этом:

специалисты РЦОИ, ответственные за приёмку ЭМ и материалов экзамена из ППЭ, осуществляют учет ЭМ и материалов экзамена в день проведения экзамена;

член ГЭК передает все материалы из ППЭ, упакованные в отдельные пакеты, специалисту РЦОИ, ответственному за приёмку ЭМ и материалов экзамена из ППЭ, по форме ППЭ-14-01, а именно:

1) использованные бланки;

2) использованные КИМ и контрольные листы;

3) испорченные/бракованные ИК;

4) электронные носители с ЭМ (при проведении ЕГЭ по иностранным языкам (письменная часть) по ЭМ, изготовленным по бумажной технологии / шрифтом Брайля);

5) протоколы, акты, ведомости и другие материалы ППЭ;

специалист РЦОИ, ответственный за приёмку ЭМ и материалов экзамена из ППЭ, проверяет количество и комплектность передаваемых материалов по форме ППЭ-14-01;

специалист РЦОИ, ответственный за приёмку ЭМ и материалов экзамена из ППЭ, расписывается, указывает ФИО, дату приемки материалов в двух экземплярах формы ППЭ-14-01. Один экземпляр формы ППЭ-14-01 остается в РЦОИ, второй передается члену ГЭК.

При возникновении любых нештатных ситуаций (неверная комплектация ЭМ / материалов экзамена, нарушение доставочной упаковки ЭМ / материалов экзамена и прочее) специалист РЦОИ, ответственный за приёмку ЭМ и материалов экзамена из ППЭ, составляет акт, в котором фиксирует все обстоятельства нештатной ситуации, передает руководителю РЦОИ для дальнейшей передачи в ГЭК и в ФЦТ.

Принятые материалы направляются на обработку в соответствии с разделом «Краткая схема обработки в РЦОИ каждого типа [материалов](#page-31-0) экзамена».

После обработки материалы экзамена и ЭМ направляются на хранение в соответствии с документами, утвержденными руководителем ОИВ.

#### **Получение и загрузка материалов экзамена в электронном виде**

<span id="page-30-0"></span>Специалист РЦОИ, ответственный за расшифровку пакетов с электронными образами бланков и форм ППЭ, пакетов с аудиоответами участников устного экзамена и пакетов с ответами участников КЕГЭ в станции расшифровки ЭМ:

получает зашифрованные пакеты через ПО «Модуль связи с ППЭ»;

переносит полученные пакеты с помощью флеш-накопителя на рабочую станцию, не имеющую сетевых подключений, на которой производится расшифровка;

выполняет расшифровку пакетов, полученных из ППЭ, с использованием токена специалиста РЦОИ;

записывает расшифрованные пакеты на флеш-накопитель и переносит их на рабочую станцию, на которой обеспечен доступ к горячей папке специализированного программного комплекса обработки бланков;

копирует расшифрованные пакеты с флеш-накопителя в горячую папку;

убеждается в успешной загрузке пакетов из горячей папки посредством станции сканирования;

сообщает в ППЭ о факте успешного получения и загрузки полученных пакетов через ПО «Модуль связи с ППЭ».

В случае ошибки при расшифровке пакетов специалист РЦОИ, ответственный за расшифровку пакетов в станции расшифровки ЭМ, выясняет причину ошибки, указанную в станции расшифровки ЭМ, и сообщает в ППЭ о замечании.

В случае ошибки при загрузке пакетов в горячую папку специалист РЦОИ, ответственный за работу с горячей папкой, выясняет средствами диагностики горячей папки причину ошибки и сообщает в ППЭ о замечании.

В зависимости от количества ППЭ в РЦОИ может быть использовано несколько станций расшифровки ЭМ и горячих папок.

# <span id="page-31-0"></span>**Краткая схема обработки в РЦОИ каждого типа материалов экзамена**

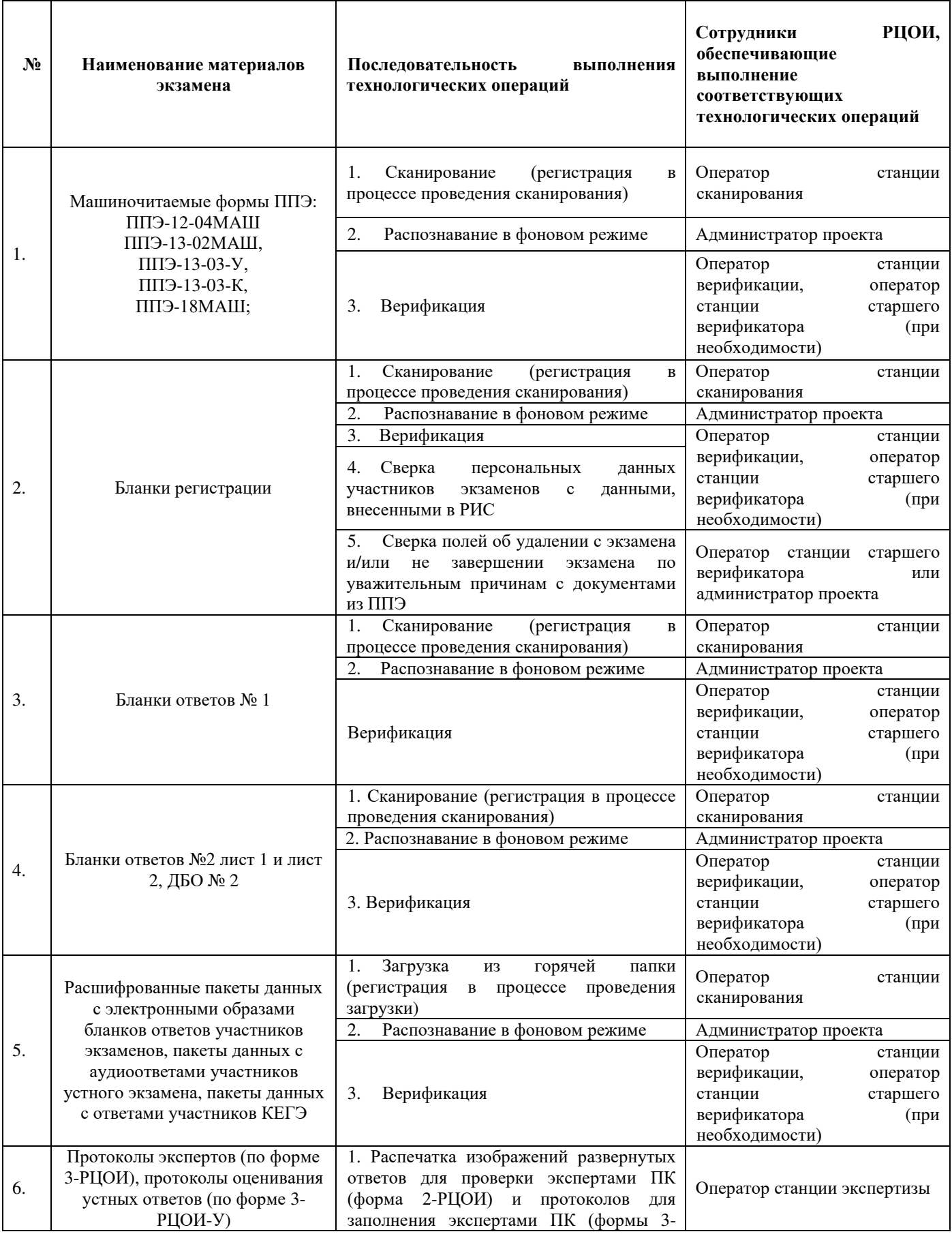

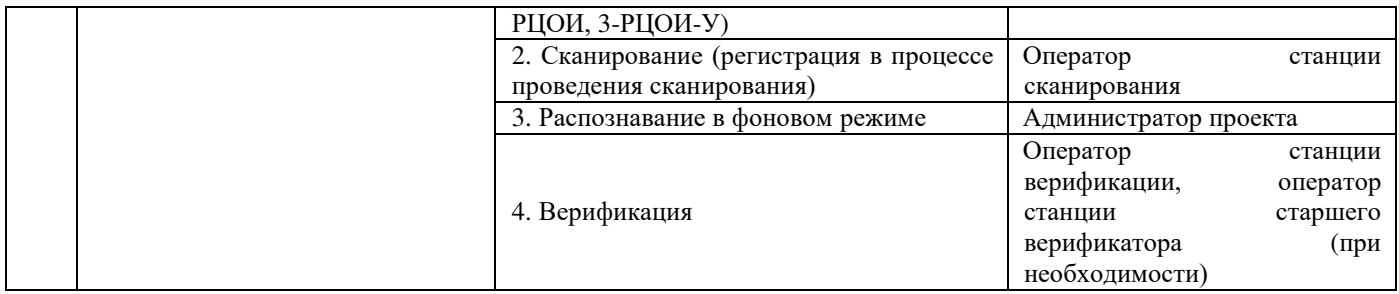

## **Сканирование и распознавание материалов экзамена**

<span id="page-33-0"></span>Если сканирование проводится в РЦОИ (в случае использования ЭМ, изготовленных по бумажной технологии, или в иных случаях, когда сканирование в ППЭ не представляется возможным), оператор станции сканирования действует согласно Руководству пользователя станции сканирования.

Сканирование производится в день экзамена, для чего должно быть подготовлено необходимое количество станций сканирования ЭМ (Приложение 9).

Если сканирование материалов экзамена производится в РЦОИ, то оператор станции сканирования:

проводит сканирование полученных бланков в соответствии с «Правилами для оператора станции сканирования в РЦОИ» (Приложение 4);

обеспечивает сканирование машиночитаемых форм ППЭ, а также всех бланков ЕГЭ. Приоритет обработки разных типов бланков определяет администратор проекта в соответствии с графиком работы ПК. Все типы бланков могут сканироваться вместе (без разделения по типам). Машиночитаемые формы ППЭ-12-04МАШ, ППЭ-13-02МАШ, ППЭ-13-03-У, ППЭ-13-03-К, ППЭ-18МАШ (при наличии) сканируются в обязательном порядке.

Если сканирование материалов экзамена производится в ППЭ:

специалист РЦОИ, ответственный за расшифровку материалов экзамена на станции расшифровки ЭМ, выполняет расшифровку пакетов, полученных из ППЭ средствами станции расшифровки ЭМ, и загружает расшифрованные пакеты данных с электронными образами бланков участников экзаменов и форм ППЭ, пакеты данных с аудиоответами участников устного экзамена, пакеты данных с ответами участников КЕГЭ в горячую папку;

администратор проекта осуществляет запуск процесса автоматизированного распознавания информации с машиночитаемых форм и бланков ЕГЭ. Процесс распознавания проводится в постоянном фоновом режиме.

Регистрация пакетов всех типов бланков возможна на станции сканирования до обработки машиночитаемых форм ППЭ-13-02МАШ, ППЭ-13-03-У, ППЭ-13-03-К.

Станция сканирования в автоматизированном режиме осуществляет сверку полноты сканирования с рассадкой и формой ППЭ-13-02МАШ, ППЭ-13-03-У, ППЭ-13-03-К.

Также оператор станции сканирования обеспечивает сканирование машиночитаемых протоколов проверки экспертами ПК развернутых ответов участников экзаменов по мере их поступления в РЦОИ; проводит регистрацию в РИС отсканированного пакета бланков ЕГЭ и передает оригинальные ЭМ сотруднику РЦОИ, ответственному за хранение ЭМ / материалов экзамена.

## **Верификация результатов распознавания**

<span id="page-34-0"></span>Верификация результатов распознавания символов в бланках участников экзаменов, формах ППЭ и протоколах проверки осуществляется в РЦОИ на станции верификации и станции старшего верификатора.

Пользователями станции верификации являются операторы станции верификации, которые могут быть сотрудниками РЦОИ или привлекаемыми специалистами. Пользователями станции старшего верификатора являются операторы станции старшего верификатора, назначаемые из числа сотрудников РЦОИ или наиболее подготовленных и ответственных привлекаемых специалистов.

Формирование численного состава операторов определяется исходя из суммарного количества участников экзаменов на одного сотрудника РЦОИ / привлекаемого специалиста (Приложение 13).

Для проведения верификации состав специалистов назначается приказом в соответствии со схемой, принятой в регионе.

РЦОИ проводит обучение специалистов, назначенных для проведения верификации. Перед началом проведения экзаменов РЦОИ проводит обязательный инструктаж о соблюдении мер информационной безопасности при работе с персональными данными, знакомит с инструкциями по охране труда и графиком работы.

При проведении верификации оператор станции верификации и оператор станции старшего верификатора действуют согласно «Правилам для оператора станции верификации в РЦОИ» (Приложение 5) и Руководству оператора станций верификации.

Верификация осуществляется путем сравнения символов, внесенных в машиночитаемые формы (бланки участников экзаменов, протоколы проверки, формы ППЭ) с символами, полученными в результате их распознавания и подтверждения корректности распознавания.

Оператор станции верификации проверяет правильность распознавания символов и, в случае необходимости, вносит исправления в распознанные символы. Исправления вносятся, если информация в поле бланка не противоречит Перечню допустимых символов, который предоставляется оператору станции верификации. Указанный перечень для РЦОИ размещается на технологическом портале в ЗСПД.

При отсутствии возможности завершить верификацию пакета по причинам, указанным в Приложении 5 «Правила для оператора станции верификации в РЦОИ» оператор отправляет пакет старшему верификатору.

В случае возникновения ситуаций, не регламентированных «Правилами для оператора станции верификации», оператор станции верификации направляет пакет оператору станции старшего верификатора.

По окончании верификации пакета оператор станции верификации возвращает пакет на сервер и получает следующий пакет для проведения верификации.

Оператор станции старшего верификатора, пользуясь доступными на станции старшего верификатора функциональными возможностями, устраняет возникшие проблемы при обработке материалов ЕГЭ и, при необходимости, отправляет пакет оператору станции верификации для проведения дальнейшей верификации или возвращает пакет на сервер, если верификация произведена в полном объеме.

Бланки для записи ответов на задания КИМ для проведения ЕГЭ с развернутым ответом должны быть распознаны и отверифицированы в приоритетном порядке в срок не позднее 1 календарного дня после дня проведения экзамена.

Оператор станции старшего верификатора производит обработку пакетов бланков регистрации, полученных из аудиторий, в которых была заполнена форма ППЭ-12-02 «Ведомость коррекции персональных данных участников ГИА в аудитории», взаимодействуя с оператором станции коррекции персональных данных.

Верификация бланков регистрации участников экзаменов возможна только после обработки машиночитаемых форм ППЭ-13-02МАШ, ППЭ-13-03-У, ППЭ-13-03-К из соответствующих ППЭ.

При проведении верификации в РЦОИ рекомендуется использовать станцию контроля верификации для оптимизации процесса. После осуществления контроля некоторые пакеты могу быть возвращены оператору станции верификации с комментарием для исправления допущенных ошибок.

По окончании верификации всех распознанных пакетов старший верификатор сообщает начальнику смены о завершении верификации.
## **Обеспечение процедуры проверки развернутых ответов (в том числе устных ответов) участников экзаменов**

В целях обеспечения информационной безопасности, объективности оценивания ЭР участников экзаменов оптимальным вариантом является организация мест работы ПК на территории РЦОИ. При отсутствии такой возможности необходимо создать условия проверки ЭР, обеспечивающие информационную безопасность и объективность оценивания ответов участников экзаменов.

Проверку развернутых ответов (в том числе устных ответов) участников экзаменов осуществляют эксперты ПК.

РЦОИ осуществляет подготовку рабочих комплектов экспертов ПК при помощи специализированных программных средств для проведения проверки и оценивания ответов на задания КИМ для проведения ЕГЭ с развернутым ответом, ответов на задания КИМ для проведения ГВЭ (далее – станция экспертизы), а также рабочего комплекса экспертов ПК по иностранным языкам для проведения проверки и оценивания устных ответов на задания КИМ для проведения ЕГЭ по иностранным языкам, включающего станцию прослушивания и станцию управления экспертизой устного экзамена, предоставляемых ФЦТ.

Осуществление работ по формированию рабочих комплектов экспертов ПК возможно только после верификации бланков для записи ответов на задания КИМ для проведения ЕГЭ с развернутым ответом.

Указанные бланки должны быть распознаны и отверифицированы в приоритетном порядке в срок не позднее 1 календарного дня после дня проведения экзамена.

Рабочий комплект эксперта ПК по оцениванию ответов на задания КИМ для проведения ЕГЭ с развернутым ответом содержит:

обезличенные бланки-копии (форма 2-РЦОИ) с развернутыми ответами участников экзаменов (далее – бланк-копия);

протокол проверки (форма 3-РЦОИ) развернутых ответов участников экзаменов (далее – протокол проверки).

Рабочий комплект эксперта ПК по оцениванию устных ответов на задания КИМ для проведения ЕГЭ содержит:

АРМ с программным комплексом по воспроизведению устных ответов ЕГЭ по иностранным языкам;

протокол оценивания устных ответов ЕГЭ по иностранным языкам (форма 3-РЦОИ-У).

Бланк-копии (форма 2-РЦОИ) являются изображением бланка ответов № 2 лист 1 и лист 2 участника экзаменов, ДБО № 2 (если они заполнялись участником экзаменов), в регистрационной части которого указаны:

код бланка-копии;

информация об эксперте, назначенном на проверку бланков (ФИО, код эксперта); учебный предмет;

дата проведения экзамена;

номер протокола и номер строки в протоколе, соответствующей коду бланка-копии; номер варианта КИМ;

номер листа и количество листов, заполненных участником экзаменов, включая ДБО N<sup>o</sup> 2:

код региона.

Протокол проверки и протокол оценивания устных ответов ЕГЭ по иностранным языкам (форма 3-РЦОИ-У) представляют собой таблицу, в которой указаны коды бланковкопий (индивидуальных номеров для устных ответов) полученного рабочего комплекта эксперта ПК и поля для внесения экспертом ПК баллов за ответы.

В регистрационной части протокола проверки указаны:

информация об эксперте ПК, назначенном на проверку бланков-копий (ФИО, код эксперта);

учебный предмет;

дата проведения экзамена;

номер протокола;

код региона.

Протокол проверки и протокол оценивания устных ответов ЕГЭ по иностранным языкам (форма 3-РЦОИ-У) являются машиночитаемыми формами и подлежат обязательной автоматизированной обработке.

Рабочие комплекты экспертов ПК формируются для каждого эксперта ПК с учетом графика работы ПК.

Управление станцией экспертизы осуществляет оператор станции экспертизы в соответствии с правилами для оператора станции экспертизы (Приложение 6).

Посредством станции экспертизы проводится отбор предположительно незаполненных страниц, которые в дальнейшем не поступают на проверку в ПК при распознавании информации бланков для записи ответов на задания КИМ для проведения ЕГЭ с развернутым ответом, включая ДБО № 2.

Оператор станции экспертизы фиксирует наличие предположительно пустых бланков, определенных программным комплексом. Проверка изображений указанных бланков с целью подтверждения отсутствия содержащихся в них записей проводится двумя экспертами ПК в приоритетном порядке, и должна быть завершена в течение одного календарного дня после проведения экзамена.

Оператор станции экспертизы начинает печать рабочих комплектов экспертов ПК для каждого из экспертов ПК, внесенных в РИС и назначенных на данный экзамен, в соответствии с графиком, предоставленным председателем ПК, по указанию администратора проекта о начале подготовки работ для проверки ПК.

Руководитель РЦОИ (сотрудник РЦОИ, ответственный за взаимодействие с ПК) до начала процедуры проверки и оценивания развернутых ответов (в том числе устных ответов) передает председателю ПК критерии оценивания выполнения заданий с развернутым ответом и критерии оценивания выполнения заданий с устным ответом, полученные от ФЦТ в день проведения экзамена, для анализа полученных материалов, подготовки и проведения семинара-согласования подходов к оцениванию развернутых ответов. При передаче критериев оценивания председателю ПК ведется поэкземплярный учет (сколько экземпляров, какого варианта выдано, сколько возвращено). Кроме этого, для обеспечения проведения семинара-согласования подходов к оцениванию развернутых ответов участников ЕГЭ по запросу председателя ПК руководитель РЦОИ (сотрудник РЦОИ, ответственный за взаимодействие с ПК) до начала процедуры проверки и оценивания развернутых ответов (в том числе устных ответов) передает изображения бланков ответов по каждому варианту КИМ.

В день проведения проверки перед началом проверки и оценивания развернутых ответов (в том числе устных ответов) экспертами ПК руководитель РЦОИ (сотрудник РЦОИ, ответственный за взаимодействие с ПК) передает подготовленные рабочие комплекты эксперта ПК и растиражированные по количеству экспертов ПК комплекты критериев оценивания развернутых ответов председателю ПК (заместителю председателя ПК). Передача материалов осуществляется по акту приема-передачи.

Руководитель РЦОИ обеспечивает взаимодействие ПК с РЦОИ на протяжении всей процедуры проверки ЭР, контролирует соблюдение требований информационной безопасности при работе с ЭР и материалами экзамена.

Эксперты ПК осуществляют проверку работ и выставляют баллы в поля протокола проверки, протокола оценивания устных ответов ЕГЭ по иностранным языкам (форма 3- РЦОИ-У) в соответствии с Методическими рекомендациями по формированию и организации работы предметных комиссий субъекта Российской Федерации при проведении государственной итоговой аттестации по образовательным программам среднего общего образования в 2024 году.

При проверке устных ответов участников экзаменов:

оператор станции управления устным экзаменом перед началом проверки распечатывает для каждого эксперта ПК, оценивающего устные ответы участников экзаменов по иностранному языку, персональный протокол оценивания устных ответов ЕГЭ по иностранным языкам (форма 3-РЦОИ-У) с указанием индивидуальных номеров участников экзаменов на прослушиваемых записях;

эксперты ПК осуществляют проверку устных ответов участников экзаменов по иностранному языку с помощью специализированных программных средств, позволяющих прослушивать записи каждого участника экзаменов и оценить их, для этого устные ответы участников экзаменов загружаются на станцию прослушивания, баллы выставляются экспертами ПК в протоколы оценивания устных ответов ЕГЭ по иностранным языкам (форма 3-РЦОИ-У);

заполненные протоколы оценивания устных ответов ЕГЭ по иностранным языкам (форма 3-РЦОИ-У) загружаются в РИС после их сканирования операторами станции сканирования и верификации. В ходе загрузки автоматически производится техническая проверка корректности данных.

При наличии дублей записей (записей с одинаковым номером КИМ) оператор станции управления экспертизой устного экзамена вручную производит для каждой работы следующие действия:

допуск к обработке, аннулирование, изменение номера;

загрузку в систему данных, прошедших проверку.

Оператор станции управления экспертизой устного экзамена выполняет выгрузку данных для проверки экспертами ПК.

В период работы ПК руководитель РЦОИ предоставляет председателю ПК статистическую информацию о ходе проверки развернутых ответов (не реже 2-3 раз в день). При этом председателю ПК предоставляется оперативная информация:

о количестве проверенных ЭР на текущий момент времени;

о количестве ЭР, ожидающих первой, второй или третьей проверок;

о количестве и доле ЭР, назначенных на третью проверку;

другая информация, позволяющая определить качество работы ПК и необходимость проведения дополнительных согласований с экспертами ПК.

Статистическую информацию председатель ПК использует для оптимизации работы ПК.

После завершения проверки ЭР председатель ПК должен сдать руководителю РЦОИ или лицу, назначенному ОИВ, обеспечивающему учет экземпляров критериев оценивания, все экземпляры критериев оценивания, выданные для проведения проверки, а также все

предоставленные РЦОИ для проведения семинара-согласования изображения бланков ответов, содержащие развернутые ответы по каждому варианту КИМ.

Каждый рабочий комплект эксперта ПК после завершения проверки председатели ПК (или их помощник(и) – для больших ПК) передают в РЦОИ для дальнейшей обработки (передача в РЦОИ заполненных протоколов должна проводиться регулярно, не реже 3-4 раз в день). Передача из ПК в РЦОИ заполненных протоколов проверки и протоколов оценивания устных ответов ЕГЭ по иностранным языкам (форма 3-РЦОИ-У) и обработка их в РЦОИ должна проводиться регулярно по мере заполнения экспертами протоколов проверки и протоколов оценивания устных ответов ЕГЭ по иностранным языкам (форма 3- РЦОИ-У), не реже 3–4 раз в день. Передача осуществляется по акту приема-передачи.

После проведения первичной<sup>3</sup> обработки протоколов проверки и протоколов оценивания устных ответов ЕГЭ по иностранным языкам (форма 3-РЦОИ-У) программное обеспечение станции экспертизы и станции управления устным экзаменом соответственно автоматически проводят анализ полученных результатов проверки ЭР экспертами ПК. В ходе анализа выявляются ЭР и задания с существенным расхождением в баллах первого и второго экспертов ПК, требующие третьей проверки.

Существенное расхождение в баллах определено в критериях оценивания выполнения заданий с развернутым ответом (в том числе с устным ответом) по каждому учебному предмету и заложено в алгоритм автоматизированной обработки.

На бланке-копии, назначенной на третью проверку, в регистрационной части для третьего эксперта ПК указываются баллы, выставленные двумя экспертами ПК, проверявшими эту ЭР ранее. Баллы, выставленные ранее двумя экспертами ПК при проверке устной части по иностранным языкам, отражаются после формирования задания для третьего эксперта ПК при запуске станции прослушивания.

Проверка развернутых ответов (в том числе устных ответов) участников экзаменов считается завершенной, когда все ЭР прошли назначенные виды проверок, а результаты оценивания из протоколов проверки и протоколов оценивания устных ответов ЕГЭ по иностранным языкам (форма 3-РЦОИ-У) проанализированы программным обеспечением станции управления экспертизой устного экзамена.

При проведении межрегиональной перекрестной проверки ЭР участников экзаменов, полученные из другого субъекта Российской Федерации, проверяются экспертами ПК в общей очереди.

-

 $3 K$  первичной обработке протоколов проверки и протоколов оценивания устных ответов ЕГЭ по иностранным языкам (форма 3-РЦОИ-У) относится их обработка после проверки ЭР двумя экспертами ПК.

#### **Завершение экзамена и получение результатов**

Обработка бланков в РЦОИ, включая обработку бланков-протоколов и протоколов оценивания устных ответов ЕГЭ по иностранным языкам, должна быть завершена в установленные сроки в соответствии с графиком.

Перед завершением первичной обработки бланков ЕГЭ необходимо убедиться в том, что:

обработаны все материалы экзамена из всех аудиторий и ППЭ;

проведена сверка на соответствие документации ППЭ и меток, проставленных в бланках регистрации об удалении участника экзаменов и о досрочном завершении экзамена. Участники экзаменов, в чьих бланках регистрации метки об удалении участника экзаменов и о досрочном завершении экзамена были проставлены некорректно, могут не получить или несвоевременно получить информацию о результатах ЕГЭ;

обработаны все машиночитаемые формы ППЭ-12-04МАШ, ППЭ-13-02МАШ (ППЭ-13-03-У при проведении раздела «Говорение» ЕГЭ по иностранным языкам, ППЭ-13-03-К при проведении КЕГЭ), ППЭ-18МАШ.

После завершения процесса первичной обработки и проверки ЭМ по каждому учебному предмету администратор проекта с помощью соответствующих средств РИС завершает процесс обработки материалов экзамена в РЦОИ. Полученные в результате обработки данные в РИС автоматически передаются в ФИС для проведения централизованной проверки и расчета результатов в первичных и тестовых баллах.

В случае неявки участников экзаменов во все ППЭ субъекта Российской Федерации (экзамен не состоялся во всём регионе) процедуру завершения экзамена также необходимо осуществить.

Централизованная проверка завершается не позднее, чем через пять рабочих дней после определенных Порядком сроков завершения региональной обработки бланков ЕГЭ, файлов с цифровой аудиозаписью устных ответов по иностранным языкам, ответов участников КЕГЭ. Результаты ЕГЭ каждого участника экзаменов передаются из ФИС в РИС в процессе репликации. Из ФИС в РИС также передается информация об участниках экзаменов, работы которых были направлены на межрегиональную проверку, на перепроверку по поручению Рособрнадзора или решению ОИВ.

Руководитель РЦОИ организует формирование электронных файлов-ведомостей и/или распечатку ведомостей с результатами участников экзаменов в зависимости от организационно-территориальной схемы проведения ЕГЭ в субъекте Российской Федерации для утверждения председателем ГЭК и организации информирования в двухдневный срок участников экзаменов (см. СбФ). При этом отдельно для представления на рассмотрение в ГЭК посредством специализированного программного обеспечения формируются ведомости, содержащие информацию об участниках экзаменов:

удаленных с экзамена или завершивших экзамен досрочно по уважительной причине;

не зарегистрированных в РИС, не имеющих сведений об автоматизированном распределении и пр.

После принятия решения председателем ГЭК об утверждении результатов ЕГЭ РЦОИ передает в образовательные организации, органы МСУ все утвержденные результаты в виде протоколов проверки результатов для информирования участников экзаменов.

Участники экзаменов, работы которых направлены на перепроверку по решению Рособрнадзора или ОИВ, должны быть проинформированы о том, что их работы направлены на перепроверку.

#### **Обработка апелляций о нарушении Порядка**

Сотрудник РЦОИ, ответственный за обработку апелляций и коррекций, в течение 1 рабочего дня со дня поступления апелляции о нарушении Порядка (форма ППЭ-02) (далее – апелляция) в АК вносит в РИС сведения об апелляции (ФИО апеллянта, реквизиты документа, удостоверяющего личность, вид апелляции – о нарушении Порядка).

После рассмотрения апелляции о нарушении Порядка в соответствии с Методическими рекомендациями по работе апелляционной комиссии субъекта Российской Федерации при проведении государственной итоговой аттестации по образовательным программам среднего общего образования в 2024 году ответственный секретарь АК передает руководителю РЦОИ для внесения сведений о результатах рассмотрения апелляции в РИС и передачи в ФИС протокол рассмотрения апелляции о нарушении Порядка (с приложениями (при наличии) (форма ППЭ-03) (далее – протокол).

Руководитель РЦОИ передает полученный протокол ответственному за обработку апелляций и коррекций сотруднику РЦОИ.

Ответственный за обработку апелляций и коррекций сотрудник РЦОИ в течение трех рабочих дней после поступления апелляции в АК вносит в РИС посредством специализированных программных средств (ПО «Станция апелляций и перепроверок») результаты рассмотрения апелляций, включая изображения необходимой апелляционной документации, и передает на обработку в ФИС.

Результаты обработки апелляций передаются из ФИС в РИС в процессе репликации.

В случаях, требующих уточнений, ФЦТ направляет соответствующий программный запрос о предоставлении документов или сведений в РЦОИ. Ответственный за обработку апелляций и коррекций в РЦОИ предоставляет необходимые документы.

В случае если АК была удовлетворена апелляция, председатель ГЭК принимает решение об аннулировании результата экзамена данного участника экзамена по соответствующему учебному предмету, а также о его допуске к экзамену по соответствующему учебному предмету в резервные сроки.

В случае отклонения апелляции результат апеллянта останется неизменным.

#### **Обработка апелляций о несогласии с выставленными баллами**

Ответственный секретарь АК передает руководителю РЦОИ зарегистрированную в АК апелляцию о несогласии с выставленными баллами (далее – апелляция).

Ответственный за обработку апелляций и коррекций сотрудник РЦОИ вносит сведения об апелляции в РИС (ПО «Станция апелляций и перепроверок») в течение одного рабочего дня со дня ее поступления в АК и печатает апелляционные комплекты документов.

Перечень документов, входящих в апелляционный комплект документов, а также процедура рассмотрения апелляции, в том числе по учебному предмету «Информатика» (КЕГЭ) представлены в Методических рекомендациях по работе апелляционной комиссии субъекта Российской Федерации при проведении государственной итоговой аттестации по образовательным программам среднего общего образования в 2024 году.

При необходимости возможна распечатка второго экземпляра апелляционного комплекта.

Подготовленные материалы передаются ответственному секретарю АК для проведения процедуры рассмотрения апелляции.

В случае обнаружения технических ошибок (неверная обработка бланков при – сканировании, распознавании текста, верификации) к протоколу рассмотрения апелляции (форма 2-АП) заполняется приложение (форма 2-АП-1), куда вносится реальный ответ, который указан в бланке ответов № 1 апеллянта в качестве ответа на соответствующее задание (с учетом информации, внесенной в поля бланка ответов № 1 для замены ошибочных ответов). Представитель РЦОИ в нижней части формы 2-АП-1 дает пояснения о причинах возникновения такой ошибки.

В случае удовлетворения апелляции в связи с оцениванием не в соответствии с критериями оценивания развернутых ответов (в том числе устных ответов) на задания КИМ к протоколу рассмотрения апелляции (форма 2-АП) заполняются приложения (формы 2-АП-2, 2-АП-3), в которые вносятся все изменения, принятые решением АК.

В случае удовлетворения апелляции по КЕГЭ, т.е. в случае возможного технического сбоя, АК признает необходимость передачи в ГЭК информации о возможном техническом сбое и заполняет соответствующее приложение (форма 2-АП-5).

В случае если в процессе рассмотрения апелляции обнаружено, что в результате технической ошибки обработки (при сканировании, распознавании, верификации и т.п.) протоколов проверки (формы 3-РЦОИ, 3-РЦОИ-У) указанный в изображении протокола балл по конкретной позиции оценивания не соответствует баллу, указанному в листе распознавания данного протокола проверки, в графе «Стало» необходимо указать тот балл, который, в соответствии с протоколом проверки развернутых ответов, был выставлен апеллянту. При этом представитель РЦОИ заполняет соответствующие строки таблицы в столбце «Пояснения представителя РЦОИ при обнаружении технических ошибок обработки» (либо заключение представителя РЦОИ прилагается к форме 2-АП-2 и указывается в поле вместо пояснения) и ставит подпись.

Протоколы 2-АП с приложениями (формы 2-АП-1, 2-АП-2, 2-АП-3, 2-АП-5) подписывают председатель АК и члены АК. Информация, внесенная в приложения, подлежит обязательному внесению в РИС.

В случае отклонения апелляции приложения к протоколу рассмотрения апелляции не заполняются.

Председатель АК передает протоколы о рассмотрении апелляций (форма 2-АП с приложениями) в течение одного календарного дня после принятия решения АК руководителю РЦОИ.

В разделе «Информация о результатах рассмотрения апелляции» протокола рассмотрения апелляции (форма 2-АП) специалистами РЦОИ вносятся сведения о дате передачи информации из АК в РЦОИ. Запись заверяется подписями исполнителей.

Руководитель РЦОИ передает полученные протоколы ответственному за обработку апелляций и коррекций сотруднику РЦОИ.

Ответственный за обработку апелляций и коррекций сотрудник РЦОИ не позднее пяти рабочих дней с момента поступления апелляции в АК вносит в РИС посредством специализированных программных средств (ПО «Станция апелляций и перепроверок») ФИО экспертов ПК по соответствующим учебным предметам, привлеченных к установлению правильности оценивания ЭР апеллянтов, а также результаты рассмотрения апелляций, включая вложение изображений необходимой апелляционной документации, и передает на обработку в ФИС. В разделе «Информация о результатах рассмотрения апелляции» протокола рассмотрения апелляции (форма 2-АП) специалистами РЦОИ заполняется поле о дате передачи информации из РЦОИ в ФЦТ. Запись заверяется подписями исполнителей.

ФЦТ проводит пересчет результатов ЕГЭ по удовлетворенным апелляциям в соответствии с протоколами АК и не позднее чем через пять рабочих дней с момента получения указанных протоколов и передает измененные по итогам пересчета результаты  $E\Gamma$ Э в РЦОИ $^4$ .

При проведении пересчета результатов ЕГЭ по удовлетворенным апелляциям в соответствии с протоколами АК, ФЦТ вправе запрашивать у РЦОИ:

копии документов, оформленных в процессе рассмотрения апелляции (форма 2-АП с приложениями);

копии бланков ЕГЭ апеллянта.

-

В случае загрузки в ФИС неполного комплекта апелляционной документации, неполного или некорректного заполнения протокола рассмотрения апелляции и (или) приложений к нему ФЦТ направляет соответствующий программный запрос о предоставлении документов или сведений в РЦОИ. Ответственный за обработку апелляций и коррекций сотрудник РЦОИ предоставляет необходимые документы.

Результаты обработки апелляций из ФИС передаются в процессе репликации в РИС.

После получения в РИС информации о результатах ЕГЭ апеллянта, апелляция которого была удовлетворена, РЦОИ в течение одного календарного дня предоставляет обновленные результаты апеллянта в ГЭК для утверждения.

В случае отклонения апелляции в ФИС будет зафиксирован факт подачи апелляции и результат ее рассмотрения. При этом балл остается неизменным.

<sup>4</sup> Результаты обработки апелляций о несогласии с выставленными баллами ЕГЭ из ФИС автоматически передаются в РИС. В случае удовлетворения апелляции в ФИС будет произведен пересчет баллов апеллянта. Информация об обновленных результатах ЕГЭ после пересчета баллов в результате внесения апелляционных изменений будет направлена в РИС

# **Обработка работ, отправленных на перепроверку по решению ОИВ или ГЭК (региональные перепроверки)**

До 1 марта года, следующего за годом проведения экзамена, по решению ОИВ или ГЭК ПК проводят перепроверку отдельных ЭР, выполненных участниками экзаменов на территории субъекта Российской Федерации.

Перепроверку отдельных ЭР участников экзаменов проводят эксперты ПК, ранее не проверявшие данные работы.

ОИВ или ГЭК передает руководителю РЦОИ список участников экзаменов, чьи работы по соответствующему учебному предмету направляются на перепроверку.

Руководитель РЦОИ дает указание сотруднику РЦОИ, ответственному за обработку перепроверок, внести в РИС сведения об указанных в списке лицах посредством ПО «Станция апелляций и перепроверок».

Ответственный за обработку перепроверок сотрудник РЦОИ:

создаёт пакет перепроверок, в который вносит записи о перепроверках работ для каждого участника, чья работа должна быть перепроверена;

распечатывает комплекты документов для перепроверки:

- 1) изображения бланков и дополнительных бланков (при наличии);
- 2) копии протоколов проверки ЭР ПК;

3) копии протоколов оценивания устных ответов ЕГЭ по иностранным языкам (при перепроверке результатов ЕГЭ по иностранным языкам);

4) бланк протокола проведения перепроверки результатов ЕГЭ с приложениями (форма 2-ПП, далее – протокол перепроверки).

выгружает файлы, содержащие ответы участника экзамена на задания КИМ, в том числе файлы с цифровой аудиозаписью устных ответов участника экзамена (при наличии);

Дополнительно к комплекту документов для перепроверки прикладываются критерии оценивания заданий с развернутым ответом или устным ответом.

Подготовленные материалы передаются в ПК для перепроверки.

Оформленный протокол перепроверки председатель ПК передает руководителю РЦОИ. Руководитель РЦОИ направляет протокол перепроверки председателю ГЭК для утверждения. После утверждения результатов протокол перепроверки направляется ответственному за обработку перепроверок сотруднику РЦОИ.

Ответственный за обработку перепроверок сотрудник РЦОИ вносит в РИС посредством ПО «Станция апелляций и перепроверок» результаты перепроверки:

признак перепроверок, по которым баллы не изменились (отклоненные перепроверки);

измененные баллы по заданиям в соответствии с протоколами перепроверки и решением ГЭК;

сведения об эксперте ПК субъекта Российской Федерации, осуществлявшем перепроверку работы участника;

реквизиты решения ГЭК.

Для обеспечения возможности проверки корректности внесённых сведений выгрузить из ПО «Станция апелляций и перепроверок» csv-файл с реестром перепроверок (имя файла: код субъекта-дата протокола-номер протокола.csv) и предоставить его в ОИВ.

ОИВ направляет официальное письмо в ФЦТ о необходимости учета результатов перепроверки с приложением соответствующего решения ГЭК о результатах перепроверки

и распечатанного csv-файла с реестром перепроверок. Копия данного письма направляется в РЦОИ.

Ответственный за обработку перепроверок сотрудник РЦОИ добавляет в ПО «Станция апелляций и перепроверок» реквизиты письма ОИВ и направляет пакет перепроверок на обработку в ФЦТ средствами ПО «Станция апелляций и перепроверок».

После получения корректных сведений о перепроверках, внесенных в ПО, и официального письма ОИВ с решением ГЭК ФЦТ осуществляет обработку и подтверждение указанных сведений.

## **Обработка работ, отправленных на перепроверку по поручению Рособрнадзора (федеральные перепроверки)**

До 1 марта года, следующего за годом проведения экзамена, по поручению Рособрнадзора ФПК проводят перепроверку отдельных ЭР ЕГЭ, выполненных участниками экзаменов на территории Российской Федерации или за ее пределами.

Рособрнадзор информирует ОИВ о проведении федеральной перепроверки работ конкретных участников экзаменов посредством направления в ОИВ соответствующего письма.

ФЦТ вносит информацию о перепроверках в ФИС и передает указанную информацию в РИС.

После получения в РИС сведений о перепроверках из ФИС работы участников экзамена, которые были перепроверены ФПК, распечатываются вместе с протоколами перепроверки экспертами ФПК средствами ПО «Станция апелляций и перепроверок» и передаются на рассмотрение в ПК.

По итогам рассмотрения результатов федеральных перепроверок экспертами ПК оформляется заключение, на основании заключения ПК председатель ГЭК принимает решение:

согласиться с баллами, выставленными экспертами ФПК;

не согласиться с баллами, выставленными экспертами ФПК, и оставить баллы, выставленные ПК, без изменений;

не согласиться с баллами, выставленными экспертами ФПК, и изменить результаты участника экзамена в соответствии с результатами рассмотрения работы участника экзамена экспертами ПК.

Решение ГЭК с заключением ПК, на основании которого принято решение ГЭК, направляется в РЦОИ.

Ответственный за обработку перепроверок сотрудник РЦОИ вносит в РИС посредством ПО «Станция апелляций и перепроверок» решение ГЭК с заключением ПК по каждой перепроверке:

указываются реквизиты решения ГЭК;

в случае согласия ГЭК с баллами, выставленными экспертами ФПК, федеральная перепроверка подтверждается;

в случае несогласия ГЭК с баллами, выставленными экспертами ФПК, федеральная перепроверка отклоняется, баллы участника экзамена остаются без изменений;

в случае несогласия ГЭК с баллами, выставленными экспертами ФПК, и принятия решения об изменении результатов участника федеральная перепроверка отклоняется, и после ее обработки в ФИС создаётся региональная перепроверка в соответствии с предыдущим разделом.

Для обеспечения возможности проверки корректности внесённых сведений необходимо выгрузить из ПО «Станция апелляций и перепроверок» csv-файл с реестром перепроверок (имя файла: код субъекта-дата протокола-номер протокола.csv) и предоставить его в ОИВ.

ОИВ направляет официальное письмо в ФЦТ и ФИПИ о принятом ГЭК решении и необходимости учета результатов перепроверки с приложением соответствующего решения ГЭК, заключения ПК о результатах перепроверки и распечатанного csv-файла с реестром перепроверок. Копия указанного письма направляется в РЦОИ.

Ответственный за обработку перепроверок сотрудник РЦОИ добавляет в ПО «Станция апелляций и перепроверок» реквизиты письма ОИВ и направляет пакет перепроверок на обработку в ФЦТ средствами ПО «Станция апелляций и перепроверок».

После получения корректных сведений о перепроверках, внесенных в ПО, и официального письма ОИВ с решением ГЭК ФЦТ осуществляет обработку и подтверждение указанных сведений.

#### **Изменение данных участников экзаменов**

Изменение персональных данных участников экзаменов категории «Выпускник текущего года»:

при переводе в текущем учебном году участника экзаменов в другую ОО в пределах одного региона персональные данные участника экзаменов вносятся лишь в том случае, если данный участник экзаменов ранее не был зарегистрирован в другой ОО региона;

при переводе в текущем учебном году участника экзаменов, который уже имеет результат сочинения (изложения), в другую ОО в пределах одного региона изменения в персональные данные участника экзаменов вносятся только на уровне РЦОИ;

при переводе в текущем учебном году участника экзаменов, который уже имеет результат сочинения (изложения), в другую ОО, находящуюся в другом регионе, персональные данные участника экзаменов заново вносятся в РИС нового региона по подтверждению РЦОИ региона, в РИС которого ранее был зарегистрирован участник экзаменов (с удалением сведений об этом участнике), и участнику экзаменов устанавливается метка о наличии у него зачета по сочинению (изложению).

Изменение персональных данных участников экзаменов (фамилии, имени, отчества, реквизитов документа, удостоверяющего личность участника экзаменов, СНИЛС) возможно в случае заполнения в ППЭ формы ППЭ-12-02 «Ведомость коррекции персональных данных участников ЕГЭ» или на основании личного заявления участника экзаменов. Заполненные Ведомости коррекции персональных данных обрабатываются в РЦОИ после получения результатов экзамена путем внесения данных в РИС посредством ПО «Коррекции ПД».

Данные, внесенные посредством ПО «Коррекция персональных данных», направляются в ФИС на обработку.

В случае, когда требуются уточняющие документы или обоснования тех или иных изменений, ФЦТ направляет соответствующий программный запрос на данную коррекцию. Ответственный за обработку коррекций сотрудник РЦОИ предоставляет запрашиваемую информацию.

#### **Перекрестная проверка**

По решению Рособрнадзора организуется обмен ЭР ЕГЭ между субъектами Российской Федерации (межрегиональная перекрестная проверка, межрегиональная перекрестная перепроверка в рамках рассмотрения апелляции о несогласии с выставленными баллами).

Организационное и технологическое обеспечение межрегиональной перекрестной проверки ЭР, межрегиональной перекрестной перепроверки в рамках рассмотрения апелляции о несогласии с выставленными баллами осуществляют РЦОИ соответствующих субъектов Российской Федерации при содействии уполномоченной организации (ФЦТ).

# **Приложение 1. Правила для руководителя РЦОИ**

Руководитель РЦОИ должен:

1. При подготовке к ЕГЭ:

обеспечить рабочее состояние помещений РЦОИ с учетом установленных требований и санитарных норм, оформить акт готовности РЦОИ (форма 1-РЦОИ);

организовать установку, монтаж и сервисное обслуживание аппаратно-программных средств, предназначенных для формирования РИС, обработки результатов ЕГЭ;

определить схему организации приемки и обработки материалов экзамена;

обеспечить обучение, инструктаж сотрудников, освоение и эксплуатацию ими предоставленных аппаратно-программных средств в соответствии с требованиями по эксплуатации оборудования, нормами информационной безопасности и эксплуатации программных средств по обработке бланков ЕГЭ, а также контроль за выполнением работ специалистами РЦОИ и сотрудниками, привлекаемыми к обработке бланков ЕГЭ;

организовать формирование, выверку РИС и взаимодействие РИС с ФИС в соответствии с правилами формирования и ведения ФИС/РИС;

назначить ответственных сотрудников РЦОИ, участвующих в обработке материалов экзамена;

получить параметры доступа к технологическому порталу ЕГЭ в защищенной сети передачи данных и контролировать в дальнейшем обновление программных средств, настроек программных средств для обработки бланков ЕГЭ и другой информации, определяемой ФЦТ;

организовать приемку ЭМ, изготовленных на бумажном носителе плоскопечатным шрифтом и рельефно-точечным шрифтом Брайля, на складе организации, доставляющей ЭМ в субъект Российской Федерации;

организовать распределение ЭМ, изготовленных на бумажном носителе плоскопечатным шрифтом и рельефно-точечным шрифтом Брайля, для передачи в ППЭ;

обеспечить передачу в ППЭ сведений об автоматизированном распределении участников экзаменов и работников ППЭ в виде файла либо на бумажном носителе в составе «пакета руководителя».

2. При приёме материалов экзамена и проведении первичной обработки:

организовать получение с помощью сервиса связи с ППЭ зашифрованных пакетов с электронными образами бланков **и форм ППЭ, зашифрованных пакетов с аудиоответами участников устного экзамена, зашифрованных пакетов с ответами участников КЕГЭ.**

организовать получение от членов ГЭК (сотрудников организации, осуществляющей доставку ЭМ в субъект Российской Федерации) материалов экзамена из каждого ППЭ после проведения ГИА по учебным предметам и оформить соответствующие акты приемапередачи с учетом того, что материалы должны быть отсканированы до 23.59 по местному времени дня проведения экзамена – в случае если не использовалась технология сканирования в ППЭ;

организовать приём на хранение ЭМ / материалов экзамена, доставленных из ППЭ в соответствии со схемой доставки и хранения ЭМ, принятой в субъекте Российской Федерации»;

организовать работы по учету не использованных ЭМ, испорченных ЭМ, ЭМ с полиграфическим браком;

обеспечить в день экзамена обработку электронных образов бланков ЕГЭ; обеспечить посменную работу РЦОИ;

назначить для каждой смены: администратора проекта; ответственного за приемку ЭМ / материалов экзамена (из ППЭ); начальника смены, регулирующего работу смены операторов РЦОИ; ответственных за расшифровку материалов экзамена; операторов станции сканирования; операторов станции верификации; операторов станции старшего верификатора (как правило, начальник смены); оператора станции экспертизы;

ответственного за хранение ЭМ / материалов экзамена;

помощников операторов станции сканирования и помощников оператора станции экспертизы (при необходимости);

в течение срока, определенного Порядком, обеспечить обработку бланков ЕГЭ, электронных образов бланков ответов участников экзаменов, аудиофайлов устных ответов ЕГЭ по иностранным языкам, файлов с ответами участников КЕГЭ. Верификация бланков регистрации участников экзаменов возможна только после обработки машиночитаемых форм ППЭ-13-02МАШ, ППЭ-13-03-У, ППЭ-13-03-К из соответствующих ППЭ и (или) аудиторий ППЭ.

3. При взаимодействии с ПК:

-

получить у председателя ПК списочный состав экспертов ПК<sup>5</sup> для внесения в РИС не позднее чем за один месяц до начала проведения экзаменов;

согласовать сформированный председателем ПК перечень и формы представления статистической информации о работе ПК;

согласовать сформированный председателем ПК график работы экспертов ПК для планирования назначения экспертов ПК на проверку не позднее чем за 14 календарных дней до начала обработки ЭР, на отбор изображений, не заполненных участниками экзаменов бланков ответов;

согласовать сформированный председателем ПК график работы экспертов ПК, осуществляющих отбор изображений, не заполненных участниками экзаменов бланков ответов, таким образом, чтобы первая и вторая проверки были завершены не позднее 1 календарного дня до срока завершения обработки ЭР на региональном уровне;

согласовать сформированный председателем ПК не позднее чем за 14 дней до начала обработки ЭР критерии отбора изображений бланков ответов, содержащих развернутые ответы по каждому варианту КИМ, для использования при проведении семинара-согласования;

передать председателю ПК полный комплект критериев оценивания, дополнительные схемы оценивания ответов при проверке ответов по иностранным языкам, полученные от ФЦТ в день проведения экзамена (или на следующий день после проведения экзамена при существенной разнице во времени субъекта Российской Федерации с московским временем), по запросу председателя ПК изображения бланков ответов по каждому варианту КИМ, для проведения семинара-согласования;

 $5$  С указанием статуса каждого эксперта ПК, присвоенного по результатам квалификационного испытания в текущем году. Списочный состав ПК, направляемый в РЦОИ для внесения в РИС, должен соответствовать списочному составу ПК, указанному в соответствующем распорядительном акте ОИВ, и содержать информацию о статусе каждого эксперта ПК (ведущий эксперт ПК, старший эксперт ПК, основной эксперт ПК) для обеспечения корректного назначения экспертов ПК на соответствующие проверки.

совместно с председателем ПК обеспечить проведение проверки развернутых ответов (в том числе устных ответов) участников экзамена таким образом, чтобы первая и вторая проверки были завершены не позднее 1 календарного дня до сроков завершения обработки ЭР на региональном уровне;

организовать проверку устных ответов ЕГЭ по иностранным языкам на АРМ экспертами ПК по иностранным языкам, для чего обеспечить функционирование необходимого количества оборудованных наушниками АРМ с установленной станцией прослушивания;

организовать загрузку ответов и обработку бланков регистрации участников экзамена по КЕГЭ;

организовать проверку развернутых ответов участников экзаменов, в том числе:

организовать распознавание и верификацию бланков ответов № 2, а также проверку экспертами ПК бланков ответов № 2 с целью подтверждения отсутствия содержащихся в них записей в приоритетном порядке в срок не позднее 1 календарного дня после дня проведения экзамена;

передавать председателю ПК по мере готовности сформированные рабочие комплекты экспертов ПК;

организовать работу по устранению проблем технического характера в случае получения от председателя ПК информации о невозможности оценить экспертами ПК развернутые ответы (нечеткая печать, некачественное сканирование работы, некачественная аудиозапись устного ответа и т.п.);

информировать председателя ГЭК в случае если проблемы технического характера (например, некачественная аудиозапись устного ответа и т.п.) не удалось решить;

организовать взаимодействие с председателем ПК в случае, если рабочий комплект эксперта ПК по ряду объективных причин не был проверен экспертом ПК полностью, и получить данный рабочий комплект эксперта ПК для переназначения другим экспертам ПК;

получать от председателя ПК по мере готовности заполненные протоколы проверки и протоколы оценивания устных ответов ЕГЭ по иностранным языкам (форма 3-РЦОИ-У) и обеспечивать оперативную первичную обработку полученных протоколов проверки;

предоставлять председателю ПК статистическую информацию о ходе проверки развернутых ответов (в том числе устных ответов) (не реже 2–3 раз в день);

получать от председателя ПК все экземпляры критериев оценивания, выданные для проведения проверки, а также все предоставленные РЦОИ для проведения семинарасогласования изображения бланков ответов, содержащие развернутые ответы по каждому варианту КИМ;

передавать председателю ПК пакет документов о результатах работы ПК, включающий:

количество ЭР, проверенных каждым экспертом ПК;

количество ЭР, отправленных на третью проверку;

информацию об экспертах ПК, показавших наибольшее количество расхождений в оценивании ЭР;

другую информацию, связанную с деятельностью ПК, при необходимости;

обеспечить хранение протоколов проверки и протоколов оценивания устных ответов ЕГЭ по иностранным языкам (форма 3-РЦОИ-У) в помещении, исключающем доступ к ним посторонних лиц и позволяющем обеспечить сохранность указанных материалов, до 1 марта года, следующего за годом проведения экзамена, и по истечении указанного срока

обеспечить их уничтожение в порядке и лицами, определенными ОИВ субъекта Российской Федерации,

По завершении проверки использованные экспертами ПК материалы, включая использовавшиеся в рамках семинара-согласования изображения бланков ответов, содержащие развернутые ответы по каждому варианту КИМ , (за исключением протоколов проверки) уничтожаются лицами, определенными руководителем РЦОИ.

4. При проведении обработки бланков ЕГЭ в РЦОИ и выдаче результатов участников экзаменов:

обеспечить взаимодействие РИС и ФИС для автоматического поступления данных с результатами первичной обработки машиночитаемых форм ППЭ, всех бланков ЕГЭ и результатов проверки бланков ответов № 2, устных ответов на иностранном языке;

обеспечить формирование и передачу в ГЭК ведомости участников экзаменов, не завершивших экзамен по объективной причине и удаленных с экзамена, после сверки с формами ППЭ-21, ППЭ-22 по завершении обработки бланков регистрации в РЦОИ;

организовать передачу бланков ЕГЭ, прошедших первичную обработку, на ответственное хранение в зависимости от утвержденной организационной схемы проведения ЕГЭ в субъекте Российской Федерации;

обеспечить возможность получения из ФИС информации о результатах участников экзаменов по субъекту Российской Федерации;

сформировать протоколы проверки результатов (см. СбФ) участников экзаменов и передать на утверждение председателю ГЭК;

обеспечить своевременное формирование и предоставление председателю ГЭК списков участников экзаменов:

удаленных в связи с нарушением ими Порядка;

досрочно завершивших экзамен по объективным причинам;

внесенных в РИС с нарушениями правил формирования РИС;

получивших неудовлетворительный результат и имеющих право на повторную сдачу экзамена в соответствии с Порядком.

В случае принятия председателем ГЭК решения об аннулировании результатов участника (участников) экзаменов передавать решения председателя ГЭК в ФЦТ посредством технологического портала.

5. При организации обработки запросов АК по апелляциям:

*О нарушении Порядка:* 

получить от ответственного секретаря АК апелляции (формы ППЭ-02) и протоколы рассмотрения апелляций (с приложениями (при наличии) (форма ППЭ-03);

обеспечить внесение в РИС сведений об апелляции в течение 1 рабочего дня после их поступления в АК, сведений о решении АК (и материалов апелляции) – в течение 3 рабочих дней с момента поступления апелляции в АК;

обеспечить передачу материалов апелляции в ФЦТ в течение 2 календарных дней после поступления сведений о ней из АК в РЦОИ;

обеспечить передачу результатов удовлетворенных апелляций в РЦОИ в течение 1 календарного дня после получения измененных результатов из ФИС.

*О несогласии с выставленными баллами по ЕГЭ:* 

получить от ответственного секретаря АК апелляции (форма 1-АП, 1-АП-КЕГЭ) и передать их ответственному за обработку апелляций и коррекций сотруднику РЦОИ для внесения сведений в РИС в течение 1 рабочего дня со дня поступления апелляции в АК и подготовки апелляционных комплектов документов, который содержит:

а) апелляцию о несогласии с выставленными баллами (формы 1-АП, 1-АП-ГВЭ);

б) КИМ, выполнявшийся апеллянтом;

в) критерии оценивания;

г) перечень допустимых символов для записи ответов на задания с кратким ответом;

д) файлы, содержащие ответы апеллянтов на задания КИМ, в том числе файлы с цифровой аудиозаписью устных ответов апеллянтов (при наличии);

документы, распечатанные из РИС:

а) титульный лист;

б) протокол рассмотрения апелляции (формы 2-АП, 2-АП-ГВЭ) с приложениями для внесения информации о ходе и результатах рассмотрения апелляции (формы 2-АП-1, 2- АП-2, 2-АП-3, 2-АП-4);

в) изображения бланков, копии протоколов проверки ЭР ПК (формы 3-РЦОИ, 3- РЦОИ-У) (при наличии);

г) листы распознавания бланков, протоколов проверки ЭР ПК (формы 3-РЦОИ, 3- РЦОИ-У) (при наличии).

В случае рассмотрения апелляции о несогласии с выставленными баллами КЕГЭ – апелляционный комплект документов КЕГЭ, который содержит:

а) апелляцию о несогласии с выставленными баллами (форма 1-АП-КЕГЭ);

б) протокол рассмотрения апелляции по результатам ЕГЭ (форма 2-АП с приложениями 2-АП-К, 2-АП-4, 2-АП-5;

в) изображение бланка регистрации и результаты распознавания бланка регистрации;

г) КИМ, выполнявшийся апеллянтом, включая файлы, прилагаемые к заданиям в электронном виде;

В случае если работа апеллянта была направлена на межрегиональную перекрестную проверку, в составе апелляционного комплекта документов отсутствуют протоколы проверки (формы 3-РЦОИ, 3-РЦОИ-У), а также результаты их распознавания;

передать ответственному секретарю АК подготовленные апелляционные комплекты документов;

получить от ответственного секретаря АК протоколы рассмотрения апелляции (форма 2-АП) с приложениями (формы 2-АП-1, 2-АП-2, 2-АП-3, 2-АП-5) и передать его ответственному за обработку апелляций и коррекций сотруднику РЦОИ;

организовать внесение в РИС сведений о решении АК и материалов апелляции в течение пяти календарных дней с момента поступления апелляции в АК;

обеспечить передачу материалов апелляции в ФЦТ в течение 2 календарных дней после поступления сведений о ней из АК в РЦОИ;

обеспечить передачу результатов удовлетворенных апелляций в РЦОИ в течение 1 календарного дня после получения измененных результатов из ФИС.

6. На всех этапах:

принимать решения при возникновении нештатных ситуаций, оформляя факт возникновения такой ситуации, принятые меры по ее решению в протоколе, составленном в письменном виде;

предоставлять по требованию ФЦТ протоколы расследования нештатных ситуаций, отразив в них принятые меры.

7. При осуществлении контроля подготовки и проведения ЕГЭ с использованием Мониторинга готовности ППЭ и Мониторинга подготовки к ГИА:

получить от ФЦТ логин и пароль для доступа к Мониторингу готовности ППЭ и Мониторингу подготовки к ГИА;

оперативно оценивать текущее состояние подготовки и проведения ГИА в форме ЕГЭ, используя фиксированный набор показателей Мониторинга готовности ППЭ;

оперативно вносить в Мониторинг подготовки к ГИА информацию о подготовке, проведении и обработке материалов ЕГЭ.

7.1. Сбор данных РИС:

осуществлять контроль наполнения основных справочников РИС по следующим параметрам:

регистрация участников экзаменов/итогового сочинения (изложения);

организация ППЭ;

достаточная вместимость ППЭ;

сведения об аудиториях с видеонаблюдением в режиме онлайн;

обеспеченность работниками ППЭ;

обеспеченность экспертами ПК.

*Показатели этапа:*

количество образовательных организаций;

количество участников итогового сочинения (изложения);

количество участников экзаменов;

количество участников экзаменов, выбравших только обязательные предметы;

количество участников экзаменов, выбравших хотя бы один экзамен;

среднее количество экзаменов на одного участника экзаменов;

количество ППЭ;

аудиторный фонд ППЭ;

количество обязательных работников в ППЭ;

количество экспертов ПК.

7.2. Планирование проведения ЕГЭ:

осуществлять контроль организационной готовности субъекта Российской Федерации к проведению ЕГЭ, по следующим параметрам:

распределение участников экзаменов/итогового сочинения (изложения);

назначение аудиторий ППЭ на экзамены;

готовность ППЭ к проведению рассадки;

количество заказанных ЭМ.

*Показатели этапа:*

распределено участников экзаменов по ППЭ;

аудиторный фонд ППЭ по экзаменам;

количество ППЭ, готовых к рассадке;

количество заказанных ЭМ.

7.3. Проведение ЕГЭ:

осуществлять контроль хода обработки бланков ЕГЭ в субъекте Российской Федерации, по следующим параметрам:

общее количество обработанных бланков ЕГЭ (в сравнении с количеством участников экзаменов);

комплектность пакетов бланков ЕГЭ;

«территориально-организационную полноту» обработки бланков ЕГЭ (по ППЭ и аудиториям);

завершение обработки экзамена в субъекте Российской Федерации (закрытие экзамена);

процедуру передачи результатов ЕГЭ в органы МСУ и образовательные организации субъекта Российской Федерации;

процедуру обработки апелляций (по статусам). *Показатели этапа:* количество обработанных человеко-экзаменов; количество собранных работ; количество ППЭ, по которым начата обработка бланков ЕГЭ; количество аудиторий, по которым начата обработка бланков ЕГЭ;

экзамен закрыт;

результаты переданы в органы МСУ и образовательные организации; количество обработанных апелляций.

7.4. Формирование регламентной, статистической и контрольной отчетности процессов ЕГЭ с использованием системы статистической отчётности:

осуществлять деятельность по формированию отчетности о проведении и результатах ЕГЭ, используя основные функции системы статистической отчётности:

формирование отчетов по фиксированным формам;

создание новых форм отчетов и изменение существующих форм визуальными средствами;

создание параметризируемых отчетов;

представление отчётов в табличной форме и графическом виде (диаграммы, графики);

экспорт отчетов в MS Word, MS Excel, HTML, PDF, TIFF, CSV, XML;

ведение электронного архива сформированных отчетных форм;

настройка расписания автоматического формирования отчетных форм;

автоматическое формирование отчетных форм и их почтовой рассылки по заданному расписанию;

автоматическое сохранение в архив системы сформированных в соответствии с расписанием отчетных форм;

загрузка пользовательских отчетных форм (в том числе работающих с другими источниками данных);

настройка прав доступа пользователей к отчетным формам;

использовать систему статистической отчётности для получения информации о проведении и результатах ЕГЭ, включая следующие количественные данные:

о проведении ЕГЭ;

по участникам экзаменов в ТОМ;

по категориям участников экзаменов;

по участникам экзаменов с ОВЗ (специальная рассадка);

по общественным наблюдателям, участвующим в проведении ЕГЭ;

по апелляциям о несогласии с результатами ЕГЭ и нарушении Порядка проведения ГИА;

о зарегистрированных участниках экзаменов, организованных ППЭ, назначенных работниках ППЭ;

по результатам ЕГЭ, в т.ч.:

количество участников экзаменов по предметам в регионе;

количество участников экзаменов, получивших 100 баллов (81-100 баллов), получивших оценку ниже минимального балла, средние тестовые баллы, по регионам/предметам;

участие в ЕГЭ по нескольким предметам;

плотность распределения участников экзаменов по набранным тестовым баллам (по предметам/регионам).

 7.5. Формирование отчетности с использованием программного обеспечения «Менеджер отчетов» по учёту участников экзаменов и ЭМ:

осуществлять деятельность по формированию отчетности, содержащей сведения о явке участников экзаменов, количестве участников экзаменов, удаленных с экзамена в связи с нарушением Порядка проведения ГИА, не завершивших экзамен по уважительной причине, и об учете ЭМ.

# **Приложение 2. Правила для сотрудника РЦОИ, ответственного за приемку ЭМ, изготовленных по бумажной технологии плоскопечатным шрифтом и рельефно-точечным шрифтом Брайля**

Сотрудник РЦОИ, ответственный за приемку ЭМ, изготовленных по бумажной технологии плоскопечатным шрифтом или рельефно-точечным шрифтом Брайля (далее – ЭМ на бумажных носителях), в РЦОИ должен:

1. В процессе приемки ЭМ на бумажных носителях до проведения экзамена в день получения ЭМ на бумажных носителях в субъекте Российской Федерации:

отсканировать штрих коды на коробах с ЭМ на бумажных носителях с помощью ручных сканеров, при необходимости ввести штрих коды с клавиатуры;

проверить комплектность материалов.

2. В процессе раздачи ЭМ на бумажных носителях для проведения экзамена в ППЭ:

установить параметры раздачи в программе станции приемки (выбрать экзамен и ППЭ или ввести данные об АТЕ);

отсканировать штрих коды выдаваемых материалов (коробки, пакеты);

распечатать «Опись доставочного пакета» (форма ППЭ-14-03).

3. При возврате ЭМ и материалов экзамена:

3.1. При поступлении ЭМ, не подлежащих обработке (ЭМ, которые не были использованы, были испорчены, в которых обнаружены полиграфические дефекты):

установить параметры возврата в программе станции приемки ЭМ (выбрать экзамен и ППЭ, откуда возвращаются материалы), выбрать статусы возвращаемых материалов: не использовано (индивидуальные комплекты); с полиграфическими дефектами; испорчено; отсканировать штрих коды возвращаемых материалов (пакеты, индивидуальные комплекты); ввести количественные показатели бланков ЕГЭ и других материалов; распечатать Акт приема-передачи в 2 экземплярах.

Количественные показатели ЭМ, переданных и принятых из ППЭ с помощью станции приемки ЭМ, должны совпадать с количественными показателями машиночитаемой формы ППЭ-13-02МАШ, заполненной в ППЭ.

3.2. При поступлении материалов экзамена, подлежащих обработке:

принять от членов ГЭК запечатанные пакеты с материалами экзамена (заполненными бланками ЕГЭ и машиночитаемыми формами ППЭ-13-02МАШ, ППЭ-13- 03-У, ППЭ-13-03-К и ППЭ-18МАШ) по акту приема-передачи;

осуществить проверку целостности ВДП, и в случае обнаружения нарушения их целостности получить от члена ГЭК служебную записку на имя руководителя РЦОИ, поясняющую причины нарушения целостности ВДП; после чего ВДП допускается до дальнейшего этапа приемки;

ВДП, на которых не обнаружено нарушений их целостности:

вскрыть;

пересчитать бланки;

проверить в присутствии члена ГЭК совпадение реального количества бланков с числом, указанным на сопроводительном листе к ВДП;

вскрытые ВДП с бланками передать начальнику смены РЦОИ для проведения обработки.

В случае несовпадения реального количества бланков с числом, указанным на сопроводительном листе к ВДП член ГЭК должен составить соответствующую служебную записку на имя руководителя РЦОИ с указанием причин этого несовпадения, после чего ВДП допускается до дальнейшего этапа приемки.

## **Приложение 3. Правила для специалиста РЦОИ, ответственного за расшифровку материалов экзамена**

Специалист РЦОИ, ответственный за расшифровку материалов экзамена, должен: *При подготовке к экзамену:*

1. не позднее, чем за пять календарных дней до проведения первого экзамена:

установить и настроить сервис связи с ППЭ модуля связи с ППЭ на сервере, имеющем доступ к сервису федерального портала и клиент сервиса связи с ППЭ модуля связи с ППЭ на компьютерах специалистов РЦОИ, ответственных за получение материалов из ППЭ;

обеспечить консультирование технических специалистов ППЭ по подключению и передаче тестовых пакетов от ППЭ при проведении технической подготовки.

**Должен быть предусмотрен резервный канал передачи зашифрованных пакетов с электронными образами бланков и форм ППЭ, зашифрованных пакетов с аудиоответами участников устного экзамена, зашифрованных пакетов с ответами участников КЕГЭ из ППЭ в РЦОИ**;

2. в процессе проведения ППЭ технической подготовки и контроля технической готовности сохранить полученные тестовые пакеты, оценить качество печати и сканирования, подтвердить или отклонить полученный пакет;

3. за один день до начала обработки материалов необходимо завершить установку и настройку ПО «Станция расшифровки ЭМ» на отдельной рабочей станции, **не имеющей сетевых подключений.**

*При загрузке электронных образов бланков ответов участников экзаменов:* 

1. получить с помощью сервиса связи с ППЭ зашифрованные пакеты с электронными образами бланков **и форм ППЭ, зашифрованные пакеты с аудиоответами участников устного экзамена, зашифрованные пакеты с ответами участников КЕГЭ**;

2. перенести полученные пакеты с помощью флеш-накопителя на станцию расшифровки ЭМ;

3. выполнить расшифровку пакета (пакетов), полученных из ППЭ, с использованием токена специалиста РЦОИ;

4. В случае ошибки при расшифровке пакетов выяснить причину ошибки, указанную в станции расшифровки ЭМ, и сообщить в ППЭ о замечании;

5. записать расшифрованные пакеты данных с электронными образами бланков **и форм ППЭ, расшифрованные пакеты данных с аудиоответами участников устного экзамена, расшифрованные пакеты данных с ответами участников КЕГЭ** на флешнакопитель и перенести их на рабочую станцию, на которой обеспечен доступ к горячей папке;

6. загрузить пакеты совместно с оператором станции сканирования из горячей папки на станцию сканирования и убедиться, что загрузка прошла успешно. Сообщить в ППЭ о факте успешного получения и загрузки полученного пакета (пакетов) с электронными образами бланков ответов участников экзаменов;

7. в случае ошибки при загрузке воспользоваться средствами диагностики горячей папки для выявления причины ошибки и сообщить в ППЭ о замечании.

#### **Приложение 4. Правила для оператора станции сканирования в РЦОИ**

Оператор станции сканирования должен:

1. не позднее чем за сутки до экзамена установить для каждой модели сканера, используемой при обработке бланков ЕГЭ и машиночитаемых форм ППЭ, необходимые параметры сканирования с использованием рекомендаций ФЦТ;

2. работы по сканированию бланков и машиночитаемых форм проводить на Станции сканирования в соответствии с Руководством пользователя станции сканирования и рекомендациями ФЦТ;

3. в случае сканирования бланков ответов участников экзаменов и форм ППЭ в РЦОИ:

получить от начальника смены машиночитаемые формы и бланки для обработки и произвести сканирование;

по завершении сканирования бланков одной пачки произвести контроль результатов сканирования (сравнение числа отсканированных бланков с заявленным количеством бланков), а также проверить качество сканирования и зарегистрировать пакет;

4. в случае сканирования бланков ответов участников экзаменов и форм ППЭ в ППЭ загрузить расшифрованные пакеты с электронными образами бланков ответов участников экзаменов на станцию сканирования;

5. в случае сканирования материалов ЕГЭ в РЦОИ следует учитывать, что бланки регистрации после регистрации пакета поступают в обработку только по завершении обработки форм ППЭ-13-02МАШ (ППЭ-13-03-У при проведении раздела «Говорение» ЕГЭ по иностранным языкам, ППЭ-13-03-К при проведении КЕГЭ). Пакеты с бланками ответов № 2 могут быть обработаны в произвольном порядке;

6. в случае возникновений нештатных ситуаций при сканировании:

если бланк остановился в устройстве автоподачи сканера: открыть крышку сканера, извлечь бланк и, если бланк не испорчен, продолжить сканирование, начиная с этого бланка;

если бланк испорчен и непригоден к сканированию в режиме автоподачи, то необходимо бланк отсканировать в режиме планшетного сканирования, после этого продолжить сканирование оставшихся бланков;

если качество отсканированных изображений неудовлетворительное (нечеткое, недостаточно контрастное, отсутствуют реперные точки, присутствуют полосы): проверить параметры настройки сканера, при необходимости их изменить, отсканировать пакет заново;

если качество отсканированных изображений не улучшилось, то сканирование прекратить и обратиться к начальнику смены или непосредственно к руководителю РЦОИ.

# **Приложение 5. Правила для оператора станции верификации в РЦОИ**

Оператор станции верификации при верификации бланков регистрации, бланков регистрации устного экзамена, бланков регистрации КЕГЭ и бланков ответов № 1 должен:

1. проводить на станции верификации работы по верификации бланков в соответствии с данными правилами и рекомендациями ФЦТ;

2. провести сравнение символов электронного изображения бланка с результатом распознавания бланка;

3. внести исправления в результат распознавания, обеспечивая идентичность с информацией в бланках, если внесенный участником экзаменов символ был распознан неверно. Исправления вносятся, если информация в поле бланка не противоречит предоставляемому оператору станции верификации «Перечню допустимых символов» (допустимые символы также отображены в нижней части окна станции верификации). Недопустимые символы должны быть удалены;

4. при наличии любых исправленных или зачеркнутых позиций в поле ответа участника экзаменов не вносить изменения в результат распознавания и отправить пакет старшему верификатору, написав комментарий;

5. запрещается вносить изменения, не предусмотренные настоящими Правилами;

6. при верификации бланков регистрации:

проверить правильность распознавания меток (возможно, что случайная черта или точка в квадрате была распознана как метка). Если была ошибка распознавания, то следует исправить ее;

не исправлять орфографические ошибки в записи ФИО, т.к. они будут устранены после сверки данных с данными об участниках экзаменов, внесенными в РИС;

в случае отсутствия у участника экзаменов данных о документе, удостоверяющем личность, отправить пакет старшему верификатору с комментарием;

отправить пакет старшему верификатору с комментарием, если станция верификации выдает ошибку о том, что данный участник экзаменов не найден в РИС;

7. при верификации бланков ответов № 1:

удалить недопустимые символы, оставив только допустимые символы ответа, если участник экзаменов внес ответ, используя и допустимые, и недопустимые для этого поля символы.

8. при верификации бланков ответов № 2:

получить пакет и нажать кнопку «Далее»;

при сообщении о возможности возврата пакета на сервер вернуть пакет;

при сообщении о нарушении порядка бланков произвести сортировку бланков для возврата пакета на сервер;

при отсутствии на бланке №2 (или нескольких бланках) названия и кода предмета, номера ППЭ, номера аудитории ППЭ внести в данный бланк недостающую информацию;

при отсутствии возможности правильно отсортировать бланки, при отсутствии внесенной информации о номере ДБО № 2 отправить пакет старшему верификатору.

9. Оператору станции верификации во время работы запрещается:

иметь при себе средства связи, электронно-вычислительную технику, фото-, аудиои видеоаппаратуру и иные средства хранения и передачи информации;

копировать, выносить из помещений, предназначенных для обработки бланков ЕГЭ и ГВЭ, ЭМ, а также разглашать информацию, содержащуюся в указанных материалах;

без указания начальника смены менять рабочее место;

совершать действия, вызывающие снижение эффективности верификации (качество и скорость верификации).

В случае возникновения нештатной ситуации оператор станции верификации действует в соответствии с указанием руководителя РЦОИ.

В случае установления факта нарушения лицом, привлекаемым к обработке бланков ЕГЭ и ГВЭ, указанных требований руководитель РЦОИ информирует об этом председателя ГЭК и принимает решение об отстранении указанного лица от работ, связанных с обработкой материалов экзамена.

Режим работы, включая перерывы, регламентируется внутренними инструкциями РЦОИ.

# **Приложение 6. Правила для оператора станции экспертизы и станции управления устным экзаменом**

#### **Оператор станции экспертизы должен:**

1. получить от руководителя РЦОИ указания по подготовке рабочих комплектов для ПК;

2. произвести все работы по подготовке к просмотру экспертами ПК возможно пустых бланков ответов № 2 лист 1 и лист 2, подготовке рабочих комплектов для экспертов ПК на станции экспертизы программного комплекса РЦОИ в соответствии с руководством оператора станции экспертизы и рекомендациями ФЦТ;

3. обеспечить процесс просмотра незаполненных участниками экзаменов бланков ответов № 2 лист 1 и лист 2 (включая ДБО № 2) экспертами ПК;

4. распечатать критерии оценки выполнения заданий с развернутым ответом по всем вариантам для председателя и экспертов ПК;

5. распечатать для каждого конкретного эксперта рабочие комплекты. Один рабочий комплект содержит:

бланки-копии (от 1 до 10 работ участников экзаменов в одном рабочем комплекте);

бланк-протокол (один бланк-протокол на один рабочий комплект);

6. отслеживать темп работы экспертов и уведомлять начальника смены/руководителя РЦОИ о ходе проведения проверки;

7. по требованию председателя ПК, но не реже трех раз в день проверки предоставлять отчет «Статистика экспертизы»;

8. по завершении проверки подготовить для председателя ПК пакет документов о результатах работы ПК:

количество работ, проверенных каждым экспертом;

количество работ, отправленных на третью проверку;

информацию об экспертах, показавших максимальное расхождение в результатах оценивания.

## **Оператор станции управления устным экзаменом должен:**

1. получить от руководителя РЦОИ указания по подготовке рабочих комплектов для ПК;

2. распечатать критерии оценки выполнения заданий с устным ответом по всем вариантам для председателя и экспертов ПК;

3. выгрузить задания для прослушивания (удаленного прослушивания) для выбранного экзамена и обеспечить их передачу на станцию прослушивания;

4. отредактировать желаемое количество назначаемых экспертам работ (на станции прослушивания возможно запросить для прослушивания от 1 до 10 работ), выбрать папку для сохранения файлов заданий;

5. распечатать для передачи экспертам ПК протоколы оценивания устных ответов ЕГЭ по иностранным языкам;

6. по требованию председателя ПК, но не реже двух раз в день проверки предоставлять отчет «Статистика экспертизы»;

7. по завершении проверки подготовить для председателя ПК пакет документов о результатах работы ПК:

количество работ, проверенных каждым экспертом;

количество работ, отправленных на третью проверку;

информацию об экспертах, показавших максимальное расхождение в результатах оценивания.

# **Приложение 7. Правила для администратора проектов РЦОИ**

Администратор проектов РЦОИ должен:

1. подготовить к работе и настроить аппаратно-программный комплекс РЦОИ не позднее, чем за сутки до начала экзаменов;

2. администрировать работу аппаратно-программного комплекса на протяжении всего периода проведения экзаменов и обработки бланков ЕГЭ;

3. обеспечить передачу информации, полученной в результате обработки материалов экзамена, в установленном порядке в РИС и ФИС после завершения первичной обработки бланков и окончании проверки развернутых ответов в сроки, определенные Порядком проведения ГИА, закрыть экзамен на станции управления БД;

4. после окончания каждой смены обеспечить резервное копирование базы данных, содержащей информацию с результатами первичной обработки всех бланков ЕГЭ.

# **Приложение 8. Правила для начальника смены РЦОИ**

Начальник смены РЦОИ должен:

1. отслеживать своевременность выполнения работ и руководить работой ответственных за приемку материалов сотрудников РЦОИ, операторов станции сканирования, операторов станции верификации, операторов станции старшего верификатора, операторов станции экспертизы, ответственных за хранение материалов;

2. обеспечивать установленную маршрутизацию материалов во время обработки;

3. обеспечивать выполнение операторами указаний руководителя РЦОИ по решению нештатных ситуаций;

4. по согласованию с руководителем РЦОИ (администратором проекта) принимать решения о приоритете обработки конкретных пакетов материалов экзамена;

5. контролировать вход и выход из РЦОИ всех лиц, привлеченных к обработке материалов экзамена.

# **Приложение 9. Основные технические требования к РЦОИ**

**Требования к техническому оснащению (не более чем 2500 участников экзаменов):** 

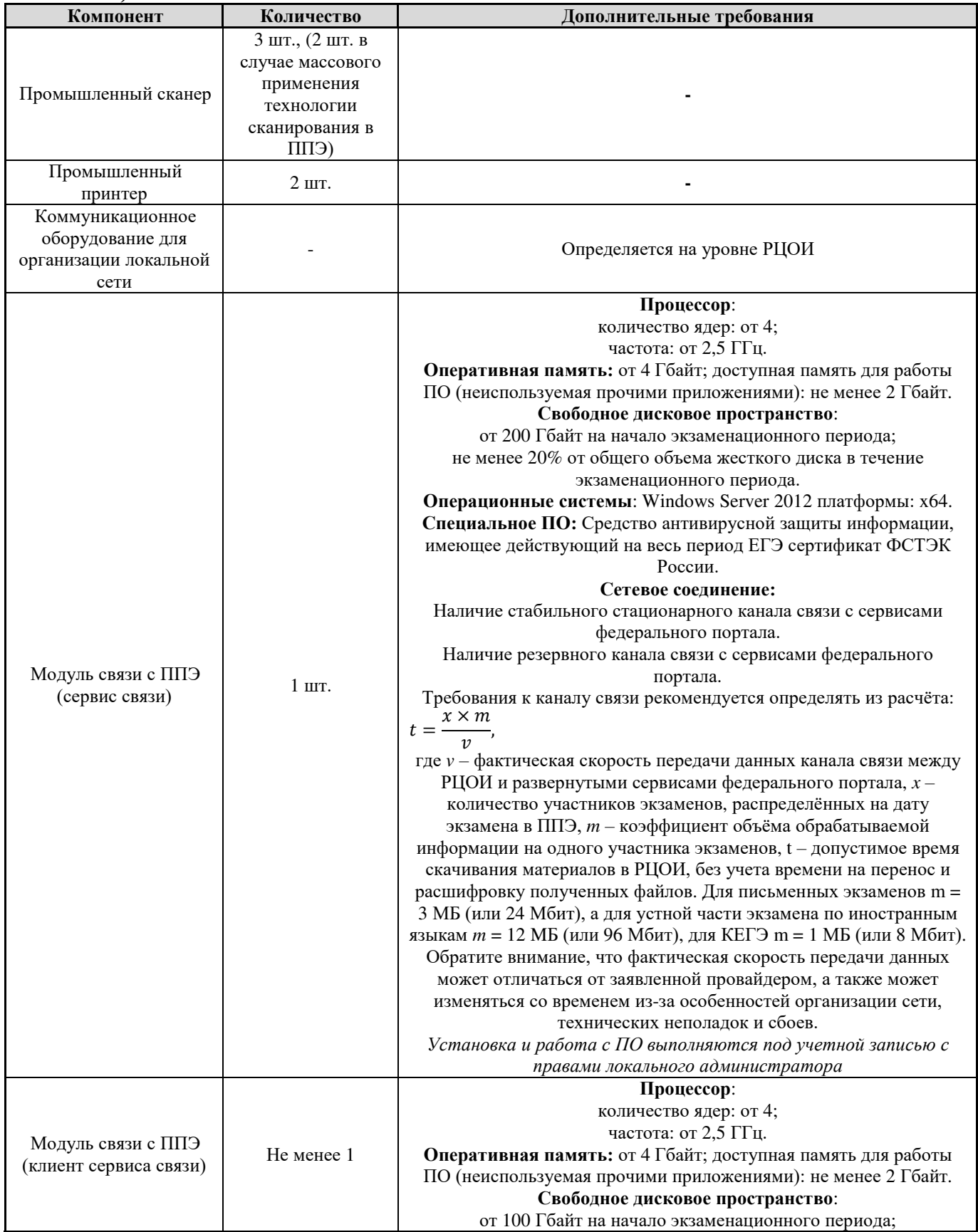

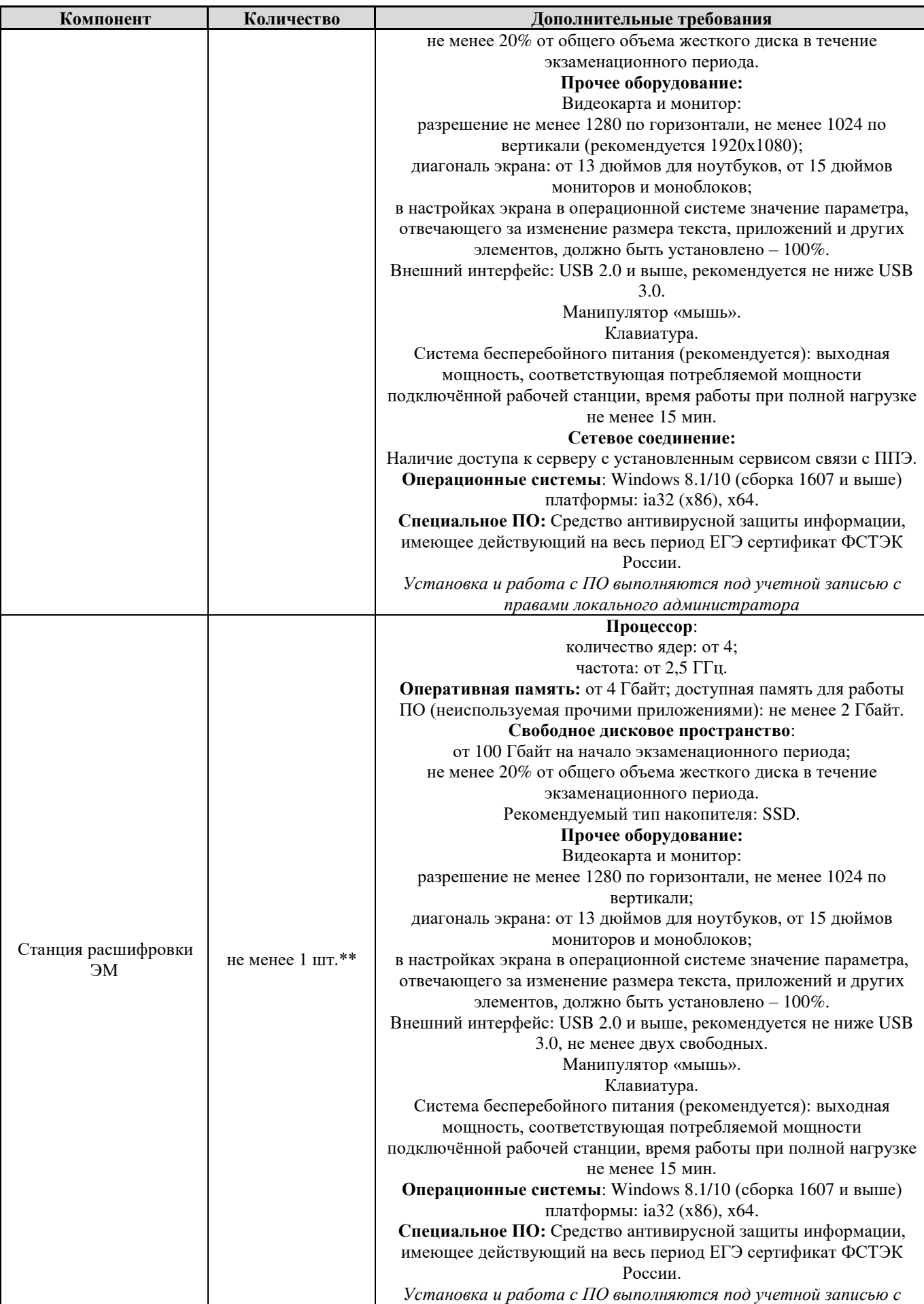

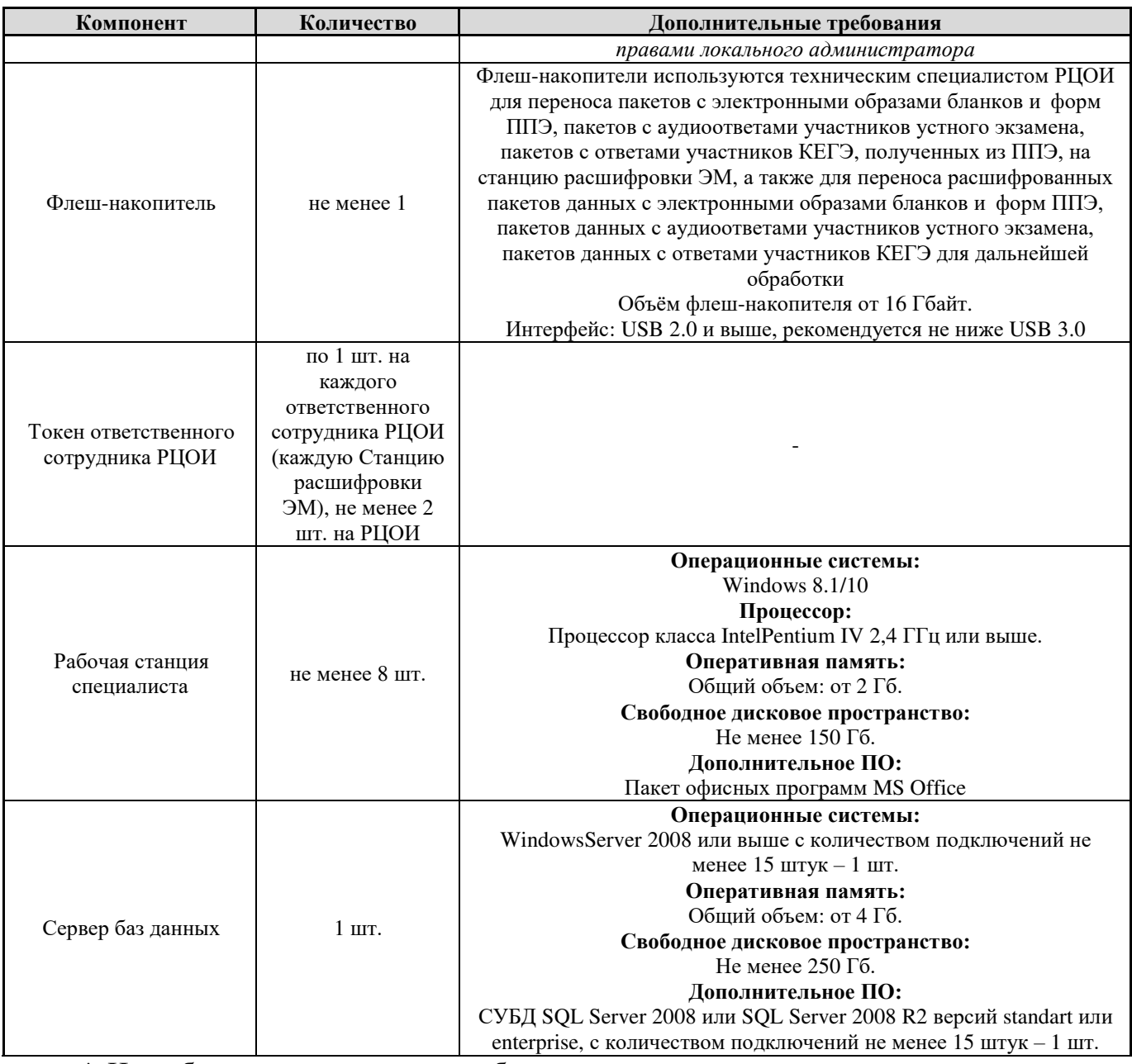

\* На рабочих станциях должна быть установлена «чистая» операционная система (новая установка) и необходимое программное обеспечение.

\*\* Для ускорения процесса расшифровки электронных пакетов с материалами экзамена в РЦОИ может быть использовано более одной Станции расшифровки ЭМ. Их количество РЦОИ определяет самостоятельно, исходя из числа участников экзаменов на дату экзамена, технических характеристик используемых рабочих станций, а также навыков задействованных операторов.

#### **Требования к техническому оснащению (не более чем 16000 участников экзаменов):**

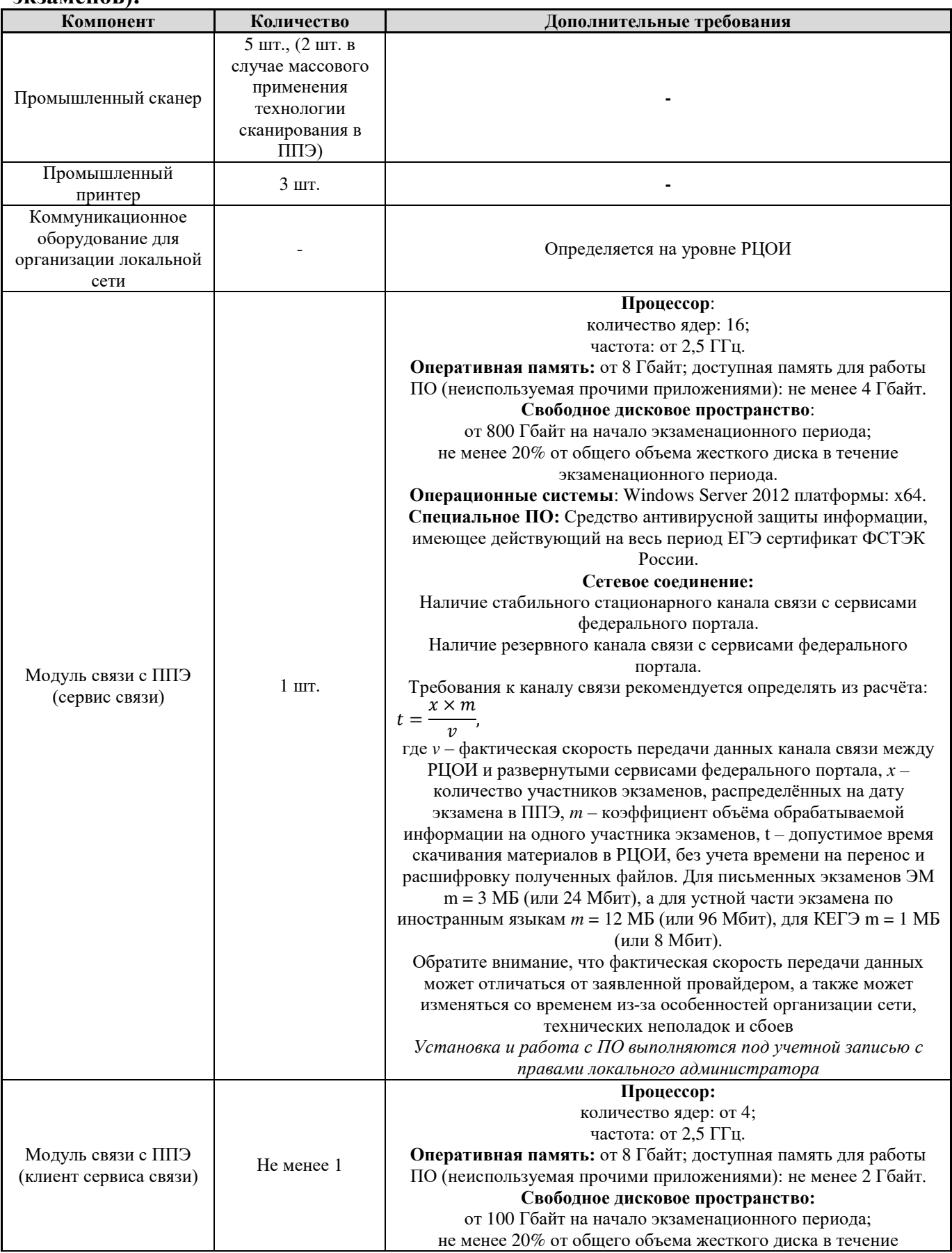

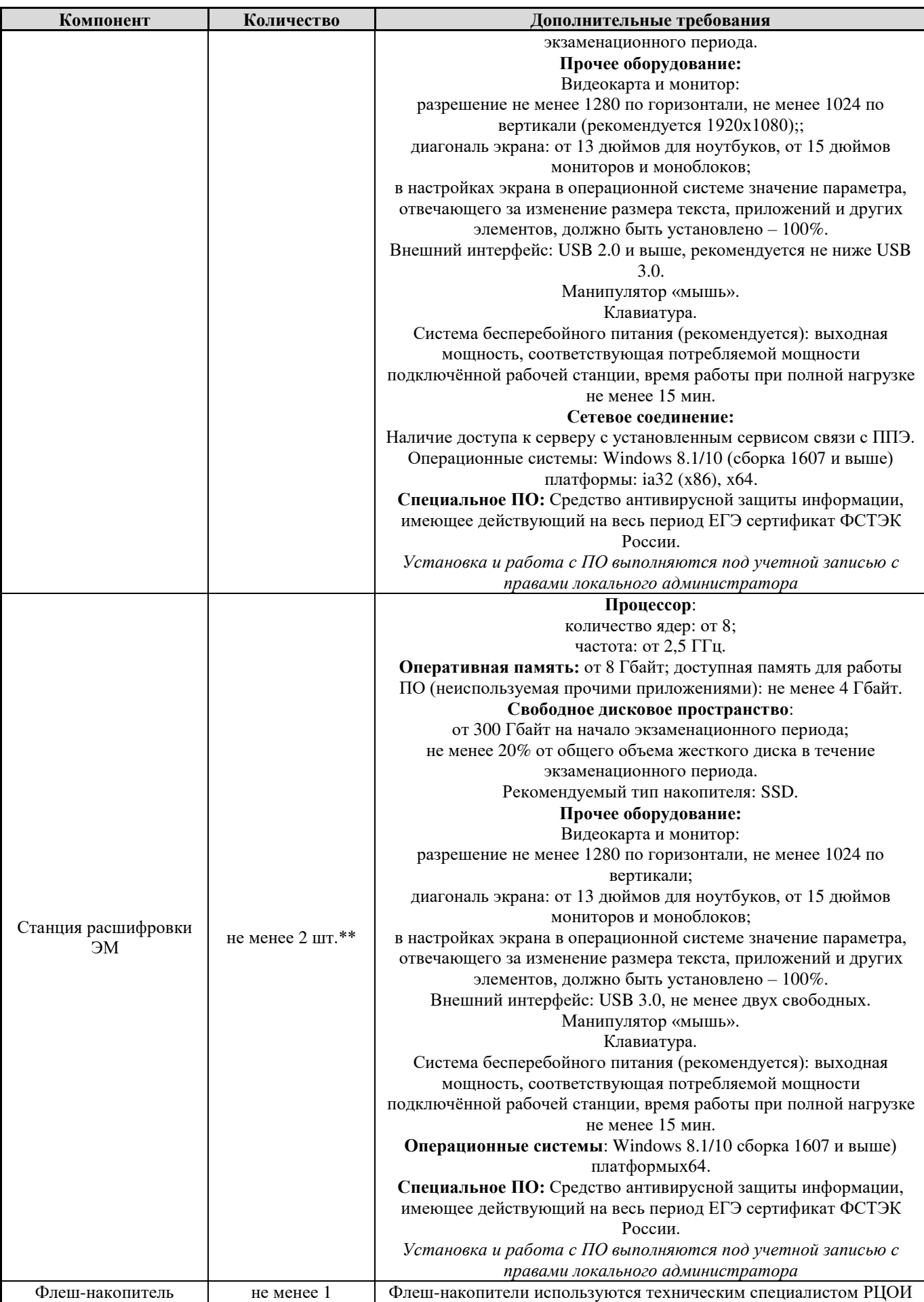
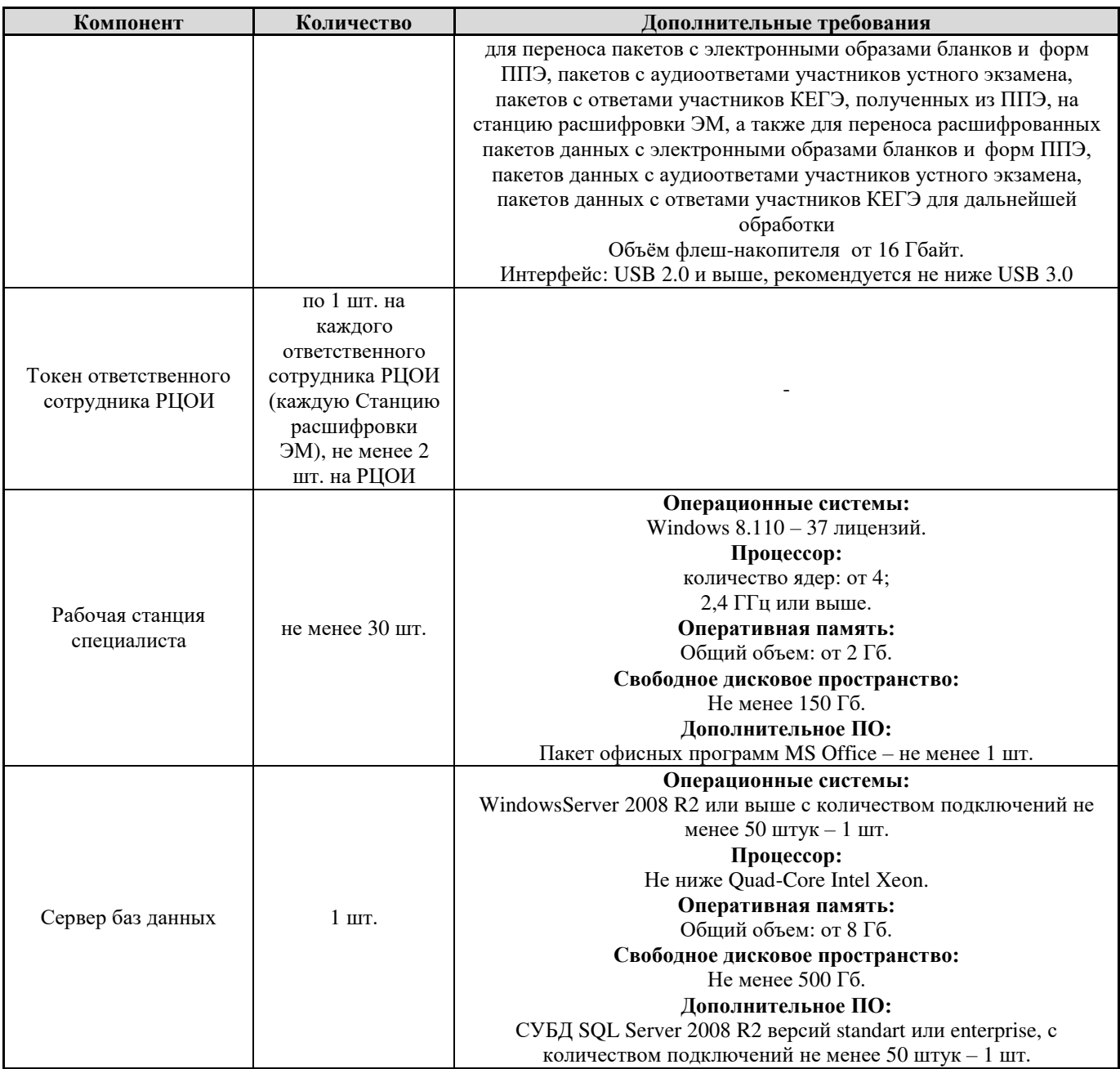

\* На рабочих станциях должна быть установлена «чистая» операционная система (новая установка) и необходимое программное обеспечение.

\*\* Для ускорения процесса расшифровки электронных пакетов с материалами экзамена в РЦОИ может быть использовано более одной Станции расшифровки ЭМ. Их количество РЦОИ определяет самостоятельно, исходя из числа участников экзаменов на дату экзамена, технических характеристик используемых рабочих станций, а также навыков задействованных операторов.

## **Приложение 10. Образец журнала доступа к программно-аппаратному комплексу (ПАК)**

Наименование субъекта Российской Федерации\_\_\_\_\_\_\_\_\_\_\_\_\_\_\_\_\_\_\_\_\_\_\_\_\_\_ Наименование помещения РЦОИ \_\_\_\_\_\_\_\_\_\_\_\_\_\_\_\_\_\_\_\_\_\_\_\_\_\_\_\_\_\_\_\_\_\_\_\_\_

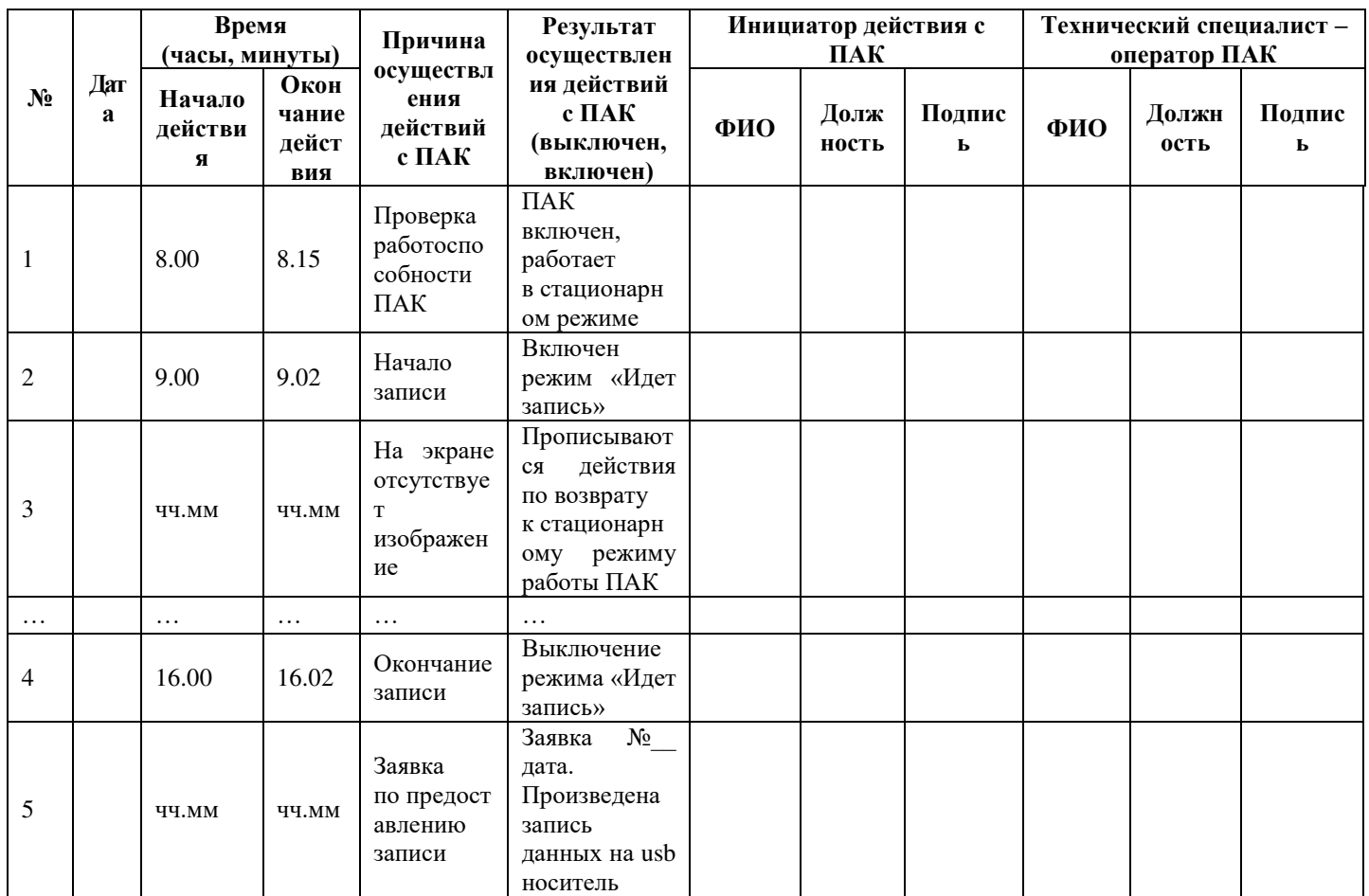

Руководитель РЦОИ\_\_\_\_\_\_\_\_\_\_\_\_\_\_\_\_\_\_\_\_\_\_\_\_\_\_\_\_/ФИО

# **Приложение 11. Регламентные сроки осуществления этапов подготовки и проведения экзамена в ППЭ**

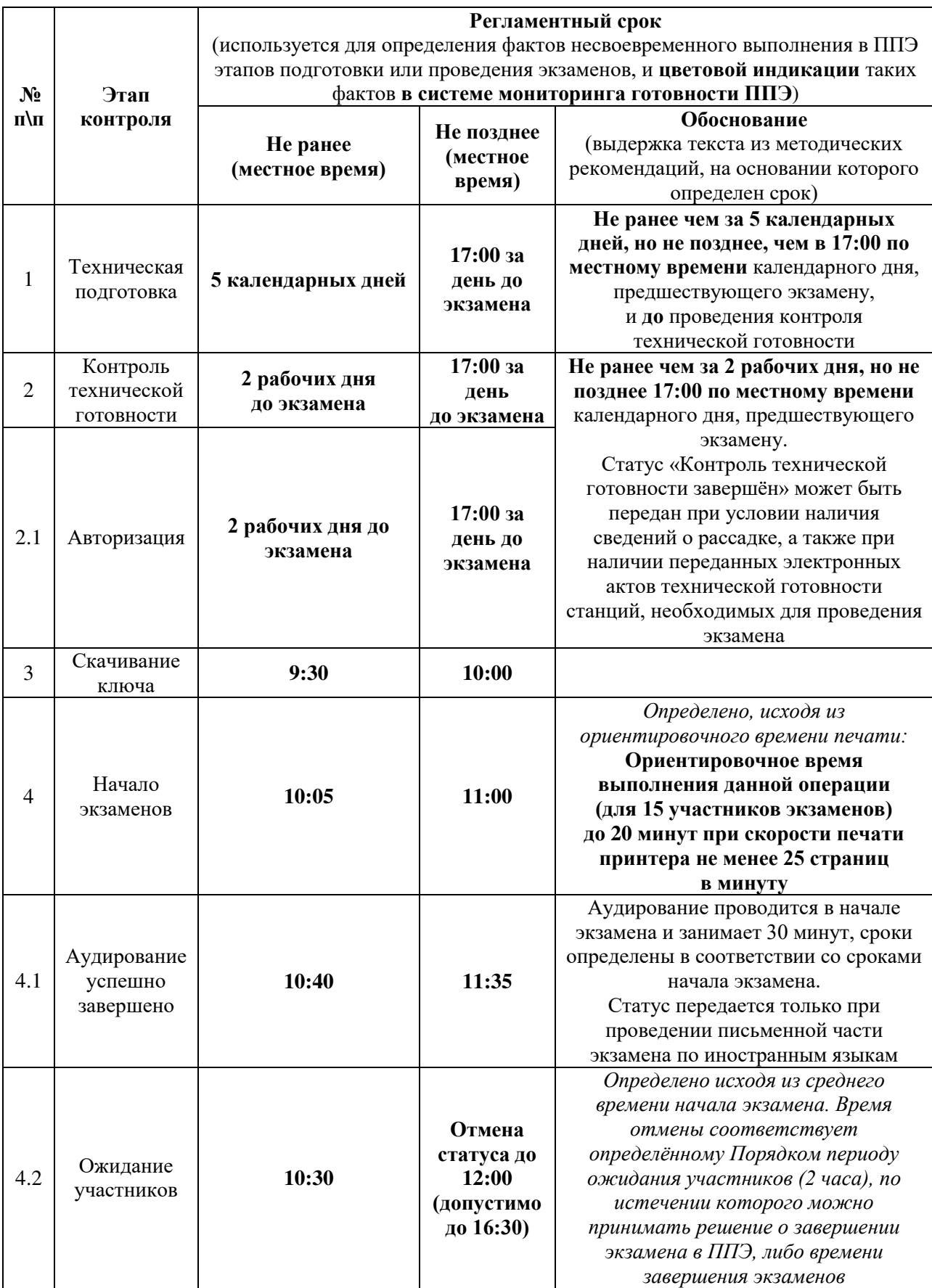

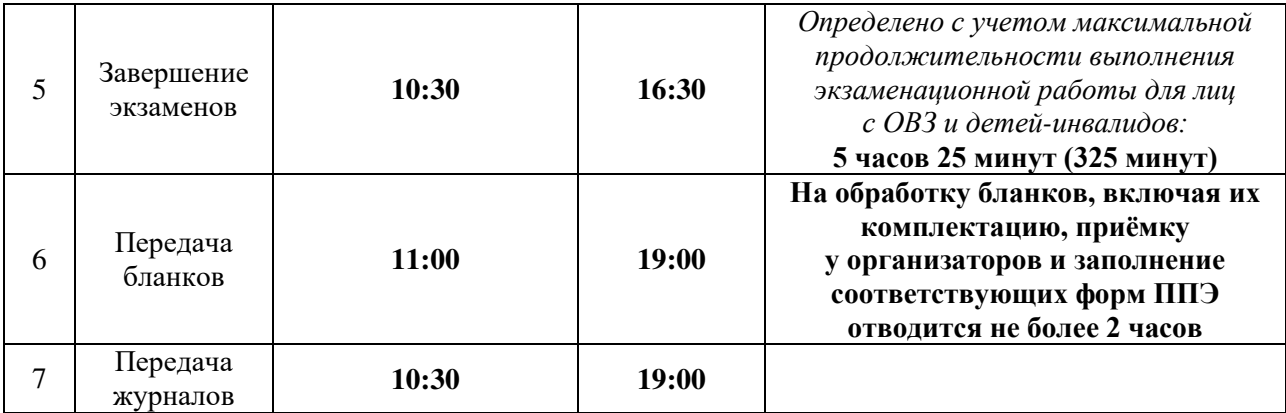

## **Приложение 12. Рекомендации по количеству помещений РЦОИ**

На основе анализа данных о РЦОИ, собранных во время проведения мониторинга РЦОИ, субъекты Российской Федерации условно разделены на кластеры в зависимости от количества участников государственной итоговой аттестации по образовательным программам основного общего и среднего общего образования (далее соответственно – ГИА-9, ГИА-11):

1-й кластер: до 15 000 участников;

2-й кластер: от 15 001 до 30 000 участников;

3-й кластер: от 30 001 до 70 000 участников;

4-й кластер: от 70 001 и выше.

Оптимальное количество помещений РЦОИ:

1-й кластер: 10–15;

2-й кластер: 15–20;

3-й кластер: 20–25;

4-й кластер: 50 и более.

Рекомендованная общая полезная площадь помещений РЦОИ:

1-й кластер: 181–453,1 кв. м.;

2-й кластер: 232,6–575,8 кв. м.;

3-й кластер: 337,95–957,35 кв. м.;

4-й кластер: 1188,18–1746 кв. м.

Рекомендовано обеспечить зонирование помещений в соответствии с этапами обработки материалов экзаменов, выделить следующие зоны:

- зона приемки ЭМ;
- зона хранения ЭМ;
- зона сканирования ЭМ;
- зона верификации ЭМ;

- зона формирования и печати рабочих комплектов для экспертов ПК.

#### Рекомендованная площадь:

*1-й кластер:*

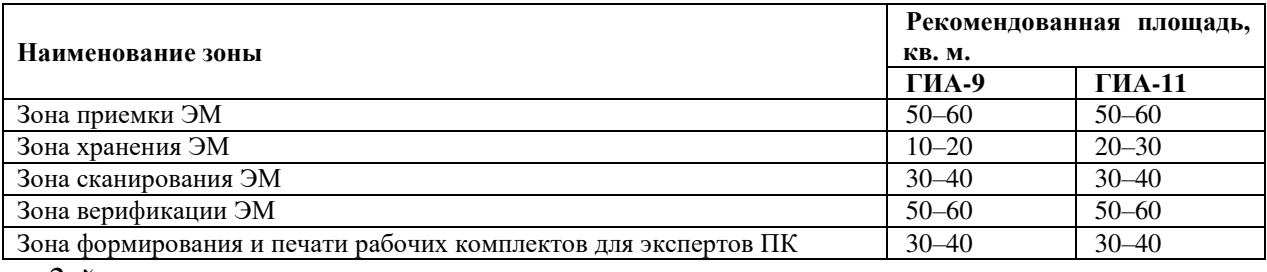

*2-й кластер:*

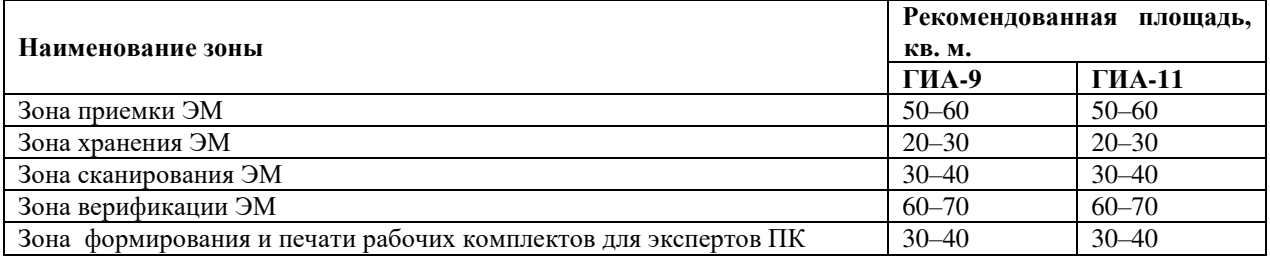

*3-й кластер:*

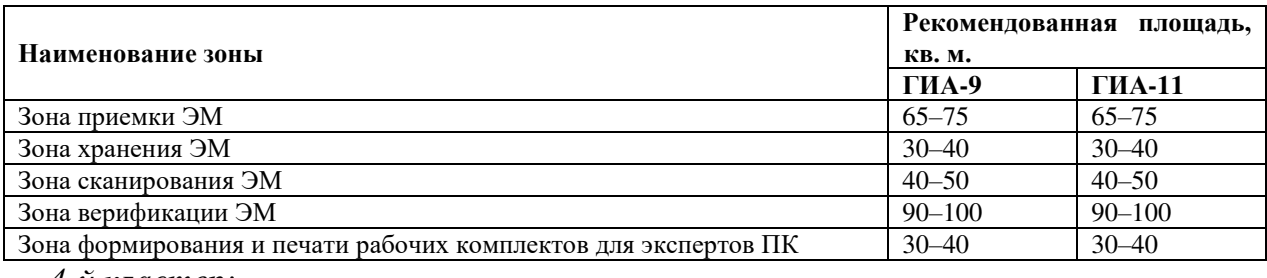

*4-й кластер:*

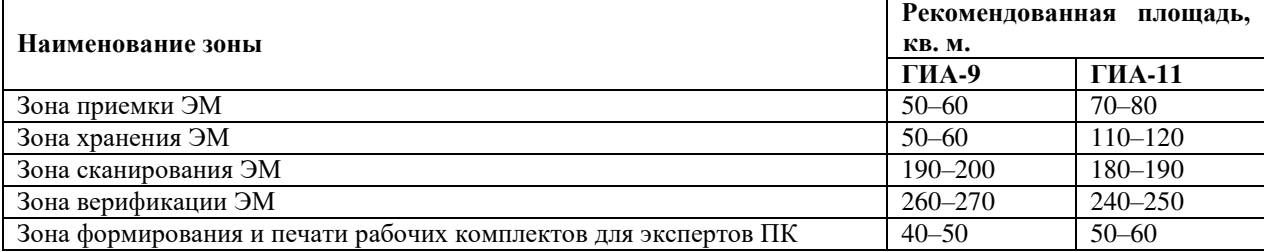

### **Приложение 13. Рекомендации по формированию штатной численности сотрудников РЦОИ**

Рекомендуется формирование штатной численности сотрудников исходя из суммарного количества участников ГИА-9 и ГИА-11 на одного сотрудника РЦОИ:

1-й кластер: 416–1529 участников экзаменов (ЕГЭ+ОГЭ) на одного штатного сотрудника;

2-й кластер: 835–2168 участников экзаменов (ЕГЭ+ОГЭ) на одного штатного сотрудника;

3-й кластер: 1437–4060 участников экзаменов (ЕГЭ+ОГЭ) на одного штатного сотрудника;

4-й кластер: 2088–2858 участников экзаменов (ЕГЭ+ОГЭ) на одного штатного сотрудника.

Следует уделять внимание формированию кадрового резерва на замещение ключевых должностей сотрудников РЦОИ: руководителя, заместителя руководителя, администратора проекта, специалиста по информационной безопасности, а также подготовке специалистов кадрового резерва.

В связи с постоянной модернизацией и совершенствованием процедуры проведения экзаменов, для успешной подготовки и проведения ГИА на территории субъекта Российской Федерации следует уделять внимание повышению квалификации специалистов РЦОИ посредством прохождения курсов повышения квалификации (не реже 1 раза в три года), ежегодного участия во всероссийских семинарах, совещаниях, постоянного участия в вебинарах.

Для обработки результатов экзамена в утвержденные Порядками проведения ГИА сроки рекомендуется привлекать количество специалистов:

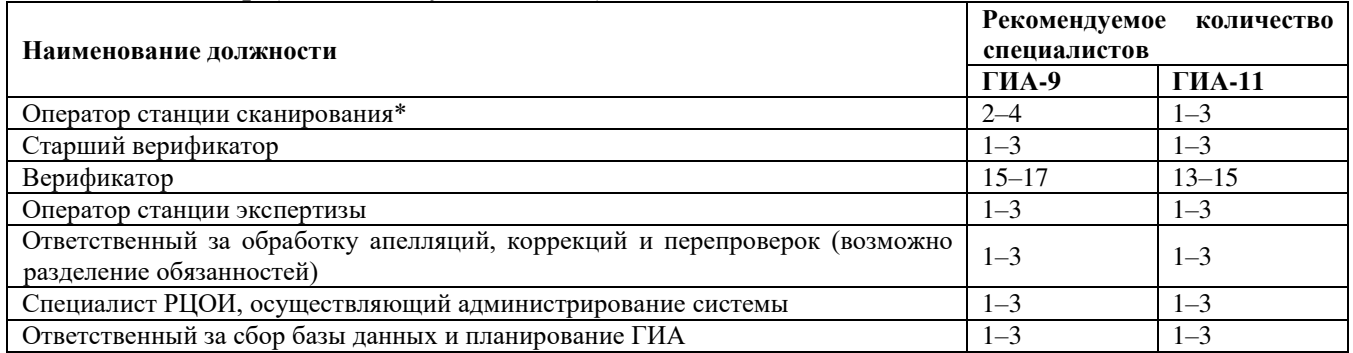

1-й кластер (до 15 000 участников):

\*Количество определяется в зависимости от технологий сканирования: в аудитории ППЭ, штабе ППЭ, РЦОИ

2-й кластер (от 15 001 до 30 000 участников)

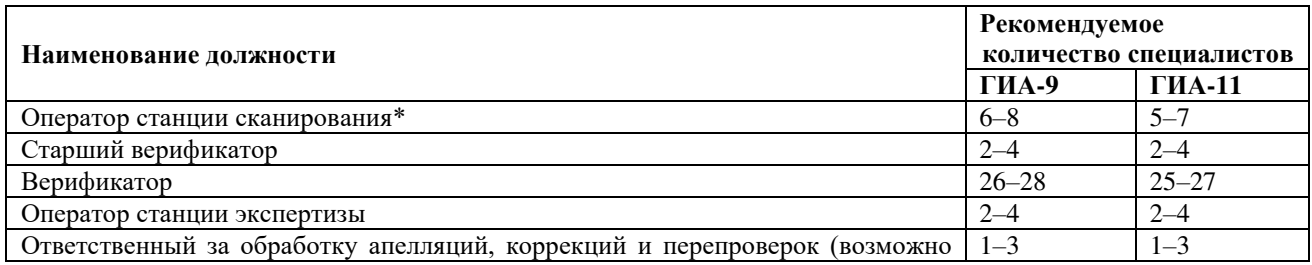

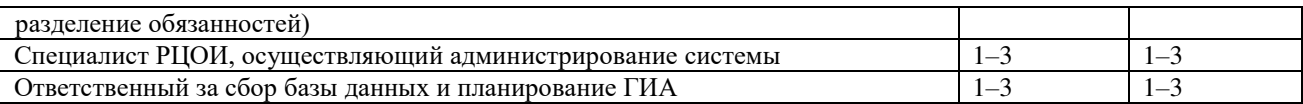

\* Количество определяется в зависимости от технологий сканирования: в аудитории ППЭ, штабе ППЭ, РЦОИ

3-й кластер (от 30 001 до 70 000 участников):

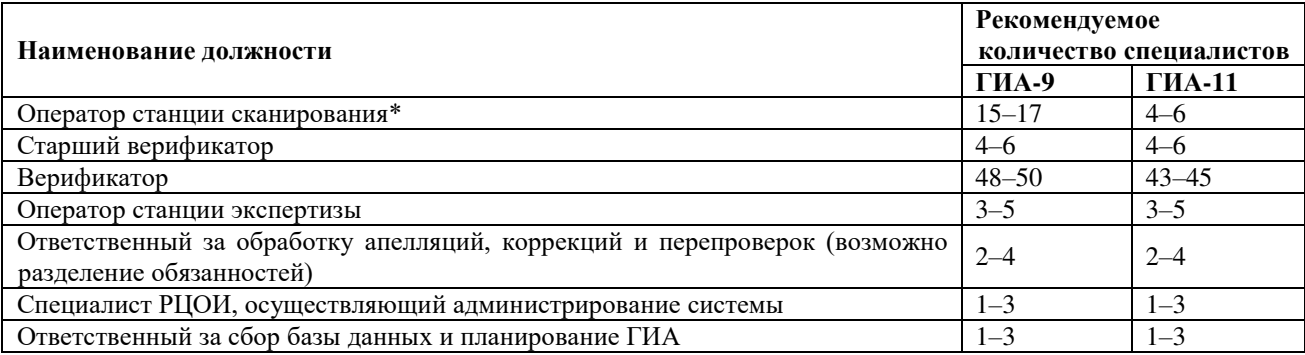

\* Количество определяется в зависимости от технологий сканирования: в аудитории ППЭ, штабе ППЭ, РЦОИ

4-й кластер от 70 001 участника и более:

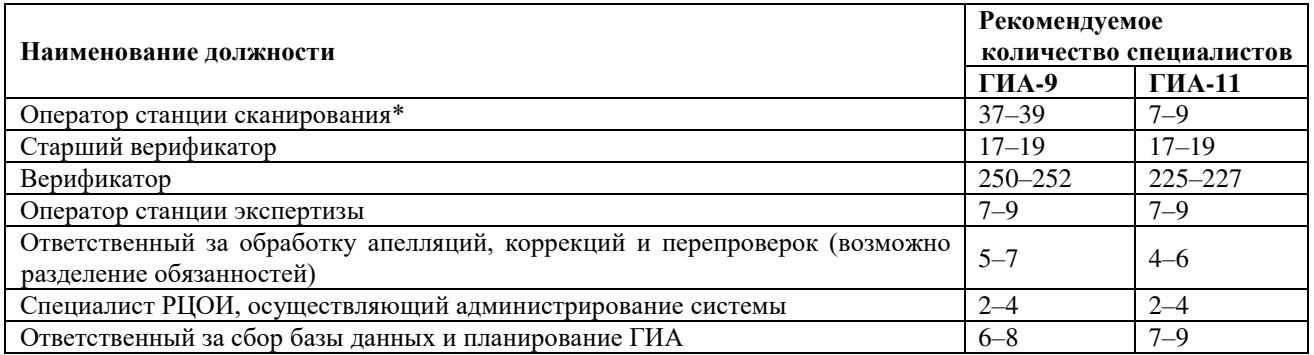

\*Количество определяется в зависимости от технологий сканирования: в аудитории ППЭ, штабе ППЭ, РЦОИ

При этом один специалист может одновременно исполнять обязанности по нескольким должностям.

## **Приложение 14. Рекомендации по организации в РЦОИ информационнотелекоммуникационной инфраструктуры**

В РЦОИ должно быть в наличии не менее одного специализированного выделенного серверного помещения, оборудованного средствами первичного пожаротушения, системами охлаждения, кондиционирования, вентиляции, видеонаблюдения. В серверном помещении обязательно наличие механических замков и системы контроля удаленного доступа (далее – СКУД).

На сервере ЕРБД рекомендуется к установке операционная система Windows Server 2012 r2 Standard и выше.

Резервное копирование РБД должно осуществляться ежедневно. Рекомендуется также использовать отчуждаемые носители.

В наличии должен быть резервный сервер РБД.

На сервере необходимо применять системы для отказоустойчивости дисковой подсистемы сервера (например, RAID).

В обязательном порядке рекомендуется иметь в наличии не менее двух резервных дисков для организации горячей замены.

РЦОИ необходимо отслеживать наличие свободного места сервера РБД.

Для обработки материалов экзамена в РЦОИ рекомендуется иметь не менее двух серверов пакетов Abbyy TestReader.

Должно быть организовано сегментирование ЛВС РЦОИ.

РЦОИ не должны использоваться средства удаленного доступа к инфраструктуре РЦОИ из сети Интернет.

РЦОИ рекомендуется использовать доменную инфраструктуру в сегменте РИС ГИА.

Также следует обеспечить систему централизованного обновления прикладного и системного ПО (автоматическое обновление Kaspersky, Dallas Lock, Kaspersky security center, Active Directory и др.).

В РЦОИ должны быть резервные каналы связи Интернет, обеспечено резервирование сетевого оборудования, рекомендуется использование защиты от DDoS.

В целях безопасного и оперативного обмена данными между разными уровнями рекомендуется обеспечить организацию регионального защищенного канала связи РЦОИ с муниципальными образованиями и образовательными организациями. Рекомендованная технология организации защищенных каналов – ViPNet.

РЦОИ следует уделять внимание пополнению и, при необходимости, обновлению технических средств.

Для обработки материалов экзамена рекомендуется наличие следующего количества АРМ для выполнения видов работ:

1- й кластер (до 15 000 участников)

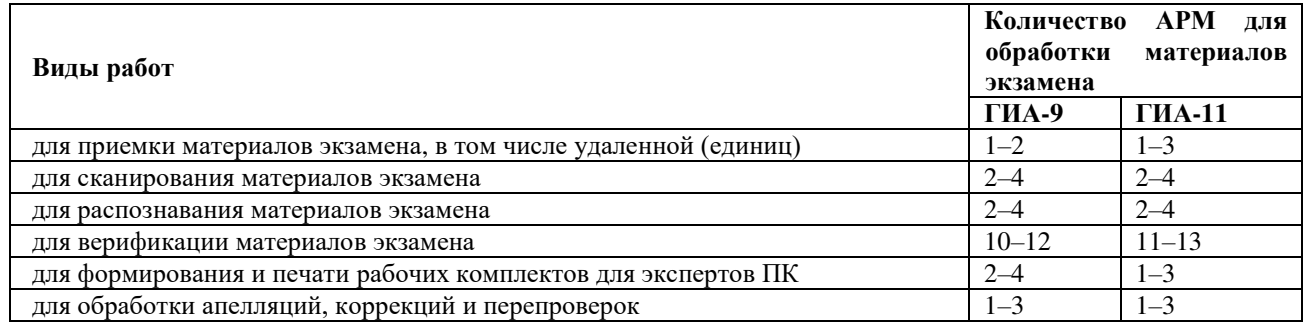

### 2-й кластер (от 15 001 до 30 000 участников):

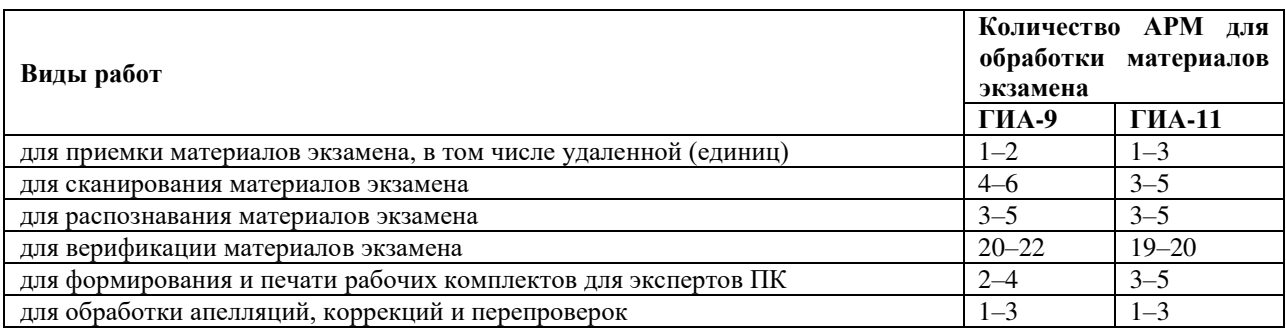

## 3-й кластер (от 30 001 до 70 000 участников):

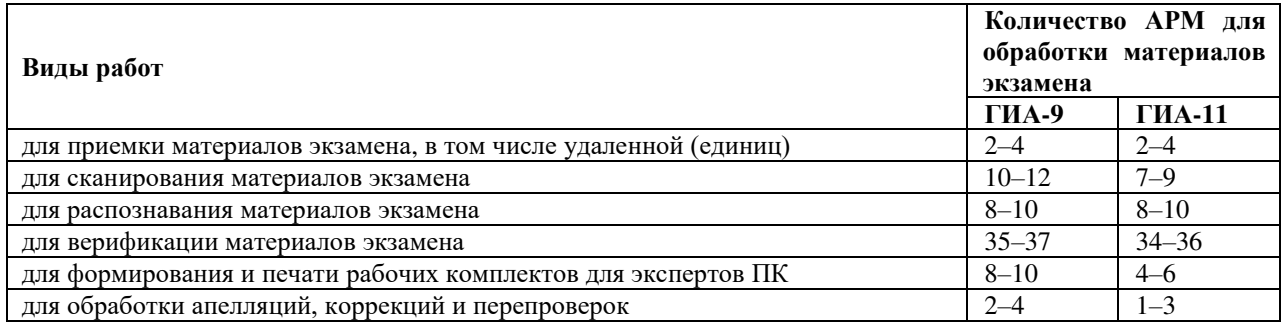

## 4-й кластер (от 70 001 участника и более):

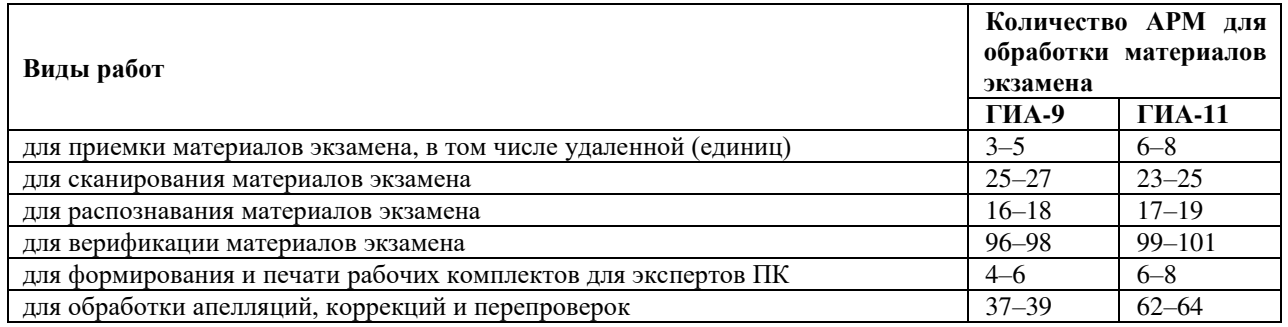

Рекомендуется установка на АРМ, используемые для обработки материалов экзамена, операционной системы Windows 10, допускается использование системы Windows 8.1. Не рекомендуется использовать АРМ с операционной системой Windows ХР, Windows 7.